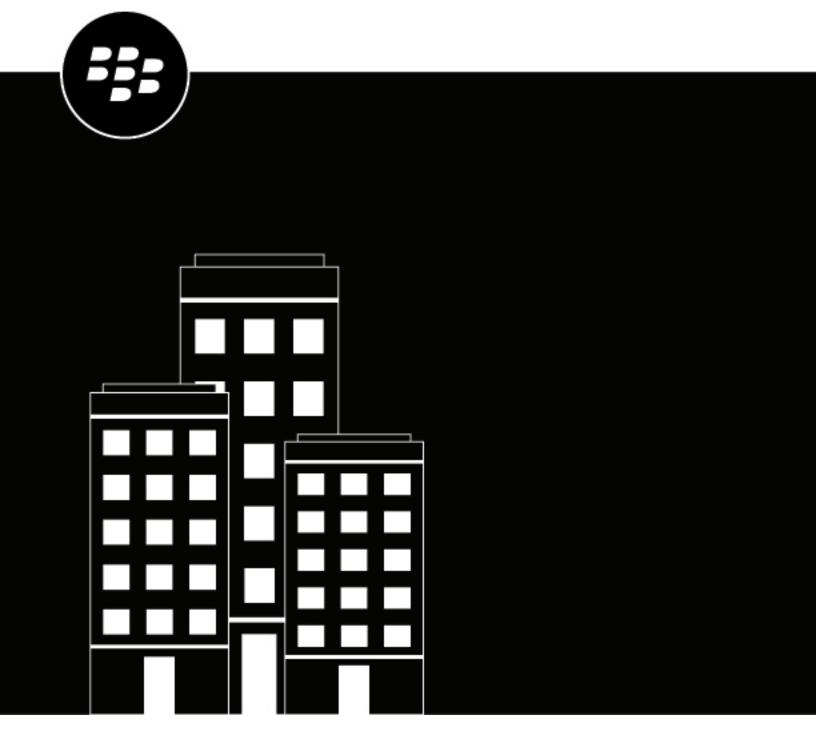

**Cylance API**User API Guide

# **Contents**

| Application management                        |    |
|-----------------------------------------------|----|
| Add an application                            |    |
| Edit an application                           |    |
| Delete an application                         |    |
| Regenerate an application control             |    |
| API in audit logs                             |    |
| 7 T T III GGGC 10 gG                          |    |
| RESTful API                                   | 10 |
| Authentication                                |    |
| Authentication token                          |    |
| Generate the authentication and access tokens |    |
| Token lifecycle                               |    |
| Request and response model                    |    |
| Service endpoint                              |    |
| Find file checksum                            |    |
| Threat classifications                        |    |
| Scope values for authentication token         |    |
| Authorization                                 |    |
| Access token                                  |    |
| Response status codes                         |    |
| API rate limit                                |    |
| API Tools                                     |    |
| About device ID                               |    |
| About zone ID                                 |    |
|                                               |    |
| User API                                      | 24 |
| Create user                                   | 24 |
| Get users                                     | 26 |
| Get user                                      | 28 |
| Update user                                   | 30 |
| Delete user                                   | 31 |
| Send invite email                             | 32 |
| Send request password email                   | 32 |
|                                               |    |
| Device API                                    | 33 |
| Get devices                                   | 33 |
| Get devices extended                          | 34 |
| Get device count                              | 36 |
| Get device                                    |    |
| Get device by MAC address                     | 38 |
| Get device by hostname                        |    |
| Update device                                 |    |
| Get device threat                             | 43 |

|    | Update device threat                                                                      | 44         |
|----|-------------------------------------------------------------------------------------------|------------|
|    | Get zone devices                                                                          |            |
|    | Get agent installer link                                                                  |            |
|    | Delete Devices                                                                            |            |
|    | Get Device Lifecycle Management settings                                                  | 49         |
|    | Update Device Lifecycle Management Settings                                               |            |
|    | Exempt devices from the Device Lifecycle Management process                               |            |
|    | Include devices in the Device Lifecycle Management process                                | 52         |
|    | Reset the inactive period for a list of devices that are included in the Device Lifecycle | Management |
|    | process                                                                                   | 53         |
|    |                                                                                           |            |
| Gl | lobal list API                                                                            | 54         |
|    | Get global list                                                                           | 54         |
|    | Add to global list                                                                        |            |
|    | Delete from global list                                                                   | 56         |
|    |                                                                                           |            |
| Po | olicy API                                                                                 | 58         |
|    | Get policies                                                                              |            |
|    | Get policy                                                                                |            |
|    | Create policy                                                                             |            |
|    | Update policy                                                                             |            |
|    | Delete policy                                                                             |            |
|    | Delete policies                                                                           |            |
|    |                                                                                           |            |
| 70 | one API                                                                                   | 104        |
|    | Create zone                                                                               |            |
|    | Get zones                                                                                 |            |
|    | Get zone                                                                                  |            |
|    | Get device zones                                                                          |            |
|    | Update zone                                                                               |            |
|    | Delete zone                                                                               |            |
|    |                                                                                           |            |
| Τŀ | hreat API                                                                                 | 110        |
|    | Get threats                                                                               |            |
|    | Get threat                                                                                |            |
|    | Get threat devices                                                                        |            |
|    | Get threat download URL                                                                   |            |
|    |                                                                                           |            |
| Μ  | lemory protection API                                                                     | 116        |
|    | Get memory protection events                                                              |            |
|    | Get memory protection event                                                               |            |
|    | Memory violation types                                                                    |            |
|    |                                                                                           |            |
| De | etections API                                                                             | 123        |
|    |                                                                                           |            |
|    | Get detections                                                                            | 123        |
|    | Get detectionsGet detection                                                               |            |

| Get detections .csv                                | 128 |
|----------------------------------------------------|-----|
| Get detections by severity                         |     |
| Update detection                                   |     |
| Delete detection                                   |     |
| Delete detections                                  | 133 |
|                                                    |     |
| Package deployment API                             | 134 |
| Create package                                     |     |
| Get packages                                       |     |
| Get package                                        |     |
| Delete package                                     |     |
| Create package execution                           |     |
| Get package executions                             |     |
| Get package execution                              | 144 |
| Delete package execution                           | 146 |
|                                                    |     |
| Detection rule API                                 | 148 |
| Get Detection Rule List                            |     |
| Get detection rule .csv list                       |     |
| Get detection rule                                 |     |
| Validate detection rule                            |     |
| Create detection rule                              |     |
| Update detection rule                              |     |
| Deactivate or delete detection rule                |     |
| Get detection rule natural language representation |     |
| Get detection rule counts                          | 163 |
|                                                    |     |
| Detection rule sets API                            | 164 |
| Get detection rule set list                        |     |
| Get detection rule set .csv list                   |     |
| Get detection rule set                             |     |
| Create detection rule set                          |     |
| Retrieve default detection rule set                | 172 |
| Update detection rule set                          | 174 |
| Delete detection rule set                          | 177 |
| Delete multiple detection rule sets                | 178 |
|                                                    |     |
| Detection exceptions API                           | 180 |
| Get detection exceptions list                      |     |
| Get detection exception .csv list                  |     |
| Get detection exception content                    |     |
| Create detection exception                         |     |
| Update detection exception                         |     |
| Deactivate or delete detection exception           |     |
|                                                    |     |
| Device commands API                                | 189 |
| Lockdown device command                            |     |
| Get device lockdown history                        |     |

| Get retrieved file results                | 191 |
|-------------------------------------------|-----|
| Request file retrieval from device        | 193 |
| Check file retrieval status from device   | 195 |
| Focus view API                            | 197 |
| Get focus view list                       | 197 |
| Search for focus view results             | 199 |
| Request a focus view                      | 201 |
| Get a focus view summary                  | 203 |
| Get focus view results                    | 205 |
| InstaQuery API                            | 207 |
| Get InstaQueries                          | 207 |
| Create InstaQuery                         | 208 |
| Get InstaQuery                            | 212 |
| Get InstaQuery results                    | 214 |
| Archive InstaQuery                        | 217 |
| CylanceOPTICS policy API                  | 218 |
| Get detection rule sets to policy mapping |     |
| Get detection rule set for a policy       |     |
| Update a detection rule set in a policy   | 220 |
| Lockdown configurations API               | 222 |
| Get lockdown configurations               |     |
| Get lockdown configuration                |     |
| Create lockdown configuration             |     |
| Update lockdown configuration             |     |
| Delete lockdown configuration             |     |
| l egal notice                             | 227 |

# **Application management**

Console administrators can manage multiple API applications, including the access privileges to your management console data and services such as CylancePROTECT Desktop and CylanceOPTICS.

An application acts as an integration point between the client system and the User API. Through the application, the client system is granted temporary access to act upon resources. Actions will be limited by the scopes associated to the application itself.

## Add an application

A tenant can have up to 10 custom applications.

- 1. Log in to the management console as an administrator. Only administrators can create an application integration.
- 2. On the menu bar, click **Settings > Integrations**.
- 3. Click Add Application.
- **4.** Type an application name. This must be unique within your organization.
- **5.** Select the access privileges for a console data type. Not selecting any checkboxes for a data type means the application does not have access to that data type.
- 6. Click Save.
- 7. Copy and paste the application ID and application secret to your API application, or you can click **OK** to close the dialog box. You can view the application ID and application secret from the integrations page.

**Note:** There are some API operations listed in the Add Application matrix that can be enabled (Global List - Read and Modify; Policy - Write, Modify, and Delete) but are not available with the initial release. These API operations are currently under development and will be available in a future release.

| Data Type                     | Description                                                                                                    |
|-------------------------------|----------------------------------------------------------------------------------------------------|
| CylanceOPTICS<br>Commands     | The CylanceOPTICS device commands Include device lockdown (locking a device, retrieving history) and file retrieval (requesting, checking, and getting results).                                                              |
| CylanceOPTICS<br>Detections   | The CylanceOPTICS detection events triggered by the context analysis engine (CAE) allow further automation of analyzing, triaging, and responding to malicious or suspicious activity prevented or detected by CylanceOPTICS. |
| CylanceOPTICS<br>Exceptions   | The CylanceOPTICS detection exceptions add exceptions to detection rules.                                                                                                    |
| CylanceOPTICS Focus<br>Views  | The CylanceOPTICS focus views retrieve an information trail starting with the first event related to an artifact from an InstaQuery result or CylancePROTECT Desktop event.                                                   |
| CylanceOPTICS<br>InstaQueries | The CylanceOPTICS InstaQuery allows searching for system artifacts stored locally by CylanceOPTICS (for example, files, registry key persistence points, processes, and so on).                                               |

| Data Type                                                                                                    | Description                                                                                                    |  |  |
|----------------------------------------------------------------------------------------------------|----------------------------------------------------------------------------------------------------|--|--|
| CylanceOPTICS Policies                                                                                                    | The CylanceOPTICS settings in a policy require the policy settings to also be enabled.                                                                                                    |  |  |
| CylanceOPTICS<br>Rule Sets                                                                                                    | The CylanceOPTICS set of rules are applied to a policy.                                                                                                    |  |  |
| CylanceOPTICS Rules                                                                                                    | The CylanceOPTICS detection rules help monitor an organization for security threats or anomalous behavior.                                                                                                    |  |  |
| Devices                                                                                                    | Devices are systems with a Cylance agent installed. You can get information about devices in your organization. You can also update or remove devices from your organization.                                          |  |  |
| Global Lists                                                                                                    | Global lists include the safe list and the global quarantine list. Each global list operation has its own set of required and optional request fields.                                                                 |  |  |
| Packages Configuration                                                                                                    | The CylanceOPTICS packages are sent and stored on devices.                                                                                                    |  |  |
|                                                                                                    | CylanceOPTICS packages are not sent to devices by default. Devices must receive a command to download a package.                                                                                                    |  |  |
| Packages Deployment                                                                                                    | The CylanceOPTICS packages are executed on devices.                                                                                                    |  |  |
| Policies                                                                                                    | Policies contain the protection settings applied to devices. Policies allow adding and removing devices instead of needing to manually update each device when you want to change the protection settings.             |  |  |
| Threats Threat details provide information about a file as well as reference info about why a file is considered safe or a threat. Use the threats request this information. |                                                                                                    |  |  |
| Users                                                                                                    | Users have access to the data in the console, based on the role assigned to them. For example, an administrator can see everything in the console, while a user is limited to the zones to which the user is assigned. |  |  |
| Zones                                                                                                    | Each device belongs to at least one zone. Zones are similar to tags and assist in organizing your devices.                                                                                                    |  |  |

# **Edit an application**

- 1. Log in to the management console as an administrator. Only administrators can edit an application integration.
- 2. On the menu bar, click **Settings > Integrations**.
- 3. Click the edit icon for the application you want to change.
- 4. Edit the privileges, then click Save Changes.

## **Delete an application**

- Log in to the management console as an administrator. Only administrators can delete an application integration.
- 2. Select Settings > Integrations.
- 3. Click the remove icon for the application you want to remove.
- 4. Click Remove Application to confirm the deletion.

## Regenerate an application control

There may be times when it is necessary to regenerate the credentials for an Integration, like when credentials are compromised or stolen. For BlackBerry Integrations, regenerating credentials creates a new application secret; the application ID remains unchanged.

After regenerating credentials, you must update this information in the application used to generate the API access token.

- 1. Log in to the management console as an administrator. Only administrators can regenerate an application credential.
- 2. On the menu bar, click Settings > Integrations.
- **3.** Click the down arrow to expand the information for the application for which you want to regenerate credentials.
- 4. Click Regenerate Credentials. A confirmation message appears.
- 5. Click Yes, Regenerate to confirm regenerating the credentials.

## **API** in audit logs

The API calls listed below are included in the console audit log (**My Account > Audit Log**) when something is created or updated. In the audit log, the **Who** field displays the application name, not the username.

- · Policy: create, update, or delete
- · Global List: add or delete
- Zone: create, update, or delete
- Tenant User: create, update, or delete
- Device: update device, update device threat, or delete device

## **RESTful API**

BlackBerry provides RESTful APIs for registered organizations to manage their resources. To access the User API resources, the client will need to follow the authentication and authorization flow as defined below. This requires the client to send a request to the Auth endpoint, which will return an access token that the client will use for calling all other endpoints.

BlackBerry supports User API resources, including helping users troubleshoot User API requests. BlackBerry does not write or train users on how to create scripts or code.

## **Authentication**

During the step which a client system requests access prior to using BlackBerry resources, there is an independent web API that will handle the authentication process and grant access to the client system. A token based authentication approach is being taken as a means of data transportation between the parties. BlackBerry has adopted JWT (RFC 7519) as the token format for its simplicity as well as its capabilities for digital signature.

The following actors exist in the authentication workflow:

- Authentication Token: Created and signed by the client system to perform an authentication request, it is in this request where the application is indicated.
- Authentication Endpoint: Part of the BlackBerry Auth web API which will handle the authentication requests coming from client systems, there will be a particular endpoint to handle JWT tokens.
- Access Token: If authentication is successful and the client system is granted access to the requested application, a token representing this identity and some key attributes will be returned as a JWT token.

#### Authentication token

The authentication token contains the ID of the application to which a client system is requesting access. The application contains two attributes: application ID and application secret, the latter is cryptographic nonce used to sign the token, thus ensuring the authenticity of the caller and therefore, it must be shared between client and server. The authentication endpoint has a mechanism to verify the signature and eventually proceed to grant access to the application, if the client request is indeed allowed.

The client will create the authentication token by indicating the application ID as a claim and sign it using the application secret. The authentication token must have the following claims, which are registered and conform to the JWT standard:

| Claim             | Туре        | Description                                                                                                    |
|-------------------|-------------|----------------------------------------------------------------------------------------------------|
| Registered Claims |             |                                                                                                    |
| ехр               | NumericDate | Date and time when the token expires and is no longer valid for processing. This is Unix epoch time in seconds.                                                                                                  |
|                   |             | The longest time-span honored by the service is 30 minutes from<br>the value specified in the lat claim. Specifying a longer time-<br>span will result in an HTTP 400 (Bad Request) response from the<br>server. |
| iat               | NumericDate | Time when the token was issued, measured by Unix epoch time in seconds.                                                                                                    |

| Claim         | Туре        | Description                                                                                                    |
|---------------|-------------|----------------------------------------------------------------------------------------------------|
| iss           | StringOrUri | Represents the principal issuing the token, which is http://cylance.com.                                                                                                    |
| jti           | String      | Unique ID for the token, which can be used to prevent reply attacks.                                                                                                    |
| sub           | StringOrUri | Principal subject to the claim, which this would hold our application ID.                                                                                                    |
| Custom Claims |             |                                                                                                    |
| src           | String      | Include the source API in the token which allows you to audit where API calls originated. this parameter validation requirements:                                                                                                |
|               |             | <ul> <li>alphanumeric and double-byte characters are allowed</li> <li>should remove leading and trailing whitespaces</li> <li>needs to filter for potential XSS/injection attack strings and other special characters</li> </ul> |
|               |             | This field can be a source computer name, IP address, or an App ID (Settings > Integrations).                                                                                                    |
| tid           | String      | Tenant ID (available on the Integrations page in the console).                                                                                                    |

#### For example:

Authentication token - adding required token claims

```
DateTime now = DateTime.UtcNow;
long unixTimestamp = now.ToUnixTimestamp();

token.Claims.Add("iss", "http://cylance.com");
token.Claims.Add("iat", now.ToUnixTimestamp(););
token.Claims.Add("exp", now.AddMinutes(1).ToUnixTimestamp());
token.Claims.Add("sub", "k45f6798092hjdhs836h");
token.Claims.Add("jti", "k45f6798092hjdhs836h+d82c7976-
ef46-47b6-80ce-4dda3c91bba3");
token.Claims.Add("tid", "f00e9987-ee61-57b7-80cf-5eeb3d02ccb4");
token.claims.Add("src", "Example_computer_name")
```

## Generate the authentication and access tokens

The authentication token can be generated using Python. You can use the Python example below, adding the required token claims that you need. BlackBerry does have a knowledge base article with an example for installing Python and PyJWT on Windows; this example is provided as is and there is no guarantee the example will work in your environment.

#### Software requirements:

- Python 3.9 (latest version recommended)
- PyJWT package (pip install PyJWT)
- Requests package (pip install requests)

#### Note:

- Copying the Python example from the PDF requires proper formatting in Python due to the extra line breaks
  that can cause an error. Use the example in the HTML version of this guide.
- Example using C# is available upon request.

#### Python Example

```
# WARNING: Copying this example from the PDF requires proper
# formatting in Python due to the extra lines breaks that
# can cause an error.
# RECOMMENDED: Copy the example using the HTML version of this guide.
# Note: In Python 3.9, encoding does not need the .decode option.
# The .decode option is available as a comment, in case you need it.
import jwt # PyJWT version 1.7.1 as of the time of authoring.
import uuid
import requests # requests version 2.22.0 as of the time of authoring
import json
from datetime import datetime, timedelta
# 30 minutes from now
timeout = 1800
now = datetime.utcnow()
timeout_datetime = now + timedelta(seconds=timeout)
epoch_time = int((now - datetime(1970, 1, 1)).total_seconds())
epoch_timeout = int((timeout_datetime - datetime(1970, 1, 1)).total_seconds())
jti_val = str(uuid.uuid4())
tid_val = "" # The tenant's unique identifier.
app_id = "" # The application's unique identifier.
app_secret = "" # The application's secret to sign the auth token with.
AUTH_URL = "https://protectapi.cylance.com/auth/v2/token"
claims = {
    "exp": epoch timeout,
    "iat": epoch_time,
    "iss": "http://cylance.com",
    "sub": app_id,
    "tid": tid_val,
    "jti": jti_val
    # The following is optional and is being noted here as an example on how one
 can restrict
    # the list of scopes being requested
    # "scp": ["policy:create", "policy:list", "policy:read", "policy:update"]
encoded = jwt.encode(claims, app_secret, algorithm='HS256')
print ('auth_token:\n' + encoded + "\n")
payload = {"auth_token": encoded}
headers = { "Content-Type": "application/json; charset=utf-8"}
resp = requests.post(AUTH_URL, headers=headers, data=json.dumps(payload))
print("http_status_code: " + str(resp.status_code))
print("access_token:\n" + json.loads(resp.text)['access_token'] + "\n")
```

## **Token lifecycle**

An authentication token should be used only once per request. This means the same token should not be usable for more than one request to prevent impersonation attempts. The jti attribute uniquely identifies the token. It can be used to keep track of all the tokens and prevent them from being reused. To ensure that the authentication token can be used only once, an expiration is enforced on the token. This means the token is usable within a few minutes or less.

## Request and response model

| Service endpoint | /auth/v2/token                                                                                                    |  |  |
|------------------|----------------------------------------------------------------------------------------------------|--|--|
| Example          | https://protectapi.cylance.com/auth/v2/token                                                                                                    |  |  |
| HTTP method      | POST                                                                                                    |  |  |
| Request headers  | Accept: application/json  Content-Type: application/json  Authorization: Bearer JWT Token returned by Auth API with the user:create scope encoded.                                                                                                    |  |  |
| Request          | <pre>{     "title": "Authorization Request",     "type": "object"     "properties": {         "auth_token": {             "type": ""             "description": "token representing authorization request"         }     },     "request": ["auth_token"] }</pre> |  |  |

### Service endpoint

The service endpoint address can contain a region code to identify the set of servers to which your organization belongs. North America and US Government have a different format. See service endpoint column below for examples:

| Region                   | Code  | Service Endpoint with Region Code     |
|--------------------------|-------|---------------------------------------|
| Asia-Pacific - North     | apne1 | https://protectapi-apne1.cylance.com/ |
| Asia-Pacific - Southeast | au    | https://protectapi-au.cylance.com/    |
| Europe - Central         | euc1  | https://protectapi-euc1.cylance.com/  |
| North America            | -     | https://protectapi.cylance.com/       |
| South America            | sae1  | https://protectapi-sae1.cylance.com/  |

| Region        | Code | Service Endpoint with Region Code  |
|---------------|------|------------------------------------|
| US Government | us   | https://protectapi.us.cylance.com/ |

#### Find file checksum

When uploading a Package, the SHA256 hash is required for the checksum.

| os      | Steps                                                                                                    |
|---------|----------------------------------------------------------------------------------------------------|
| Windows | CertUtil is a pre-installed Windows utility. This utility can provide the hash checksum for a file.                                                                                                    |
|         | <ol> <li>Open the Command Prompt. For Windows 10, click the Start menu, type cmd, then click Command Prompt.</li> <li>Type CertUtil -hashfile pathtofile hashtype, then press Enter.</li> </ol>                                                                                                    |
|         | <ul> <li>a. Replace <pathtofile> with the path to the file to check. Example: c:\test \hello_world.py.</pathtofile></li> <li>b. Replace <hashtype> with the hash format. Example: SHA256. Valid hash formats include: MD2, MD4, MD5, SHA1, SHA256, SHA384, and SHA512.</hashtype></li> <li>c. Example command: CertUtil -hashfile c:\test\hello_world.py SHA256</li> <li>3. Copy the SHA256 hash.</li> </ul> |
| MacOS   | <ol> <li>Figure - Use CertUtil to Find Checksum</li> <li>Open Terminal. Search for Terminal in Spotlight or Launchpad, or open using Applications &gt; Utilities.</li> <li>Type shasum -a 256 <pathtofile>, then press Return.</pathtofile></li> <li>Copy the SHA256 hash.</li> </ol>                                                                                                    |
| Linux   | Figure - Use CertUtil to Find Checksum  1. Open Terminal.  2. Type sha256sum <pathtofile>, then press Enter.  3. Copy the SHA256 hash.</pathtofile>                                                                                                    |

### Threat classifications

In the management console, there exists classification information for threats reported in your organization.

The following is a list of possible file status entries that may appear under classification for each threat, along with a brief description of each entry.

File Unavailable: Due to an upload constraint (example: file is too large to upload), the file is unavailable for analysis. If classification is necessary, contact BlackBerry Support for an alternate method to transfer the file for analysis.

Unknown (blank entry): The file has not been analyzed by the BlackBerry Research team. Once the file is analyzed, the classification will be updated with a new status.

Trusted - Local: The file has been analyzed by the BlackBerry Research team and has been deemed safe (not malicious, not a PUP). A file identified as Trusted - Local can be globally safe listed so that the file will be allowed to execute and not generate any additional alerts if found on other devices within your organization. The reason

for the "Local" designation is due to the fact that the file did not come from a trusted source (such as Microsoft or other trusted installers) and therefore cannot be added to our trusted cloud repository.

PUP: The file has been identified as a Potentially Unwanted Program (PUP). This indicates that the program may be unwanted, despite the possibility that users consented to download it. Some PUP's may be permitted to run on a limited set of systems in your organization (example: a VNC application allowed to run on Domain Admin devices). A console administrator can choose to waive or block PUP's on a per device basis or globally quarantine or safe list the file based on company policies. Depending on how much analysis can be performed against a PUP, further subclassification may be possible. Those subclasses are shown below and will aid an administrator in determining whether a particular PUP should be blocked or allowed to run.

| Subclass                | Definition                                                                                                    | Examples                           |
|-------------------------|----------------------------------------------------------------------------------------------------|------------------------------------|
| Adware                  | Adware is a technology that provides advertisements (example: pop-ups) or provide bundled third-party add-ons when installing an application. This usually occurs without adequate notification to the user about the nature or presence of the add-on, control over installation, control over use, or the ability to fully uninstall the add-on.              | Gator, Adware Info                 |
| Corrupt                 | This is any executable that is malformed and unable to run.                                                                                                    |                                    |
| Game                    | These are technologies that create an interactive environment with which a player can play.                                                                                                    | Steam Games,<br>League of Legends  |
| Generic                 | This is any PUP that does not fit into an existing category.                                                                                                    |                                    |
| HackingTool             | These are technologies that are designed to assist hacking attempts.                                                                                                    | Cobalt Strike,<br>MetaSpl0it       |
| Portable<br>Application | This is a program designed to run on a computer independently, without needing installation.                                                                                                    | Turbo                              |
| Scripting Tool          | This is any script that is able to run as if it were an executable.                                                                                                    | AutoIT, py2exe                     |
| Toolbar                 | These are technologies that place additional buttons or input boxes on-screen within a UI.                                                                                                    | Nasdaq Toolbar,<br>Bring Me Sports |
| Other                   | This is a category for things that don't fit anything else, but are still PUP's. There are a lot of different PUP's, most of which are not malicious but serveral that should still be brought to the attention of the System Administrators through our product. Usually because they have potentially negative uses or negatively impact a system or network. |                                    |

Dual Use: Dual Use indicates the file can be used for malicious and non-malicious purposes. Caution should be used when allowing the use of these files in your organization.

| Subclass | Definition                                                                                                    | Examples |
|----------|----------------------------------------------------------------------------------------------------|----------|
| Crack    | These are technologies that can alter (or crack) another application in order to bypass licensing limitations or Digital Rights Management (DRM) protection. |          |

| Subclass       | Definition                                                                                                    | Examples                        |
|----------------|----------------------------------------------------------------------------------------------------|---------------------------------|
| Generic        | This is any Dual Use tool that does not fit into an existing sublcass.                                                                                                    |                                 |
| KeyGen         | These are technologies which can generate or recover/<br>reveal product keys that can be used to bypass Digital Rights<br>Management (DRM) or licensing protection of software and other<br>digital media. |                                 |
| MonitoringTool | These are technologies that track a user's online activities without awareness of the user by logging and possibly transmitting logs of one or more of the following:                                      | Veriato 360, Refog<br>Keylogger |
|                | <ul> <li>User keystrokes</li> <li>Email messages</li> <li>Chat and instant messaging</li> <li>Web browsing activity</li> <li>Screenshot captures</li> <li>Application usage</li> </ul>                     |                                 |
| Pass Crack     | These are technologies that can reveal a password or other sensitive user credentials either by cryptographically reversing passwords or by revealing stored passwords.                                    | I0phtcrack, Cain<br>& Abel      |
| RemoteAccess   | These are technologies that can access another system remotely and administer commands on the remote system, or monitor user activities without user notification or consent.                              | Putty, PsExec,<br>TeamViewer    |
| Tool           | These are programs that offer administrative features but can be used to facilitate attacks or intrusions.                                                                                                 | Nmap, Nessus, P0f               |

Malware: The BlackBerry Research team has definitively identified the file as a piece of malware; the file should be removed or quarantined as soon as possible. Verified malware can be further subclassified.

| Subclass   | Definition                                                                                  | Examples                 |
|------------|---------------------------------------------------------------------------------------------|--------------------------|
| Backdoor   | This is malware that provides unauthorized access to a system, bypassing security measures. | Back Orifice,<br>Eleanor |
| Bot        | This is malware that connects to a central Command and Control (C&C) botnet server.         | QBot, Koobface           |
| Downloader | This is malware that downloads data to the host system.                                     | Staged-Downloader        |
| Dropper    | This is malware that installs other malware on a system.                                    | -                        |
| Exploit    | This is malware that attacks a specific vulnerability on the system.                        | _                        |

| Subclass    | Definition                                                                                                    | Examples                    |
|-------------|----------------------------------------------------------------------------------------------------|-----------------------------|
| FakeAlert   | This is malware that masquerades as legitimate security software to trick the user into fixing fake security problems at a price.                                                                                                    | Fake AV White<br>Paper      |
| Generic     | This is any malware that does not fit into an existing category.                                                                                                    | _                           |
| InfoStealer | This is malware that records login credentials and/or other sensitive information.                                                                                                    | Snifula                     |
| Parasitic   | These are parasitic viruses, also known as file viruses, spread by attaching themselves to programs. Typically when you start a program infected with a parasitic virus, the virus code is run. To hide itself, the virus then passes control back to the original program. | _                           |
| Ransom      | This is malware that restricts access to system or files and demands payment for removal of restriction, thereby holding the system for ransom.                                                                                                    | CryptoLocker,<br>CryptoWall |
| Remnant     | This is any file that has malware remnants after removal attempts.                                                                                                    | _                           |
| Rootkit     | This is malware that enables access to a computer while shielding itself or other files to avoid detection and/or removal by administrators or security technologies.                                                                                                    | TDL, Zero Access<br>Rootkit |
| Trojan      | This is malware that disguises itself as a legitimate program or file.                                                                                                    | Zeus                        |
| Virus       | This is malware that propogates by inserting or appending itself to other files.                                                                                                    | Sality, Virut               |
| Worm        | This is malware that propagates by copying itself to another device.                                                                                                    | Code Red, Stuxnet           |

## Scope values for authentication token

The following are scope values and descriptions related to the Authentication Token. See Authentication token.

| Scope                  | Description                       |
|------------------------|-----------------------------------|
| application:create     | Create a new application.         |
| application:read       | Request a single application.     |
| application:list       | Request a list of applications.   |
| application:update     | Update an application.            |
| application:regenerate | Regenerate an application secret. |

| Scope                  | Description                                                                             |
|------------------------|-----------------------------------------------------------------------------------------|
| application:delete     | Delete an application.                                                                  |
| device:create          | Create a new device resource.                                                           |
| device:read            | Request a single device resource.                                                       |
| device:list            | Request a list of device resources.                                                     |
| device:update          | Update a device resource.                                                               |
| device:delete          | Delete a device resource.                                                               |
| device:threatlist      | Retrieve the list of threats found on a device.                                         |
| threat:update          | Update a threat found on a device.                                                      |
| globallist:create      | Add a new entry to the global quarantine list or global safe list.                      |
| globallist:list        | Request a list of file hashes.                                                          |
| globallist:delete      | Remove a convicted threat to either the global quarantine list or the global safe list. |
| memoryprotection:read  | Request a single Memory Protection event.                                               |
| memoryprotection:list  | Request a list of Memory Protection events.                                             |
| opticscommand:read     | Request a single device command resource.                                               |
| opticscommand:list     | Request a list of device command resources.                                             |
| opticscommand:create   | Create a new device command.                                                            |
| opticsdetect:read      | Request a single detection resource.                                                    |
| opticsdetect:list      | Request a list of detection resources.                                                  |
| opticsdetect:update    | Update a detection resource.                                                            |
| opticsdetect:delete    | Delete a detection resource.                                                            |
| opticsexception:read   | Request a single detection exception.                                                   |
| opticsexception:list   | Request a list of detection exceptions.                                                 |
| opticsexception:create | Create a new detection exception.                                                       |
| opticsexception:update | Update a detection exception.                                                           |
| opticsfocus:read       | Request a single focus view resource.                                                   |

| Scope                  | Description                                       |
|------------------------|---------------------------------------------------|
| opticsfocus:list       | Request a list of focus view resources.           |
| opticsfocus:create     | Create a new focus view.                          |
| opticspkgconfig:create | Create a new package resource.                    |
| opticspkgconfig:read   | Request a single package resource.                |
| opticspkgconfig:list   | Request a list of package resources.              |
| opticspkgconfig:delete | Delete a package resource.                        |
| opticspkgdeploy:create | Create a new package execution resource.          |
| opticspkgdeploy:read   | Request a single package execution resource.      |
| opticspkgdeploy:list   | Request a list of package execution resources.    |
| opticspkgdeploy:delete | Delete a package execution resource.              |
| opticspolicy:read      | Request a single CylanceOPTICS policy resource.   |
| opticspolicy:list      | Request a list of CylanceOPTICS policy resources. |
| opticspolicy:create    | Create a new CylanceOPTICS policy.                |
| opticsrule:read        | Request a single rule resource.                   |
| opticsrule:list        | Request a list of rule resources.                 |
| opticsrule:create      | Create a new rule.                                |
| opticsrule:update      | Update a rule.                                    |
| opticsruleset:read     | Request a single rule set resource.               |
| opticsruleset:list     | Request a list of rule set resources.             |
| opticsruleset:create   | Create a new rule set.                            |
| opticsruleset:update   | Update a rule set.                                |
| opticsruleset:delete   | Delete a rule set.                                |
| opticssurvey:read      | Request a single InstaQuery resource.             |
| opticssurvey:list      | Request a list of InstaQuery resources.           |
| opticssurvey:update    | Update an InstaQuery.                             |

| Scope               | Description                                                        |
|---------------------|--------------------------------------------------------------------|
| opticssurvey:delete | Delete an InstaQuery.                                              |
| policy:read         | Request a single policy resource.                                  |
| policy:list         | Request a list of policy resources.                                |
| policy:create       | Create a new policy.                                               |
| policy:update       | Update a policy.                                                   |
| policy:delete       | Delete a policy.                                                   |
| threat:read         | Request a single threat resource.                                  |
| threat:list         | Request a list of threat resources.                                |
| threat:devicelist   | Request a list of devices where a particular threat was convicted. |
| user:create         | Create a new user resource.                                        |
| user:read           | Request a single user resource.                                    |
| user:list           | Request a list of user resources.                                  |
| user:update         | Update a user.                                                     |
| user:delete         | Delete a user.                                                     |
| zone:create         | Create a new zone resource.                                        |
| zone:read           | Request a single zone resource.                                    |
| zone:list           | Request a list of zone resources.                                  |
| zone:update         | Update a zone.                                                     |
| zone:delete         | Delete a zone.                                                     |

## **Authorization**

In response to the authentication request, the client will receive a response that contains at least the access token. The access token will contain the scopes that will dictate what can or cannot be done. This token is signed by the server and the client will merely echo it on every request as it tries to access resources.

The access token represents the identity of the requester as well as some attributes like scopes. This token will have an expiration and should be sent on every request in the authorization request header. Failing to do so will result in an HTTP/1.1 401 unauthorized response. Should the token be provided and prove to be legitimate but the server finds the action the caller is trying to attempt is not allowed (found in the scopes granted), an HTTP/1.1 403 forbidden will be returned.

### **Access token**

The access token represents a grant to access BlackBerry resources. It contains information about the identity of the caller (application) as well as control information form the token itself, for instance, date it was issued and expiration. This token is also responsible for holding all scopes that would be used by our system to validate actions attempted to be taken against BlackBerry resources.

There is an expiration associated to this token. The expiration time will be set during token creation on the server side. After the token expires, the server will respond with HTTP/1.1 401 unauthorized indicating to the caller to authenticate again with a new access token.

### Response status codes

Each API request will receive a response with a JSON payload and a standard HTTP status code. Some API request sections include additional response status descriptions (specific to that request) to help you troubleshoot issues.

| Status Code                 | Description                                                                                                    |
|-----------------------------|----------------------------------------------------------------------------------------------------|
| 200 - OK                    | This was a successful call and operation. The response payload will be JSON, structured according to the nature of the request.                                                                                                    |
| 400 - Bad Request           | There was a problem with the structure of the request or the payload. If determinable, the response payload will identify the failure in the request. A common case of this type of error is malformed JSON in the request body. A JSON validator can be used to troubleshoot these issues. |
| 401 - Unauthorized          | Invalid credentials were passed or some other failure in authentication.                                                                                                    |
| 403 - Forbidden             | The request has been successfully authenticated, but authorization to access the requested resource was not granted.                                                                                                    |
| 404 - Not Found             | A request was made for a resource that doesn't exist. Common causes are either an improperly formed URL or an invalid API key.                                                                                                    |
| 409 - Conflict              | A request was made to create or update an aspect of the resource that conflicts with another. The most common reason for this code is a tenant name or user email that is already in use.                                                                                                   |
| 429 - Too Many Requests     | Too many requests were made within a given amount of time. This is a rate limiting feature to stop flooding the server with requests. See API Rate Limit below for more information.                                                                                                    |
| 500 - Internal Server Error | This is a catch-all code response for any unhandled error that has occurred on the server. Contact BlackBerry Support for help with this issue.                                                                                                    |
| 501 - Not Implemented       | A request was made against a resource with an operation that has yet to be implemented. Such operations should be identified accordingly in documentation.                                                                                                    |
| Other                       | Contact BlackBerry Support if you encounter any status codes that are not on this list.                                                                                                    |

## **API** rate limit

The rate limiting for API endpoints is 100,000 requests per day, or about 20 requests per second. If a tenant exceeds these limits, they will receive a 429 error (too many requests). If you encounter a 429 error, wait 60 seconds before retrying the API request.

The purpose of a rate limit is to maintain a good user experience for all API users. Without a rate limit, API endpoints can flood the server with requests that overwhelm the system and negatively impact all users.

## **API Tools**

The following is information about some REST and JSON tools that might help you when using the User APIs.

BlackBerry supports User API resources, including helping users troubleshoot User API requests. BlackBerry does not write or train users on how to create scripts or code (like using Python).

| Tool            | Description                                                                                                    |
|-----------------|----------------------------------------------------------------------------------------------------|
| REST clients    | Although the intent of the User API is to facilitate easy integration of BlackBerry and other systems through the organization's developed code, using or testing the User API doesn't require any specific programming knowledge. Free tools are available for download that allow you to make ad hoc REST requests to the User API. Some examples are:                                                             |
|                 | <ul> <li>Fiddler: Free web debugging proxy. Also has an easy-to-use composer and replay features for HTTP requests.</li> <li>Postman: Google Chrome browser extension designed for testing REST APIs. There are also native Windows, macOS, and Linux clients available.</li> </ul>                                                                                                    |
| JSON validators | User API requests and responses use JSON for the body payload. If the body used in the request doesn't conform to proper JSON formatting, it will result in an HTTP response of 400 - Bad Request. To ensure that your JSON is properly formatted, use one of these free, popular tools:                                                                                                    |
|                 | <ul> <li>JSON Formatter and Validator: Online, simple interface with options to define and transform the output according to the desired level of white space. Provides highlights and informative descriptions of errors.</li> <li>Notepad++: Freeware text editor. Supports a wide variety of plug-in extensions, including various JSON formatting and validation tools (like JSTool and JSON Viewer).</li> </ul> |

## **About device ID**

When attempting to query a CylanceOPTICS API call that utilizes a device ID value, be aware of the following: See the following table to reference the format for the CylanceOPTICS API device ID value:

| Product                   | Format example                                                                                                    |
|---------------------------|----------------------------------------------------------------------------------------------------|
| CylanceOPTICS             | 45E07F34E76B4A9EB167D6D0C510D6BA (upper case without dashes) Passing the device ID value as the CylancePROTECT Desktop format will return an HTTP 200 status, as if the call was successful, but you will receive an incorrect response.                                                                                                    |
| CylancePROTECT<br>Desktop | 45e07f34-e76b-4a9e-b167-d6d0c510d6ba (lower case with dashes)  To obtain the device ID, you must query the CylancePROTECT Desktop API, then format the device ID to match the CylanceOPTICS format (see example above).  This query can be found in the Device API section of this document. Use the Get Devices and Get Device requests from the guide. The device ID value is the field titled "id". |

## **About zone ID**

When attempting to query a CylanceOPTICS API call that utilizes a zone ID value, be aware of the following: See the following table to reference the CylanceOPTICS API zone ID value:

| Product                   | Format example                                                                                                    |
|---------------------------|----------------------------------------------------------------------------------------------------|
| CylanceOPTICS             | D27FF5C45C0D4F56A00DA1FB297E440E (upper case without dashes) Passing the zone ID value as the CylancePROTECT Desktop format will return an HTTP 200 status, as if the call was successful, but you will receive an incorrect response.                                                                                                    |
| CylancePROTECT<br>Desktop | d27ff5c4-5c0d-4f56-a00d-a1fb297e440e (lower case with dashes)  To obtain the zone ID, you must query the CylancePROTECT Desktop API, then format the zone ID to match the CylanceOPTICS format (see example above).  This query can be found in the zone API section of this document. Use the Get zones and Get zone requests from the guide. |

## **User API**

Users have access to the management console and what they can view depends on the permissions they have.

## **Create user**

Create a new console user. This requires a unique email address for the user being created.

| Service Endpoint                 | /users/v2                                                                                                    |
|----------------------------------|----------------------------------------------------------------------------------------------------|
| Optional query string parameters | _                                                                                                    |
| Example                          | https://protectapi.cylance.com/users/v2                                                                                                    |
| Method                           | HTTP/1.1 POST                                                                                                    |
| Request headers                  | <ul> <li>Accept: application/json</li> <li>Content-Type: application/json</li> <li>Authorization: Bearer JWT Token returned by Auth API with the user:create encoded.</li> </ul> |

#### Request

### Response

Please see the Response status codes for more information.

#### **Request JSON schema**

| Field Name | Description                                                        |
|------------|--------------------------------------------------------------------|
| email      | (Required) This is the user's email address, which must be unique. |

| Field Name | Description                                                                                                    |
|------------|----------------------------------------------------------------------------------------------------|
| first_name | (Optional) This is the user's first name, which if specified, must be less than 64 characters.                                                                                                    |
| last_name  | (Optional) This is the user's last name, which if specified, must be less than 64 characters.                                                                                                    |
| user_role  | (Required) This is the user's role in the console.  • User: 00000000-0000-0000-0000-00000000001  • Administrator: 00000000-0000-0000-00000000002  • Read-Only: 00000000-0000-0000-000000000003                                                                                                    |
| zones      | <ul> <li>These are the zones that the user has access to as an array of elements:</li> <li>id: Unique identifier for the zone</li> <li>role_type: User's role for this particular zone</li> <li>Zone Manager: 00000000-0000-0000-0000000000001</li> <li>User: 00000000-0000-0000-000000000002</li> <li>If the user is an Administrator, the zones array is not required.</li> </ul> |

To create a zone manager, set the user\_role to *User* and assign a zone or zones to the user via the zones parameter. Setting the user\_role to *Read-Only* and using the zones parameter will result in a bad request error.

Note that if you are creating a Zone Manager, the 'email' and 'user\_role' parameters are mandatory.

| Field Name             | Description                                                                                                    |
|------------------------|----------------------------------------------------------------------------------------------------|
| date_created           | This is the date and time (in UTC) the console user was created.                                                                                  |
| date_email_confirmed   | This is the date and time (in UTC) when the user confirmed the email provided. This should be null because the user account was recently created. |
| date_last_login        | This is the date and time (in UTC) the user last logged in to the console. This should be null because the user account was recently created.     |
| date_modified          | This is the date and time (in UTC) the console user information was last updated.                                                                 |
| default_zone_role_name | This is the name of the role for the user in the zone.                                                                                            |
| default_zone_role_type | This is the unique identifier for the user's default role when assigned to a zone:  None: 00000000-0000-0000-0000-0000000000000                   |
| email                  | This is the user's email address.                                                                                                    |

| Field Name    | Description                                                                                                    |
|---------------|----------------------------------------------------------------------------------------------------|
| first_name    | This is the user's first name.                                                                                                    |
| has_logged_in | This should be false because the user account was recently created.                                                                                                    |
| id            | This is the user's unique identifier for the console.                                                                                                    |
| last_name     | This is the user's last name.                                                                                                    |
| role_name     | This is the name of the user's role in the console.                                                                                                    |
| role_type     | <ul> <li>This is the unique identifier defining the user's role in the console:</li> <li>User: 00000000-0000-0000-0000-0000000000001</li> <li>Administrator: 00000000-0000-0000-0000000000002</li> <li>Read-Only: 00000000-0000-0000-000000000003</li> <li>Zone Manager: 00000000-0000-0000-00000000000004</li> <li>To create a Zone Manager, set the user_role to <i>User</i> and assign a zone or zones to the user via the zones parameter. Setting the user_role to <i>Read-Only</i> and using the zones parameter will result in a bad request error.</li> </ul> |
| zones         | These are the zones that the user has access to as an array of elements:  • id: Unique identifier for the zone  • role_type: User's role for this particular zone  • None: 00000000-0000-0000-0000-00000000000  • Zone Manager: 00000000-0000-0000-000000000001  • User: 00000000-0000-0000-000000000002  • role_name: Name of the user's role in the zone  If the user is an administrator, the zones array will display empty brackets [].                                                                                                    |

## **Get users**

Request a page with a list of console user resources belonging to a tenant, sorted by the created date, in descending order (most recent user registered listed first). The page number and page size parameters are optional. When the values are not specified, the default values are 1 and 10 respectively. The maximum page size that can be specified is 200 entries per page.

| Service Endpoint                 | /users/v2?page=m&page_size=n                                                                                                    |
|----------------------------------|----------------------------------------------------------------------------------------------------|
| Optional query string parameters | <ul> <li>page: This is the page number to request.</li> <li>page_size: This is the number of device records to retrieve per page.</li> </ul> |
| Example                          | return the first page with up to 100 users: https://protectapi.cylance.com/users/<br>v2?page=1&page_size=100                                 |
| Method                           | HTTP/1.1 GET                                                                                                    |

| Request headers | <ul> <li>Accept: application/json</li> <li>Authorization: Bearer JWT Token returned by Auth API with the user:list scope encoded</li> </ul> |
|-----------------|----------------------------------------------------------------------------------------------------|
|-----------------|----------------------------------------------------------------------------------------------------|

## Request

None

## Response

Please see the Response status codes for more information.

| Field Name             | Description                                                                                                    |
|------------------------|----------------------------------------------------------------------------------------------------|
| date_created           | This is the date and time (in UTC) the console user was created.                                                                                                    |
| date_email_confirmed   | This is the date and time (in UTC) when the user confirmed the email provided.                                                                                                    |
| date_last_login        | This is the date and time (in UTC) the user last logged in to the console.                                                                                                    |
| date_modified          | This is the date and time (in UTC) the console user information was last updated.                                                                                                    |
| default_zone_role_name | This is the name of the role for the user in the zone.                                                                                                    |
| default_zone_role_type | This is the unique identifier for the user's default role when assigned to a zone.  None: 00000000-0000-0000-0000-0000000000000                                                                                                    |
| email                  | This is the user's email address.                                                                                                    |
| first_name             | This is the user's first name.                                                                                                    |
| has_logged_in          | This is true if the user has successfully logged in to the console.                                                                                                    |
| last_name              | This is the user's last name.                                                                                                    |
| page_number            | This is the page number requested.                                                                                                    |
| page_size              | This is the the page size requested.                                                                                                    |
| role_type              | <ul> <li>This is the unique identifier defining the user's role in the console.</li> <li>User: 00000000-0000-0000-0000-00000000000</li> <li>Administrator: 00000000-0000-0000-00000000000</li> <li>Read-Only: 00000000-0000-0000-00000000000</li> <li>Zone Manager: 00000000-0000-0000-0000-00000000000</li> </ul> |

| Field Name            | Description                                                                                                    |
|-----------------------|----------------------------------------------------------------------------------------------------|
| tenant_id             | This is the organization's unique identifier for the console.                                                                                                    |
| total_number_of_items | This is the total number of resources.                                                                                                    |
| total_pages           | This is the total number of pages that can be retrieved, based on the page size specified.                                                                                                    |
| user_id               | This is the user's unique identifier for the console.                                                                                                    |
| zones                 | These are the zones that the user has access to as an array of elements.  id: Unique identifier for the zone  role_type: User's role for this particular zone  None: 00000000-0000-0000-0000-0000000000  Zone Manager: 00000000-0000-0000-0000-0000000001  User: 00000000-0000-0000-00000000002  role_name: Name of the user's role in this zone |

## **Get user**

Request information for a specific console user resource belonging to a tenant.

| Service endpoint                 | /users/v2/{user_id   user_email_address}                                                                                                    |
|----------------------------------|----------------------------------------------------------------------------------------------------|
| Optional query string parameters | _                                                                                                    |
| Example                          | <ul> <li>user_id: https://protectapi.cylance.com/users/v2/a2c0ac7a-a63d-4583-b646-ae10db9c9768</li> <li>user_email: https://protectapi.cylance.com/users/v2/username@email.com</li> </ul> |
| Method                           | HTTP/1.1 GET                                                                                                    |
| Request headers                  | <ul> <li>Accept: application/json</li> <li>Authorization: Bearer JWT Token returned by Auth API with the user:read scope encoded</li> </ul>                                               |

## Request

None

## Response

Please see the Response status codes for more information.

| Field Name             | Description                                                                                                    |
|------------------------|----------------------------------------------------------------------------------------------------|
| date_created           | This is the date and time (in UTC) the console user was created.                                                                                                    |
| date_email_confirmed   | This is the date and time (in UTC) when the user confirmed the email provided.                                                                                                    |
| date_last_login        | This is the date and time (in UTC) the user last logged in to the console.                                                                                                    |
| date_modified          | This is the date and time (in UTC) the console user information was last updated.                                                                                                    |
| default_zone_role_name | This is the name of the role for the user in the zone.                                                                                                    |
| default_zone_role_type | This is the unique identifier for the user's default role when assigned to a zone.  None: 00000000-0000-0000-0000-0000000000000                                                                                                    |
| email                  | This is the user's email address.                                                                                                    |
| first_name             | This is the user's first name.                                                                                                    |
| has_logged_in          | This is true if the user has successfully logged in to the console.                                                                                                    |
| id                     | This is the user's unique identifier for the console.                                                                                                    |
| last_name              | This is the user's last name.                                                                                                    |
| role_name              | This is the name of the role.                                                                                                    |
| role_type              | This is the unique identifier defining the user's role in the console.  • User: 00000000-0000-0000-0000-00000000001  • Administrator: 00000000-0000-0000-000000000002  • Read-Only: 00000000-0000-0000-000000000003  • Zone Manager: 00000000-0000-0000-0000000000004                                                                                                    |
| tenant_id              | This is the organization's unique identifier for the console.                                                                                                    |
| total_pages            | This is the total number of pages that can be retrieved, based on the page size specified.                                                                                                    |
| zones                  | <ul> <li>These are the zones that the user has access to as an array of elements.</li> <li>id: unique identifier for the zone</li> <li>role_type: user's role for this particular zone</li> <li>None: 00000000-0000-0000-0000-0000000000</li> <li>Zone Manager: 00000000-0000-0000-0000-00000000001</li> <li>User: 00000000-0000-0000-0000-00000000002</li> <li>role_name: Name of the user's role in this zone.</li> </ul> |

# **Update user**

Update an existing console user resource.

| Service endpoint                 | /users/v2/{user_id}                                                                                                    |
|----------------------------------|----------------------------------------------------------------------------------------------------|
| Optional query string parameters |                                                                                                    |
| Example                          | user_id: https://protectapi.cylance.com/users/v2/a2c0ac7a-a63d-4583-b646-ae10db9c9768                                                                                                 |
| Method                           | HTTP/1.1 PUT                                                                                                    |
| Request headers                  | <ul> <li>Accept: application/json</li> <li>Content-Type: application/json</li> <li>Authorization: Bearer JWT Token returned by Auth API with the user:update scope encoded</li> </ul> |

### Request

### Response

Please see the Response status codes for more information.

### **Request JSON schema**

| Field Name | Description                       |  |
|------------|-----------------------------------|--|
| email      | This is the user's email address. |  |
| first_name | This is the user's first name.    |  |
| last_name  | This is the user's last name.     |  |

| Field Name | Description                                                                                                    |
|------------|----------------------------------------------------------------------------------------------------|
| user_role  | This is the unique identifier defining the user's role in the console.  • User: 00000000-0000-0000-0000-00000000001  • Administrator: 00000000-0000-0000-000000000002  • Read-Only: 00000000-0000-0000-000000000003 |
| zones      | These are the zones to which the user has access as an array of elements.  • id: Unique identifier for the zone  • role_type: User's role for this particular zone  • None: 00000000-0000-0000-000000000000000000   |
|            | Note that administrators have zone management privileges in all zones; trying to use the zones parameter to explicitly set an administrator to be a Zone Manager will result in an error.                           |
|            | If you are updating a user to a Zone Manager, the zones array is required.                                                                                                    |

To update a zone manager or change a user to a zone manager, set the user\_role to User and set the zones role\_type to Zone Manager.

Note that if you are updating a user to a Zone Manager, the 'email' and 'user\_role' parameters are mandatory.

## **Delete user**

Delete an existing console user resource.

| Service endpoint                 | /users/v2/{user_id}                                                                     |
|----------------------------------|-----------------------------------------------------------------------------------------|
| Optional query string parameters |                                                                                         |
| Example                          | user_id: https://protectapi.cylance.com/users/v2/a2c0ac7a-a63d-4583-b646-ae10db9c9768   |
| Method                           | HTTP/1.1 DELETE                                                                         |
| Request headers                  | Authorization: Bearer JWT Token returned by Auth API with the user:delete scope encoded |

## Request

None

### Response

Please see the Response status codes for more information.

## Send invite email

Request the console login invitation email to be resent to a user who has not logged into the console yet. The user must already be created, either using the create user API or using the console.

| Service endpoint                 | /users/v2/{user_email_address}/invite                                                 |
|----------------------------------|---------------------------------------------------------------------------------------|
| Optional query string parameters | _                                                                                     |
| Example                          | https://protectapi.cylance.com/users/v2/username@email.com/invite                     |
| Method                           | HTTP/1.1 POST                                                                         |
| Request headers                  | Authorization: Bearer JWT Token returned by Auth API with the user:read scope encoded |

#### Request

None

### Response

Please see the Response status codes for more information.

## Send request password email

Request for the console reset password email to be sent or resent to an existing console user.

| Service endpoint                 | /users/v2/{user_email_address}/resetpassword                                          |
|----------------------------------|---------------------------------------------------------------------------------------|
| Optional query string parameters | _                                                                                     |
| Example                          | https://protectapi.cylance.com/users/v2/username@email.com/resetpassword              |
| Method                           | HTTP/1.1 POST                                                                         |
| Request headers                  | Authorization: Bearer JWT Token returned by Auth API with the user:read scope encoded |

### Request

None

#### Response

Please see the Response status codes for more information.

## **Device API**

Devices are endpoints with Cylance applications installed.

## **Get devices**

Request a page with a list of device resources belonging to a tenant. The page number and page size parameters are optional. When the values are not specified, these default to 1 and 100 respectively. The maximum page size that can be specified is 10000 entries per page.

| Service Endpoint                 | /devices/v2?page=m&page_size=n                                                                                                    |
|----------------------------------|----------------------------------------------------------------------------------------------------|
| Optional query string parameters | <ul><li>page: This is the page number to request.</li><li>page_size: This is the number of device records to retrieve per page.</li></ul>     |
| Example                          | Return the first page with 100 devices: https://protectapi.cylance.com/devices/v2?page=1&page_size=100                                        |
| Method                           | HTTP/1.1 GET                                                                                                    |
| Request headers                  | <ul> <li>Accept: application/json</li> <li>Authorization: Bearer JWT Token returned by Auth API with the device:list scope encoded</li> </ul> |

### Request

None

## Response

Please see the Response status codes for more information.

| Field Name       | Description                                                                                                    |
|------------------|----------------------------------------------------------------------------------------------------|
| created          | This is the date and time (in UTC) when the device record was created.                                                                                                    |
| days_to_deletion | This is the number of days before a device will be deleted. Enable automated device lifecycle management and remove inactive devices must both be enabled under device management. If enable automated lifecycle management is enabled and remove inactive devices is disabled, this field displays Unknown. |
| deviceCarrier    | This is the name of the device's service provider (for example, AT&T or Verizon).                                                                                                    |
| deviceType       | This is the the type of device (for example, desktop or mobile).                                                                                                    |

| Field Name             | Description                                                                                                    |
|------------------------|----------------------------------------------------------------------------------------------------|
| dlcm_status            | This is the device lifecycle management status of the device, which shows the device as included or excluded from device lifecycle management. If device lifecycle management is disabled, the status shows as unknown. |
| id                     | This is the unique identifier of the endpoint.                                                                                                    |
| ipAddresses            | This is the list of IP addresses for the device.                                                                                                    |
| macAddresses           | This is the list of MAC addresses for the device.                                                                                                    |
| modelOfDevice          | This is the device model (for example, iPhone or Pixel 3 XL).                                                                                                    |
| name                   | This is the name of the device.                                                                                                    |
| osDescription          | This is the operating system running on the device (for example, Windows 10 or iOS 12.3.1).                                                                                                    |
| quarantinedThreatCount | This is the total number of quarantined threats for the device.                                                                                                    |
| safeStatus             | This is the status of the device (for example, safe or risk).                                                                                                    |
| unresolvedThreatCount  | This is the total number of unresolved threats on the device.                                                                                                    |

## **Get devices extended**

Request a page with a list of console devices with extended information, belonging to a tenant, sorted by registration (created) date, in descending order (most recent device registered listed first). The page number and page size parameters are optional. When the values are not specified, these default to 1 and 100 respectively. The maximum page size that can be specified is 200 entries per page.

| Service endpoint                 | /devices/v2/extended?page=m&page_size=n                                                                                                    |
|----------------------------------|----------------------------------------------------------------------------------------------------|
| Optional query string parameters | <ul> <li>page: This is the page number to request.</li> <li>page_size: This is the number of device records to retrieve per page.</li> </ul>  |
| Example                          | Return the first page with 100 devices: https://protectapi.cylance.com/devices/v2/extended?page=1&page_size=100                               |
| Method                           | HTTP/1.1 GET                                                                                                    |
| Request headers                  | <ul> <li>Accept: application/json</li> <li>Authorization: Bearer JWT Token returned by Auth API with the device:list scope encoded</li> </ul> |

### Request

None

## Response

Please see the Response status codes for more information.

| Field Name            | Description                                                                                                    |
|-----------------------|----------------------------------------------------------------------------------------------------|
| agent_version         | This is the CylancePROTECT Desktop agent version installed on the device.                                                                                                    |
| background_detection  | If this is true, the agent is currently running a background threat detection scan.                                                                                                    |
| date_first_registered | This is the date and time (in UTC) when the device record was created.                                                                                                    |
| date_offline          | This is the date and time (in UTC) when the device last communicated with the console.                                                                                                    |
| days_to_deletion      | This is the number of days before a device will be deleted. Enable automated device lifecycle management and remove inactive devices must both be enabled under device management. If enable automated lifecycle management is enabled and remove inactive devices is disabled, this field displays Unknown. |
| dlcm_status           | This is the device lifecycle management status of the device, which shows the device as included or excluded from device lifecycle management. If device lifecycle management is disabled, the status shows as unknown.                                                                                      |
| hostname              | This is the hostname for the device.                                                                                                    |
| id                    | This is the endpoint's unique identifier.                                                                                                    |
| ip_addresses          | This is the list of IP addresses for the device.                                                                                                    |
| is_safe               | If this is true, there are no outstanding threats.                                                                                                    |
| mac_addresses         | This is the list of MAC addresses for the device.                                                                                                    |
| name                  | This is the name of the device.                                                                                                    |
| os_kernel_version     | This is the Kernel version for the operating system on the device.                                                                                                    |
| os_version            | This is the operating system and version.                                                                                                    |
| page_number           | This is the page number requested.                                                                                                    |
| page_size             | This is the page size requested.                                                                                                    |
| policy                | This is the policy ID and name.                                                                                                    |
| products              | This is the name of the product installed on the device, the version number, and status.                                                                                                    |

| Field Name            | Description                                                                                                    |
|-----------------------|----------------------------------------------------------------------------------------------------|
| state                 | This signals whether the device is online or offline. If device lifecycle management is enabled, the state could be inactive. |
| total_number_of_items | This is the otal number of resources.                                                                                         |
| total_pages           | This is the otal number of pages that can be retrieved, based on the page size specified.                                     |

## **Get device count**

Request a list of products, product versions, and number of devices using a product and product version in a tenant.

| Service endpoint                 | /devices/v2/products                                                                                                    |
|----------------------------------|----------------------------------------------------------------------------------------------------|
| Optional query string parameters | _                                                                                                    |
| Example                          | https://protectapi.cylance.com/devices/v2/products                                                                                            |
| Method                           | HTTP/1.1 GET                                                                                                    |
| Request headers                  | <ul> <li>Accept: application/json</li> <li>Authorization: Bearer JWT Token returned by Auth API with the device:list scope encoded</li> </ul> |

## Request

None

## Response

Please see the Response status codes for more information.

| Field Name | Description                                                |
|------------|------------------------------------------------------------|
| count      | This is the total number of devices for a product version. |
| name       | This is the product name.                                  |
| version    | This is the product version.                               |

### **Get device**

Request a specific device resource belonging to a tenant.

| Service endpoint                 | /devices/v2/{{deviceId}}                                                                                                    |
|----------------------------------|----------------------------------------------------------------------------------------------------|
| Optional query string parameters | _                                                                                                    |
| Example                          | https://protectapi.cylance.com/devices/v2/cd5ee717-d6aa-469f-8f7e-7ac6d69a4084                                                                |
| Method                           | HTTP/1.1 GET                                                                                                    |
| Request headers                  | <ul> <li>Accept: application/json</li> <li>Authorization: Bearer JWT Token returned by Auth API with the device:list scope encoded</li> </ul> |

### Request

None

### Response

Please see the Response status codes for more information.

| Field Name            | Description                                                                                                    |
|-----------------------|----------------------------------------------------------------------------------------------------|
| agent_version         | This is the CylancePROTECT Desktop agent version installed on the device.                                                                                                    |
| background_detection  | If this is true, the agent is currently running a background threat detection scan.                                                                                                    |
| date_first_registered | This is the date and time (in UTC) when the device record was created.                                                                                                    |
| date_last_modified    | This is the date and time (in UTC) when the device record was last modified.                                                                                                    |
| date_offline          | This is the date and time (in UTC) when the device last communicated with the console.                                                                                                    |
| days_to_deletion      | This is the number of days before a device will be deleted. Enable automated device lifecycle management and remove inactive devices must both be enabled under device management. If enable automated lifecycle management is enabled and remove inactive devices is disabled, this field displays Unknown. |
| distinguished_name    | This is the unique identifier for the device in the Lightweight Directory Access Protocol (LDAP).                                                                                                    |

| Field Name          | Description                                                                                                    |
|---------------------|----------------------------------------------------------------------------------------------------|
| dlcm_status         | This is the device lifecycle management status of the device, which shows the device as included or excluded from device lifecycle management. If device lifecycle management is disabled, the status shows as unknown. |
| host_name           | This is the hostname for the device.                                                                                                    |
| id                  | This is the unique identifier for the device.                                                                                                    |
| ip_addresses        | This is the list of IP addresses for the device.                                                                                                    |
| is_safe             | If this is true, there are no outstanding threats.                                                                                                    |
| last_logged_in_user | This is the ID of the user who logged in last on to the device.                                                                                                    |
| mac_addresses       | This is the list of MAC addresses for the device.                                                                                                    |
| name                | This is the name of the device.                                                                                                    |
| os_kernel_version   | This is the Kernel version for the operating system on the device.                                                                                                    |
| os_version          | This is the operating system and version.                                                                                                    |
| policy              | This is the name of the policy assigned to the device.                                                                                                    |
| products            | This is the name of the product installed on the device, the version number, and status.                                                                                                    |
| state               | This is the device is online or offline. If device lifecycle management is enabled, the state could be inactive.                                                                                                    |
| update_available    | If this is true, an agent update is available for the device based on the update type (Phase).                                                                                                    |
| update_type         | This is the update phase on which the device is scheduled.                                                                                                    |

# **Get device by MAC address**

Request a specific device resource belonging to a tenant by using the MAC address of the device.

| Service endpoint                 | /devices/v2/macaddress/{mac_address}                                   |
|----------------------------------|------------------------------------------------------------------------|
| Optional query string parameters | _                                                                      |
| Example                          | https://protectapi.cylance.com/devices/v2/macaddress/28-F1-0E-45-AB-54 |
| Method                           | HTTP/1.1 GET                                                           |

| Request headers • | Accept: application/json Authorization: Bearer <i>JWT Token returned by Auth API</i> with the device:read scope encoded |
|-------------------|----------------------------------------------------------------------------------------------------|
|-------------------|----------------------------------------------------------------------------------------------------|

### Request

None

### Response

Please see the Response status codes for more information.

| Field Name            | Description                                                                                                    |
|-----------------------|----------------------------------------------------------------------------------------------------|
| agent_version         | This is the CylancePROTECT Desktop agent version installed on the device.                                                                                                    |
| background_detection  | If this is true, the agent is currently running a background threat detection scan.                                                                                                    |
| date_first_registered | This is the date and time (in UTC) when the device record was created.                                                                                                    |
| date_last_modified    | This is the date and time (in UTC) when the device record was last modified.                                                                                                    |
| date_offline          | This is the date and time (in UTC) when the device last communicated with the console.                                                                                                    |
| days_to_deletion      | This is the number of days before a device will be deleted. Enable automated device lifecycle management and remove inactive devices must both be enabled under device management. If enable automated lifecycle management is enabled and remove inactive devices is disabled, this field displays Unknown. |
| distinguished_name    | This is the unique identifier for the device in the Lightweight Directory Access Protocol (LDAP).                                                                                                    |
| dlcm_status           | This is the device lifecycle management status of the device, which shows the device as included or excluded from device lifecycle management. If device lifecycle management is disabled, the status shows as unknown.                                                                                      |
| host_name             | This is the hostname for the device.                                                                                                    |
| id                    | This is the unique identifier for the device.                                                                                                    |
| ip_addresses          | This is the list of IP addresses for the device.                                                                                                    |
| is_safe               | If this is true, there are no outstanding threats.                                                                                                    |
| last_logged_in_user   | This is the ID of the user who logged in last on to the device.                                                                                                    |
| mac_addresses         | This is the list of MAC addresses for the device.                                                                                                    |

| Field Name        | Description                                                                                                    |
|-------------------|----------------------------------------------------------------------------------------------------|
| name              | This is the name of the device.                                                                                  |
| os_kernel_version | This is the Kernel version for the operating system on the device.                                               |
| os_version        | This is the operating system and version.                                                                        |
| policy            | This is the name of the policy assigned to the device.                                                           |
| products          | This is the name of the product installed on the device, the version number, and status.                         |
| state             | This is the device is online or offline. If device lifecycle management is enabled, the state could be inactive. |
| update_available  | If this is true, an agent update is available for the device based on the update type (Phase).                   |
| update_type       | This is the update phase on which the device is scheduled.                                                       |

# **Get device by hostname**

Request device resources belonging to a tenant by using the hostname (DNS name).

The hostname ("host\_name") may not be the same as the name ("name") displayed by Cylance. The hostname is created by the operating system, while the name can be changed in the management console or API. For domain-joined computers, the "host\_name" would be "hostname.domain.com". For computers not joined to a domain, it would just be "hostname".

| Service endpoint                 | /devices/v2/hostname/{host_name}                                                                                                    |
|----------------------------------|----------------------------------------------------------------------------------------------------|
| Optional query string parameters | _                                                                                                    |
| Example                          | https://protectapi.cylance.com/devices/v2/hostname/User-Laptop-A123                                                                           |
| Method                           | HTTP/1.1 GET                                                                                                    |
| Request headers                  | <ul> <li>Accept: application/json</li> <li>Authorization: Bearer JWT Token returned by Auth API with the device:read scope encoded</li> </ul> |

#### Request

None

#### Response

| Field Name            | Description                                                                                                    |
|-----------------------|----------------------------------------------------------------------------------------------------|
| agent_version         | This is the CylancePROTECT Desktop agent version installed on the device.                                                                                                    |
| background_detection  | If this is true, the agent is currently running a background threat detection scan.                                                                                                    |
| date_first_registered | This is the date and time (in UTC) when the device record was created.                                                                                                    |
| date_last_modified    | This is the date and time (in UTC) when the device record was last modified.                                                                                                    |
| date_offline          | This is the date and time (in UTC) when the device last communicated with the console.                                                                                                    |
| days_to_deletion      | This is the number of days before a device will be deleted. Enable automated device lifecycle management and remove inactive devices must both be enabled under device management. If enable automated lifecycle management is enabled and remove inactive devices is disabled, this field displays Unknown. |
| distinguished_name    | This is the unique identifier for the device in the Lightweight Directory Access Protocol (LDAP).                                                                                                    |
| dlcm_status           | This is the device lifecycle management status of the device, which shows the device as included or excluded from device lifecycle management. If device lifecycle management is disabled, the status shows as unknown.                                                                                      |
| host_name             | This is the hostname for the device.                                                                                                    |
| id                    | This is the unique identifier for the device.                                                                                                    |
| ip_addresses          | This is the list of IP addresses for the device.                                                                                                    |
| is_safe               | If this is true, there are no outstanding threats.                                                                                                    |
| last_logged_in_user   | This is the ID of the user who logged in last on to the device.                                                                                                    |
| mac_addresses         | This is the list of MAC addresses for the device.                                                                                                    |
| name                  | This is the name of the device.                                                                                                    |
| os_kernel_version     | This is the Kernel version for the operating system on the device.                                                                                                    |
| os_version            | This is the operating system and version.                                                                                                    |
| policy                | This is the name of the policy assigned to the device.                                                                                                    |
| products              | This is the name of the product installed on the device, the version number, and status. The version number is major, minor, and build number to match the data displayed in the console.                                                                                                    |

| Field Name       | Description                                                                                                    |
|------------------|----------------------------------------------------------------------------------------------------|
| state            | State of the device (for example, online or offline). If device lifecycle management is enabled, the state could be inactive. |
| update_available | If this is true, an agent update is available for the device based on the update type (phase).                                |
| update_type      | This is the update phase on which the device is scheduled.                                                                    |

## **Update device**

Update a specific device resource belonging to a tenant.

| Service endpoint                 | /devices/v2/{unique_device_id}                                                                                                    |
|----------------------------------|----------------------------------------------------------------------------------------------------|
| Optional query string parameters | _                                                                                                    |
| Example                          | https://protectapi.cylance.com/devices/v2/e378dacb-9324-453a-<br>b8c6-5a8406952195                                                                                                    |
| Method                           | HTTP/1.1 PUT                                                                                                    |
| Request headers                  | <ul> <li>Accept: application/json</li> <li>Authorization: Bearer JWT Token returned by Auth API with the device:update scope encoded</li> <li>Content-Type: application/json</li> </ul> |

#### Request

#### Response

#### **Request JSON schema**

| Field Name      | Description                                                                                                    |
|-----------------|----------------------------------------------------------------------------------------------------|
| add_zone_ids    | This is the list of zone identifiers which the device is to be assigned.                                                                                       |
| name            | This is the name of the device.                                                                                                    |
| policy_id       | This is the unique identifier for the policy to assign to the device (specify as null or leave the string empty to remove the current policy from the device). |
| remove_zone_ids | This is the list of zone identifiers from which the device is to be removed.                                                                                   |

### **Get device threat**

Request a page with a list of threats found on a specific device. The page number and page size parameters are optional. When the values are not specified, these default to 1 and 10 respectively. The maximum page size that can be specified is 200 entries per page.

| Service endpoint                 | /devices/v2/{unique_device_id}/threats?page=m&page_size=n                                                                                           |
|----------------------------------|----------------------------------------------------------------------------------------------------|
| Optional query string parameters | <ul> <li>page: This is the page number to request.</li> <li>page_size: This is the number of device records to retrieve per page.</li> </ul>        |
| Example                          | https://protectapi.cylance.com/devices/v2/e378dacb-9324-453a-<br>b8c6-5a8406952195/threats?page=1&page_size=100                                     |
| Method                           | HTTP/1.1 GET                                                                                                    |
| Request headers                  | <ul> <li>Accept: application/json</li> <li>Authorization: Bearer JWT Token returned by Auth API with the device:threatlist scope encoded</li> </ul> |

#### Request

None

#### Response

Please see the Response status codes for more information.

| Field Name     | Description                                            |
|----------------|--------------------------------------------------------|
| classification | This is the threat classification assigned by Cylance. |

| Field Name            | Description                                                                                                    |  |  |
|-----------------------|----------------------------------------------------------------------------------------------------|--|--|
| cylance_score         | This is the Cylance score assigned to the threat. The User API returns a raw score of -1 to 1. Threats have a negative raw score, while safe files have a positive raw score. The management console only displays threats and uses a score of 1 to 100. A raw score of -1 equals a console score of 100.                                                                                                 |  |  |
| date_found            | This is the date and time (in UTC) when the threat was found on the device.                                                                                                    |  |  |
| file_path             | This is the file path to the threat, which includes the file name.                                                                                                    |  |  |
| file_status           | <ul> <li>This is the current status of the file on the device, which can be one of the following:</li> <li>Default (0) (Unsafe)</li> <li>Quarantined (1)</li> <li>Whitelisted (2)</li> <li>Suspicious (3) (Abnormal)</li> <li>File Removed (4) (Delete) - The file was removed from the console.</li> <li>Corrupt (5) - The file could not be scanned. The file could be corrupt or malformed.</li> </ul> |  |  |
| name                  | This is the name of the threat.                                                                                                    |  |  |
| page_number           | This is the page number requested.                                                                                                    |  |  |
| page_size             | This is the page size requested.                                                                                                    |  |  |
| sha256                | This is the SHA256 hash for the threat.                                                                                                    |  |  |
| sub_classification    | This is the threat sub-classification assigned by Cylance.                                                                                                    |  |  |
| total_pages           | This is the total number of pages that can be retrieved, based on the page size specified.                                                                                                    |  |  |
| total_number_of_items | This is the total number of resource.                                                                                                    |  |  |

# **Update device threat**

Update the status (waive or quarantine) of a convicted threat. To update a threat on a device requires the modify permission for the threats privilege in an integration. See authorization below.

| Service Endpoint                 | /devices/v2/{unique_device_id}/threats                                                 |
|----------------------------------|----------------------------------------------------------------------------------------|
| Optional query string parameters | _                                                                                      |
| Example                          | https://protectapi.cylance.com/devices/v2/e378dacb-9324-453a-b8c6-5a8406952195/threats |

| Method          | HTTP/1.1 POST                                                                                                    |  |
|-----------------|----------------------------------------------------------------------------------------------------|--|
| Request headers | <ul> <li>Accept: application/json</li> <li>Authorization: Bearer JWT Token returned by Auth API with the threat:update scope encoded</li> <li>Content-Type: application/json</li> </ul> |  |

#### Request

```
{
    "threat_id":
    "bf17366ee3bb8068a9ad70fc9e68496e7e311a055bf4ffeeff53cc5d29ccce52",
        "event": "Quarantine"
}
```

#### Response

Please see the Response status codes for more information.

#### **Response JSON schema**

| Field Name | Description                                                                                           |  |
|------------|----------------------------------------------------------------------------------------------------|--|
| event      | This is the requested status update for the convicted threat, which can be either quarantine or waive |  |
| threat_id  | This is the SHA256 hash of the convicted threat                                                       |  |

### **Get zone devices**

Request a page with a list of console device resources belonging to a zone, sorted by registration (created) date, in descending order (most recent registered listed first). The page number and page size parameters are optional. When the values are not specified, these default to 1 and 10 respectively. The maximum page size that can be specified is 200 entries per page.

| Service endpoint                 | /devices/v2/{unique_zone_id}/devices?page=m&page_size=n                                                                                      |
|----------------------------------|----------------------------------------------------------------------------------------------------|
| Optional query string parameters | <ul> <li>page: This is the page number to request.</li> <li>page_size: This is the number of device records to retrieve per page.</li> </ul> |
| Example                          | https://protectapi.cylance.com/devices/v2/d27ff5c4-5c0d-4f56-a00d-a1fb297e440e/devices?page=1&page_size=100                                  |
| Method                           | HTTP/1.1 GET                                                                                                    |

| Request headers • | Accept: application/json Authorization: Bearer <i>JWT Token returned by Auth API</i> with the device:list scope encoded |
|-------------------|----------------------------------------------------------------------------------------------------|
|-------------------|----------------------------------------------------------------------------------------------------|

#### Request

None

#### Response

Please see the Response status codes for more information.

#### **Response JSON schema**

| Field Name            | Description                                                                                                    |
|-----------------------|----------------------------------------------------------------------------------------------------|
| id                    | This is the unique identifier for the device.                                                                    |
| name                  | This is the name of the device.                                                                                  |
| page_number           | This is the page number requested.                                                                               |
| page_size             | This is the page size requested.                                                                                 |
| policy_id             | This is the unique identifier for the policy that the policy is currently assigned to (can be assigned as null). |
| total_number_of_items | This is the total number of resources.                                                                           |
| total_pages           | This is the total number of pages that can be retrieved, based on the page size specified.                       |

### Get agent installer link

Request a secured link to download the Agent installer.

**Note:** The Build parameter is the full version number of the agent, such as 2.1.1590. To allow existing API calls to continue to work, a fixed number of older partial agent version values are supported as valid values for the build parameter: (1564, 1570, 1574, 1578, 1580, 1584, 1590, 1594)

- If the API call does not have the build parameter passed in, it returns the installer for the latest version of the agent.
- If the API call passes in the build parameter but leaves it with an empty value, the call returns an error.
- If the API call passes in the build parameter and passes a valid integer value of a supported version (such as 1564, 1570, 1574, 1578, 1580, 1584, 1590, 1594) the call return the installer for that agent version.
- If the API call passes in the build parameter and uses a full agent version as the value, the installer for that
  agent is returned

• If the API call passes in product=ProtectDriver then the build parameter must be the full agent version and the path to the Protect Driver is returned. For example, this will return the path the Protect Driver for version 3.0.1000:

/devices/v2/installer? product=ProtectDriver&os=Rhel8&architecture=RedHatEnterprise8&build=3.0.1000

| Service<br>endpoint                    | /devices/v2/instal                                           | ler?product=p&os:                                                                                                    | =o&package=k&ar     | chitecture=a&buil                                                                                 | d=v                 |
|----------------------------------------|--------------------------------------------------------------|----------------------------------------------------------------------------------------------------|---------------------|---------------------------------------------------------------------------------------------------|---------------------|
| Optional<br>query string<br>parameters | Product                                                      | os                                                                                                    | Package             | Architecture                                                                                      | Build<br>(optional) |
|                                        | Protect     Optics     CylanceOPTICS does not support Linux. | <ul> <li>AmazonLinux</li> <li>AmazonLinux</li> <li>CentOS7</li> <li>Linux</li> <li>Use Linux as the OS family for CentOS6.</li> <li>Mac</li> <li>Rhel8</li> <li>Suse11</li> <li>Suse12</li> <li>Ubuntu1404</li> <li>Ubuntu1604</li> <li>Ubuntu1804</li> <li>Windows</li> </ul> |                     | <ul><li>AmazonLinux</li><li>CentOS6</li><li>CentOS6UI</li><li>CentOS7</li><li>CentOS7UI</li></ul> | orise8UI<br>JI      |
| Example                                | https://protectapi.<br>product=Protect&c                     |                                                                                                    |                     | cture=X64&build=                                                                                  | 1510                |
| Method                                 | HTTP/1.1 GET                                                 |                                                                                                    |                     |                                                                                                   |                     |
| Request<br>headers                     | <ul><li>Accept: applica</li><li>Authorization: E</li></ul>   | ition/json<br>Bearer <i>JWT Token r</i>                                                                                                    | returned by Auth AP | <i>I</i> with the device:r                                                                        | ead scope encode    |

#### Response

#### **Response JSON schema**

| Field Name | Description                                                                                                    |
|------------|----------------------------------------------------------------------------------------------------|
| url        | This is the URL you can use to download the requested agent installer. The API call only provides the URL, it does not download the installer for you. |

### **Delete Devices**

Delete one or more devices from a tenant. This is an asynchronous operation and could take up to two hours to delete the devices. If a callback URL is provided, the callback will occur when deletion is complete.

| Service endpoint                 | /devices/v2                                                                                                    |
|----------------------------------|----------------------------------------------------------------------------------------------------|
| Optional query string parameters |                                                                                                    |
| Example                          | https://protectapi.cylance.com/devices/v2                                                                                                    |
| Method                           | HTTP/1.1 DELETE                                                                                                    |
| Request headers                  | <ul> <li>Accept: application/json</li> <li>Authorization: Bearer with the device:delete scope encoded.</li> <li>Content-Type: application/json</li> </ul> |

#### Request

#### Response

#### **Request JSON schema**

| Field Name   | Description                                                                                                    |
|--------------|----------------------------------------------------------------------------------------------------|
| callback_url | This is the URL of the callback upon completion (optional).                                                                                                    |
|              | Note:                                                                                                    |
|              | <ul> <li>If you are not using a callback URL, then leave it out of the request. An empty callback URL results in an error message.</li> <li>The URL used in the above Request is just an example. Replace it with your own callback URL.</li> </ul>           |
| device_ids   | <ul> <li>These are the unique identifiers for the devices to be deleted:</li> <li>All device IDs should be well formed GUIDs. Non-conforming values will be removed from the request.</li> <li>The maximum number of device IDs per request is 20.</li> </ul> |

#### **Response JSON schema**

| Field Name | Description                                             |
|------------|---------------------------------------------------------|
| request_id | This is the unique identifier for the deletion request. |

Not all clients support sending a DELETE request. For this instance, use the following POST instead.

- Service Endpoint: /devices/v2/deleteExample: https://protectapi.cylance.com/devices/v2/delete
- Method: HTTP/1.1 POST

Delete this text and replace it with your own content.

# **Get Device Lifecycle Management settings**

Retrieve a tenant's Device Lifecycle Management configuration.

| Service endpoint                 | /devices/v2/inactive/settings                                                                                                    |
|----------------------------------|----------------------------------------------------------------------------------------------------|
| Optional query string parameters | _                                                                                                    |
| Example                          | https://protectapi.cylance.com/devices/v2/inactive/settings                                                                                                 |
| Method                           | HTTP/1.1 GET                                                                                                    |
| Request headers                  | <ul> <li>Accept: application/json</li> <li>Authorization: Bearer JWT Token returned by Auth API with<br/>the devicemanagement:read scope encoded</li> </ul> |

#### Request

None

#### Response

Please see the Response status codes for more information.

#### **Response JSON schema**

| Field Name                 | Description                                                                                                    |
|----------------------------|----------------------------------------------------------------------------------------------------|
| enableAutomatedDLCM        | Required. Enable or disable Automated DLCM. The default value is disabled (false).                                                             |
| offlineBeforeInactive      | Required. Number of days before an Offline device changes to Inactive.<br>The valid value is from 7 to 180 days. The default value is 30 days. |
| enableRemovelnactiveDevice | Required. Enable or disable removing an inactive device. The default is disabled (false).                                                      |
| inactiveBeforeRemoved      | Required. The number of days before inactive devices are removed. The valid value is from 7 to 180 days. The default value is 30 days.         |

# **Update Device Lifecycle Management Settings**

Update a tenant's Device Lifecycle Management configuration.

| Service endpoint                 | /devices/v2/inactive/settings                                                                                                    |
|----------------------------------|----------------------------------------------------------------------------------------------------|
| Optional query string parameters | _                                                                                                    |
| Example                          | https://protectapi.cylance.com/devices/v2/inactive/settings                                                                                                   |
| Method                           | HTTP/1.1 PUT                                                                                                    |
| Request headers                  | <ul> <li>Accept: application/json</li> <li>Authorization: Bearer JWT Token returned by Auth API with<br/>the devicemanagement:update scope encoded</li> </ul> |

#### Request

```
{
    "enableAutomatedDLCM": boolean,
    "offlineBeforeInactive": integer,
    "enableRemoveInactiveDevice": boolean,
    "inactiveBeforeRemoved": integer
```

}

#### Response

Please see the Response status codes for more information.

#### **Request JSON schema**

| Field Name                 | Description                                                                                                    |
|----------------------------|----------------------------------------------------------------------------------------------------|
| enableAutomatedDLCM        | Required. Enable or disable Automated DLCM. The default value is disabled (false).                                                             |
| offlineBeforeInactive      | Required. Number of days before an Offline device changes to Inactive.<br>The valid value is from 7 to 180 days. The default value is 30 days. |
| enableRemoveInactiveDevice | Required. Enable or disable removing an inactive device. The default value is disabled (false).                                                |
| inactiveBeforeRemoved      | Required. The number of days before inactive devices are removed. The valid value is from 7 to 180 days. The default value is 30 days.         |

# **Exempt devices from the Device Lifecycle Management process**

Allows a caller to exempt a list of devices belonging to a tenant from the Device Lifecycle Management process.

| Service endpoint                 | /devices/v2/inactive/exemptedDevices                                                                                                    |
|----------------------------------|----------------------------------------------------------------------------------------------------|
| Optional query string parameters |                                                                                                    |
| Example                          | https://protectapi.cylance.com/devices/v2/inactive/exemptedDevices                                                                                            |
| Method                           | HTTP/1.1 PUT                                                                                                    |
| Request headers                  | <ul> <li>Accept: application/json</li> <li>Authorization: Bearer JWT Token returned by Auth API with<br/>the devicemanagement:update scope encoded</li> </ul> |

#### Request

```
{
    "string:{device guid}"
}
```

#### Response

Please see the Response status codes for more information.

#### **Request JSON schema**

| Field Name  | Description                                                                                                    |
|-------------|----------------------------------------------------------------------------------------------------|
| device guid | Required. The list of device identifiers belonging to a tenant. Maximum size is 1000. You can get the device guid by invoking the Get Device API. |

# **Include devices in the Device Lifecycle Management process**

Allows a caller to include a list of devices belonging to a tenant in the Device Lifecycle Management process.

| Service endpoint                 | /devices/v2/inactive/includedDevices                                                                                                    |
|----------------------------------|----------------------------------------------------------------------------------------------------|
| Optional query string parameters | _                                                                                                    |
| Example                          | https://protectapi.cylance.com/devices/v2/inactive/includedDevices                                                                                            |
| Method                           | HTTP/1.1 PUT                                                                                                    |
| Request headers                  | <ul> <li>Accept: application/json</li> <li>Authorization: Bearer JWT Token returned by Auth API with<br/>the devicemanagement:update scope encoded</li> </ul> |

#### Request

```
{
    "string:{device guid}"
}
```

#### Response

Please see the Response status codes for more information.

#### **Request JSON schema**

| Field Name  | Description                                                                                                    |
|-------------|----------------------------------------------------------------------------------------------------|
| device guid | Required. The list of device identifiers belonging to a tenant. The maximum size is 1000. You can get the device guid by invoking the Get Device API. |

# Reset the inactive period for a list of devices that are included in the Device Lifecycle Management process

Allows a caller to reset the inactive period for a list of devices that are included in the Device Lifecycle Management process.

| Service endpoint                 | /devices/v2/inactive/resetDevices                                                                                                    |
|----------------------------------|----------------------------------------------------------------------------------------------------|
| Optional query string parameters | _                                                                                                    |
| Example                          | https://protectapi.cylance.com/devices/v2/inactive/resetDevices                                                                                               |
| Method                           | HTTP/1.1 PUT                                                                                                    |
| Request headers                  | <ul> <li>Accept: application/json</li> <li>Authorization: Bearer JWT Token returned by Auth API with<br/>the devicemanagement:update scope encoded</li> </ul> |

#### Request

```
{
    "string:{device guid}"
}
```

#### Response

Please see the Response status codes for more information.

#### **Request JSON schema**

| Field Name  | Description                                                                                                    |
|-------------|----------------------------------------------------------------------------------------------------|
| device guid | Required. The list of device identifiers belonging to a tenant. The maximum size is 1000. You can get the device guid by invoking the Get Device API. |

# **Global list API**

The global list allows a file to be marked for quarantine or to allow those files on all devices in the organization.

# Get global list

Retrieve a list of items from the global list, based on list type, for a tenant.

| Service endpoint                 | /globallists/v2?listTypeId={{listTypeId}}                                                                                                    |
|----------------------------------|----------------------------------------------------------------------------------------------------|
| Optional query string parameters | <ul> <li>pageNumber: This is the page number to request.</li> <li>pageSize: This is the number of device records to retrieve per page.</li> </ul> |
| Example                          | https://protectapi.cylance.com/globallists/v2?listTypeId=[0 1]?<br>pageNumber=1&pageSize=20                                                       |
| Method                           | HTTP/1.1 GET                                                                                                    |
| Request headers                  | <ul> <li>Accept: application/json</li> <li>Authorization: Bearer JWT Token returned by Auth API with the globallist:list scope encoded</li> </ul> |

Note: The listTypeId parameter is required and can be either 0 (GlobalQuarantine) or 1 (GlobalSafe).

#### Request

None

#### Response

Please see the Response status codes for more information.

| Field Name     | Description                                               |
|----------------|-----------------------------------------------------------|
| added          | This is the date and time the global list item was added. |
| avIndustry     | _                                                         |
| category       | _                                                         |
| classification | _                                                         |
| listType       | _                                                         |
| md5            | This is the MD5 hash for the file.                        |

| Field Name         | Description                                                |
|--------------------|------------------------------------------------------------|
| name               | This is the name of the global list item.                  |
| pageNumber         | _                                                          |
| pageSize           | _                                                          |
| reason             | This is the reason for adding the item to the global list. |
| sha256             | This is the SHA256 hash for the file.                      |
| subClassification  | _                                                          |
| totalNumberOfItems | _                                                          |
| totalPages         | _                                                          |

# Add to global list

Add a convicted threat to either the global quarantine or the global safe list for a particular tenant.

| Service endpoint                 | /globallists/v2                                                                                                    |
|----------------------------------|----------------------------------------------------------------------------------------------------|
| Optional query string parameters |                                                                                                    |
| Example                          | https://protectapi.cylance.com/globallists/v2                                                                                                    |
| Method                           | HTTP/1.1 POST                                                                                                    |
| Request headers                  | <ul> <li>Accept: application/json</li> <li>Authorization: Bearer JWT Token returned by Auth API with the globallist:create scope encoded</li> </ul> |

#### Request

```
{
    "sha256": "bf17366ee3bb8068a9ad70fc9e68496e7e311a055bf4ffeeff53cc5d29ccce52",
    "list_type": "GlobalSafe",
    "category": "CommercialSoftware",
    "reason": "Test"
}
```

#### Response

#### **Request JSON schema**

| Field Name | Description                                                                                                    |
|------------|----------------------------------------------------------------------------------------------------|
| category   | This field is required only if the <i>list_type</i> value is <i>GlobalSafe</i> . The value can be one of the following:                                                                                                    |
|            | <ul> <li>AdminTool</li> <li>CommercialSoftware</li> <li>Drivers</li> <li>InternalApplication</li> <li>OperatingSystem</li> <li>SecuritySoftware</li> <li>None</li> <li>There are no spaces in the category name when adding to a global list.</li> </ul> |
| list_type  | This is the list type that the threat belongs to (GlobalQuarantine or GlobalSafe).                                                                                                    |
| reason     | This is the reason why the file was added to the list.                                                                                                    |
| sha256     | This is the SHA256 hash for the threat.                                                                                                    |

# **Delete from global list**

Remove a convicted threat from either the global quarantine or the global safe list for a particular tenant.

| Service endpoint                 | /globallists/v2                                                                                                    |
|----------------------------------|----------------------------------------------------------------------------------------------------|
| Optional query string parameters | _                                                                                                    |
| Example                          | https://protectapi.cylance.com/globallists/v2                                                                                                    |
| Method                           | HTTP/1.1 DELETE                                                                                                    |
| Request headers                  | <ul> <li>Accept: application/json</li> <li>Authorization: Bearer JWT Token returned by Auth API with the globallist:delete scope encoded</li> </ul> |

#### Request

```
{
    "sha256": "bf17366ee3bb8068a9ad70fc9e68496e7e311a055bf4ffeeff53cc5d29ccce52",
    "list_type": "GlobalSafe"
}
```

### Response

Please see the Response status codes for more information.

### **Request JSON schema**

| Field Name | Description                                                                        |
|------------|------------------------------------------------------------------------------------|
| list_type  | This is the list type that the threat belongs to (GlobalQuarantine or GlobalSafe). |
| sha256     | This is the SHA256 hash for the threat.                                            |

# **Policy API**

A policy defines how the agent handles malware it encounters. For example, automatically quarantine malware or ignore it if in a specific folder.

### **Get policies**

Request a page with a list of console policies belonging to a tenant, sorted by modified date, in descending order (most recently modified policy listed first). The page number and page size parameters are optional. When the values are not specified, these default to 1 and 10 respectively. When a policy is created, the modified date is the same as the created date, until the policy is modified.

| Service endpoint                 | /policies/v2?page=m&page_size=n                                                                                                    |
|----------------------------------|----------------------------------------------------------------------------------------------------|
| Optional query string parameters | <ul><li>page: This is the page number to request.</li><li>page_size: This is the number of device records to retrieve per page.</li></ul>     |
| Example                          | Return the first page with up to 100 policies: https://protectapi.cylance.com/policies/v2?page=1&page_size=100                                |
| Method                           | HTTP/1.1 GET                                                                                                    |
| Request headers                  | <ul> <li>Accept: application/json</li> <li>Authorization: Bearer JWT Token returned by Auth API with the policy:list scope encoded</li> </ul> |

#### Request

None

#### Response

Please see the Response status codes for more information.

| Field Name    | Description                                                                            |
|---------------|----------------------------------------------------------------------------------------|
| date_added    | This is the date and time (in UTC) when the console policy resource was first created. |
| date_modified | This is the date and time (in UTC) when the console policy resource was last modified. |
| device_count  | This is the number of devices assigned to this policy.                                 |
| id            | This is the unique ID for the policy resource.                                         |

| Field Name            | Description                                                                               |
|-----------------------|-------------------------------------------------------------------------------------------|
| name                  | This is the name of the policy.                                                           |
| page_number           | This is the page number requested.                                                        |
| page_size             | This is the page size requested.                                                          |
| total_number_of_items | This is the total number of resources.                                                    |
| total_pages           | This is the total number of pages that can be retrieved based on the page size specified. |
| zone_count            | This is the number of zones assigned to this policy.                                      |

# **Get policy**

Get details for a policy, using the policy ID.

| Service endpoint                 | /policies/v2/{policy_id}                                                                                                    |
|----------------------------------|----------------------------------------------------------------------------------------------------|
| Optional query string parameters |                                                                                                    |
| Example                          | https://protectapi.cylance.com/policies/v2/<br>d5c6d6a3-0599-4fb5-96bc-0fdc7eacb6ea                                                           |
| Method                           | HTTP/1.1 GET                                                                                                    |
| Request headers                  | <ul> <li>Accept: application/json</li> <li>Authorization: Bearer JWT Token returned by Auth API with the policy:read scope encoded</li> </ul> |

### Request

None

### Response

| Field Name | Description                                                                                                    |
|------------|----------------------------------------------------------------------------------------------------|
| appcontrol | Application control allows restricting any changes to applications on a device. Only the applications that exist on a device before enabling application control are allowed to execute on that device. Any new applications, as well as changes to the executables of existing applications, will be denied. |
|            | The agent updater will also be disabled when application control is enabled.                                                                                                    |
|            | <ul> <li>Allowed_folders: allows applications and additions to the specified folders. It must<br/>be an absolute path (for example, c:\temp_appcontrol)</li> <li>Changewindow_enabled:</li> </ul>                                                                                                    |
|            | <ul> <li>0 - Closed: No changes can be made to any applications on the device.</li> <li>1 - Open: Allow, edit, and run new applications on the device. This includes updating applications.</li> <li>Lockdown:</li> </ul>                                                                                     |
|            | Action:                                                                                                    |
|            | <ul><li>The deny action blocks (denies) the lockdown_type.</li><li>Lockdown_type:</li></ul>                                                                                                    |
|            | <ul> <li>Executionfromexternaldrives indicates execution of a file from an external drive, like a USB hard drive or USB flash drive.</li> <li>pechange indicates changes made to existing applications on the device.</li> </ul>                                                                              |
| checksum   | Checksum is used to detect errors that may have occurred during transmission or storage of data.                                                                                                    |

### **Field Name Description** device\_control Device control control\_mode: · Block does not allow the selected device\_class to connect to the device. FullAccess allows the selected device\_class to connect to the device. device\_class: AndroidUSB is a portable device running Android OS, like a smartphone or tablet. An Android device could connect and be identified as Android, Still Image, or Windows Portable Device (WPD). When blocking Android devices, consider also blocking Still Image and Windows Portable Devices. iOS is an Apple portable device running iOS, like an iPhone or iPad. iOS devices will not charge when Device Control is enabled and set to Block, unless the iOS device is powered off. Apple includes their charging capability within functions of the device that are required for our iOS device blocking capability. StillImage is the device class that includes scanners, digital cameras, multi-mode video cameras with frame capture, and frame grabbers. USBCDDVDRW is a USB optical drive. USBDrive is a USB hard drive or USB flash drive. VMWareMount is the VMware USB Passthrough that allows a VMware virtual machine client to access USB devices connected to the host. WPD is a portable device that uses the Microsoft Windows Portable Device (WPD) driver technology, such as a mobile phone, digital camera, and portable media players. exclusion\_list: These are control exclusions that allow full access or block connecting a USB device. The vendor\_id is required. comment: This is optional information about why the exclusion was added. control\_mode: Block: does not allow the specified vendor\_id from connecting to the device. FullAccess: allows the specified vendor\_id to connect to the device. date\_added: This is the date and time the device control exclusion was added to the policy. product\_id: Some manufacturers provide a unique identifier for each USB product they make. This information is optional. serial\_number: Some manufacturers provide a unique serial number for each USB device they make. This information is optional. vendor\_id: This is the unique identifier for the manufacturer of the USB device.

### **Field Name Description** file\_exclusions The policy safe list identifies file exclusions specific to the policy, and any devices assigned to the policy will allow the excluded files to run. av\_industry: false: The file hash has not been identified by the anti-virus industry. true: The file hash has been identified by the anti-virus industry. category\_id: This is the category selected when adding the file to the policy safe list. 1 = None 2 = Admin Tool 3 = Internal Application 4 = Commercial Software 5 = Operating System 6 = Drivers 7 = Security Software cloud\_score: This is the Cylance Score displayed in the console. The score can go up file\_hash: This is the SHA256 has for the file. This information is required. file\_name: This is the name of the file. This is "null" if the filename is not available. file\_type: This is the file scanner type. Should always return 1 for executable. infinity: This is the Cylance Cloud score. This is "null" if no score is available. md5: This is the MD5 hash for the file. This information is optional. reason: This is the reason for adding the file to the policy safe list. The reason must be added when creating the file exclusion. research\_class\_id: This is the Cylance threat classification. If "infinity" is null, then the research\_class\_id is not available. 1 = Trusted 2 = PUP 3 = Malware 4 = File Unavailable 5 = Possible PUP 6 = Dual Use research\_subclass\_id: Some threat classification have sub-classes to help administrators determine if a file should be blocked or allowed to run. See Threat classifications for more information. filetype\_actions These actions indicate the autoquarantine of unsafe and abnormal files. actions: This is the setting to enable or disable auto quarantine and auto upload. 0 - AutoQuarantine OFF and AutoUpload OFF 1 - AutoQuarantine ON and AutoUpload OFF 2 - AutoQuarantine OFF and AutoUpload ON · 3 - AutoQuarantine ON and AutoUpload ON file\_type: The only option is "executable". suspicious\_files: These are abnormal files. threat\_files: These are unsafe files.

| Field Name                  | Description                                                                                                    |
|-----------------------------|----------------------------------------------------------------------------------------------------|
| logpolicy                   | <ul> <li>These are the Agent log file settings.</li> <li>log_upload: This is the setting to enable or disable uploading log files.</li> <li>null: Disabled</li> <li>1: Enabled</li> <li>maxlogsize: This is the maximum file size (in MB) for a single log file.</li> <li>retentiondays: This is the number of days to save log files. Log files older than the set number of days will be deleted.</li> </ul> |
| memoryviolation<br>_actions | These are the violation types for memory protection. The following 3 rows explain the possible violation types:                                                                                                    |

#### **Field Name Description** memory\_violations Isassread (LSASS read): Memory belonging to the Windows Local Security Authority process has been accessed in a manner that indicates an attempt to obtain users' passwords. outofprocessallocation (remote allocation of memory): A process has allocated memory in another process. Most allocations will only occur within the same process. This generally indicates an attempt to inject code or data into another process, which may be a first step in reinforcing a malicious presence on a system. outofprocessapc (remote APC scheduled): A process has diverted the execution of another process's thread. This is generally used by an attacker to activate a malicious presence that has been injected into another process. outofprocesscreatethread (remote thread creation): A process has created a new thread in another process. A process's threads are usually only created by that same process. This is generally used by an attacker to activate a malicious presence that has been injected into another process. outofprocessmap (remote mapping of memory): A process has introduced code and/or data into another process. This may indicate an attempt to begin executing code in another process and thereby reinforce a malicious presence. outofprocessoverwritecode (remote overwrite code): A process has modified executable memory in another process. Under normal conditions, executable memory will not be modified, especially by another process. This usually indicates an attempt to divert execution in another process. outofprocessunmapmemory (remote unmap of memory): A process has removed a Windows executable from the memory of another process. This may indicate an intent to replace the executable image with a modified copy for the purpose of diverting execution. outofprocesswrite (remote write to memory): A process has modified memory in another process. This is usually an attempt to store code or data in previously allocated memory (see OutOfProcessAllocation), but it is possible that an attacker is trying to overwrite existing memory in order to divert execution for a malicious purpose. outofprocesswritepe (remote write PE to memory): A process has modified memory in another process to contain an executable image. Generally, this indicates that an attacker is attempting to execute code without first writing that code to disk. overwritecode (overwrite code): The code residing in a process's memory has been modified using a technique that may indicate an attempt to bypass Data Execution Prevention (DEP). stackpivot (stack pivot): The stack for a thread has been replaced with a different stack. Generally, the system will only allocate a single stack for a thread. An attacker would use a different stack to control execution in a way that is not blocked by Data Execution Prevention (DEP). stackprotect (stack protect): The memory protection of a thread's stack has been modified to enable execution permission. Stack memory should not be executable, so usually this means that an attacker is preparing to run malicious code stored in stack memory as part of an exploit, an attempt which would otherwise be blocked by Data Execution Prevention (DEP).

| Field Name                   | Description                                                                                                    |
|------------------------------|----------------------------------------------------------------------------------------------------|
| memory_violation_ex          | <ul> <li>dyldinjection (DYLD injections): An environment variable has been set that will cause a shared library to be injected into a launched process. Attacks can modify the plist of applications like Safari or replace applications with bash scripts, causing their modules to be loaded automatically when an application starts.</li> <li>maliciouspayload (malicious payload): A generic shellcode and payload detection associated with exploitation has been detected.</li> <li>trackdataread (RAM scraping): A process is trying to read valid magnetic stripe track data from another process. Typically related to point of sale systems (POS).</li> <li>zeroallocate (zero allocate): A null page has been allocated. The memory region is typically reserved, but in certain circumstances, it can be allocated. Attacks can use this to setup privilege escalation by taking advantage of some known null dereference exploit, typically in the kernel.</li> </ul> |
| memory_exclusion<br>_list_v2 | These are the executable files to exclude from memory protection. This must be a relative path to the excluded executable file (for example: \\temp).                                                                                                    |
| policy                       | Various policy settings are contained within this section. All policy settings must be included in the request. For most policy settings, the possible values will be either 0 (disabled) or 1 (enabled). The remaining cells in this table explain policy settings in detail.                                                                                                    |
| Automatic policy settings    | <ul> <li>auto_blocking: This is the setting to auto quarantine unsafe threats.</li> <li>auto_delete: This is the setting to automatically delete quarantined files after a set number of days. If this feature is enabled, set "days_until_deleted" for the number of days to retain a quarantined file.</li> <li>auto_uploading: This is the setting to automatically upload files that BlackBerry has not seen before. BlackBerry will perform an analysis on the file and provide details to assist in manual analysis and triage.</li> <li>autoit_auto_uploading: This setting is currently not in use.</li> <li>pdf_auto_uploading</li> <li>powershell_auto_uploading</li> <li>python_auto_uploading</li> </ul>                                                                                                    |

#### **Field Name**

#### Description

# Various policy settings

- days\_until\_deleted: This is the setting for the number of days to retain a quarantined file. Quarantined files older than the set number of days will be automatically deleted. The minimum number of days is 14, the maximum number of days is 365. The "auto-delete" setting must be enabled.
- device\_control: This is the setting to enable or disable the device control feature.
- docx\_auto\_uploading: This is the setting currently not in use.
- full\_disc\_scan: This is the setting to have Cylance analyze all executable files on disk to detect any dormant threats. This is the background threat detection setting.
  - 0: Disabled
  - 1: Run Recurring (performs a scan every nine days)
  - 2:Run Once (runs a full disk scan upon installation only)
- kill\_running\_threats: This is the setting to kill processes and children processes regardless of the state when a threat is detected (EXE or DLL).
- · logpolicy: This setting is not used.
- memory\_exploit\_detection: This is the setting to enable or disable the memory protection feature. This affects "memory\_violation\_actions" ("memory\_violations" and "memory\_violations\_ext").
- sample\_copy\_path: This is the setting to copy all file samples to a network share (CIFS/SMB).

Example:

```
{
    "name": "sample_copy_path",
    "value": "\\\server_name\\shared_folder"
}
```

scan\_exception\_list: This is the setting to exclude specific folders and subfolders
from being scanned by full\_disc\_scan and watch\_for\_new\_files. Set the value to the
absolute path for the excluded files.

Example:

```
{
    "name": "scan_exception_list",
    "value": [
        "c:\\temp"
]
}
```

scan\_max\_archive\_size: This is the setting for the maximum archive file size (in MB)
to be scanned. The value can be 0 to 150. If set to 0, then archive files will not be
scanned.

Example:

```
{
    "name": "scan_max_archive_size",
    "value": "0"
}
```

 script\_control: This is the setting to enable or disable the script control feature. Also set the script\_control settings (see below in this table).

### **Field Name Description** Various policy show\_notifications: This is the setting to enable or disable desktop notifications on settings continued the endpoint for CylancePROTECT Desktop events. • threat\_report\_limit: This is the number of threats to upload to the console. Example: { "name": "threat\_report\_limit", "value": "500" • trust\_files\_in\_scan\_exception\_list: This is the setting to allow execution of files in the excluded folders. This is related to the scan\_exception\_list. · watch\_for\_new\_files: This is the setting to analyze new or modified executable files for threats. ole\_auto\_uploading: This setting is currently not in use. prevent\_service\_shutdown: This is the setting that protects the Cylance service from being shutdown, either manually or by another process. sample\_copy\_path: This is the setting to copy all file samples to a network share (CIFS/SMB). Example: { "name": "sample\_copy\_path", "value": "\\\server\_name\\shared\_folder" }

| Field Name             | Description                                                                                                    |
|------------------------|----------------------------------------------------------------------------------------------------|
| Optics policy settings | <ul> <li>optics: This is the settingto enable or disable CylanceOPTICS.</li> <li>optics_application_control_auto_upload: This is the setting to allow the automatic uploading of application control related focus data.</li> <li>optics_malware_auto_upload: This is the setting to allow the automatic uploading of threat related focus data.</li> <li>optics_memory_defense_auto_upload: This is the setting to allow the automatic uploading of memory protection related Focus Data.</li> <li>optics_script_control_auto_upload: This is the setting to allow the automatic uploading of script control related focus data.</li> <li>optics_sensors_advanced_executable_parsing: This is the setting to enable recording data fields associated with portable executable (PE) files, such as file version, import functions, and packer types. This is enhanced portable executable parsing in the policy settings.</li> <li>optics_sensors_advanced_powershell_visibility: This is the setting to enable recording commands, arguments, scripts, and content entered directly into the Powershell Console and the Powershell Integrated Scripting Environment (ISE).</li> <li>optics_sensors_advanced_wmi_visibility: This is the setting to enable recording additional Windows Management Instrumentation (WMI) attributes and parameters.</li> <li>optics_sensors_dns_visibility: This is the setting to enable recording commands and arguments of commands issued directly or indirectly to the Windows Management Instrumentation (WMI) interpreter.</li> <li>optics_sensors_enhanced_file_read_visibility: This is the setting to enable monitoring file reads within an identified set of directories.</li> <li>optics_sensors_enhanced_process_hooking_visibility: This is the setting to enable recording process information from the Win32 API and Kernel Audit messages to detect forms of process hooking and injection.</li> <li>optics_sensors_windows_event_log_visibility: This is the setting to enable recording the North of the Windows Security</li></ul> |
|                        | <pre>{     "name": "optics_set_disk_usage_maximum_fixed",     "value": "1000" }</pre>                                                                                                    |
|                        | <ul> <li>optics_show_notifications: This is the setting to enable or disable desktop notifications on the endpoint for CylanceOPTICS events.</li> <li>optics_show_notification: This is the setting to enable or disable CylanceOPTICS desktop notifications on the device.</li> </ul>                                                                                                    |
| policy_id              | This is the unique identifier for the policy.                                                                                                    |
| policy_name            | This is the name of the policy.                                                                                                    |

| Field Name          | Description                                                                                                    |
|---------------------|----------------------------------------------------------------------------------------------------|
| policy_utctimestamp | This is the date and time the policy was created (in UTC).                                                                                                    |
| script_control      | <ul> <li>These are the Script Control settings in a policy.</li> <li>activescript_settings:</li> <li>control_mode: This setting allows or blocks ActiveScript usage.</li> <li>Allow</li> <li>Block</li> <li>global_settings:</li> <li>allowed_folders: This setting specifies folder exclusions, including subfolders, for script control. This setting specifies a relative path.</li> <li>control_mode: This setting allows or blocks ActiveScript and PowerShell usage with Agent 1370 or lower.</li> <li>Allow</li> <li>Block</li> <li>macro_settings:</li> <li>control_mode: This setting allows or blocks Macro usage. Microsoft Office</li> </ul>                                                                                                    |
|                     | <ul> <li>Control_mode: This setting allows of blocks Macro usage. Microsoft office macros use Visual Basic for Applications (VBA).</li> <li>Allow</li> <li>Block</li> <li>Note: The script control macros feature works with agent version 1578 and earlier. For newer agents, use the Dangerous VBA Macros violation type with memory protection. Any macro exclusions created for script control of newer agents must be added to the memory protection exclusions for the Dangerous VBA Macros violation type.</li> <li>powershell_settings:</li> <li>console_mode: This setting allows or blocks the PowerShell console. This affects PowerShell command usage, including PowerShell one-liners.</li> <li>Allow</li> <li>Block</li> <li>control_mode: This setting allows or blocks PowerShell usage.</li> <li>Allow</li> <li>Block</li> <li>Block</li> </ul> |

# **Create policy**

| Service endpoint                 | /policies/v2                               |
|----------------------------------|--------------------------------------------|
| Optional query string parameters | _                                          |
| Example                          | https://protectapi.cylance.com/policies/v2 |

| Method          | HTTP/1.1 POST                                                                                                    |
|-----------------|----------------------------------------------------------------------------------------------------|
| Request headers | <ul> <li>Content-Type: application/json</li> <li>Authorization: Bearer JWT Token returned by Auth API with the policy:create scope encoded.</li> </ul> |

#### Request

The following example creates a policy with most features enabled and includes some sample exclusions. You can copy this example, change the user\_id, and this should create an example policy in your tenant.

**Note:** This example is provided just for testing the API. Do not use this example policy on your devices. Device policies should be tested before applying to a large number of devices in your organization.

```
"policy_name": "testPolicy",
    "script_control": {
      "activescript_settings": {
        "control_mode": "Alert",
        "control_mode_v2": "BlockAbnormal"
      "global_settings": {
        "allowed_folders": ["/path.py"],
        "allowed_folders_ext": [
            "comment": "any test 200 chars long"
        ],
        "control_mode": "Alert",
        "score all scripts": false,
        "upload_script_to_cloud": false,
        "must_obtain_score_from_cloud": false,
        "alert_suspicious_script_exec_only": false
      "macro_settings": {
        "control mode": "Alert"
      "powershell settings": {
        "control_mode": "Block",
        "console_mode": "Block",
        "control_mode_v2": "BlockAbnormal"
}
```

#### Response

#### **Request JSON schema**

| Field Name | Description                                                                      |
|------------|----------------------------------------------------------------------------------|
| checksum   | Checksum is required when creating a policy. This uses an empty value.  Example: |
|            | "checksum": ""                                                                   |

#### **Field Name**

#### **Description**

#### device\_control

Device Control allows or blocks access to USB mass storage devices. device\_control must be enabled under **policy**.

All device\_class entries must be included in the request.

 AndroidUSB: This is a portable device running Android OS, like a smartphone or a tablet.

An Android device could connect and be identified as Android, Still Image, or Windows Portable Device. If you want to block Android devices, consider blocking Still Image and Windows Portable Devices as well.

• iOS: This is an Apple portable device running iOS, like an iPhone or iPad.

iOS devices will not charge when Device Control is enabled and set to Block, unless the Apple device is powered off. Apple includes their charging capability within functions of the device that are required for our iOS device blocking capability. Non-Apple devices do not bundle their charging capability in this manner and are not impacted.

- StillImage: This is the device class containing scanners, digital cameras, multi-mode video cameras with frame capture, and frame grabbers.
- USBCDDVDRW: This is a USB optical drive.
- · USBDrive: This is a USB hard drive or USB flash drive.
- VMWareMount: This is a VMware USB Passthrough, which allows a VMware virtual machine client to access USB devices connected to the host.
- WPD: This is a Windows Portable Device, which uses the Microsoft Windows
   Portable Device driver technology, such as mobile phones, digital cameras, and
   portable media players.

Device control exclusion list allows or blocks access to specific USB mass storage devices.

- comment: This adds details about the exclusion. This information is optional.
- control\_mode: This allows or blocks the specific USB mass storage device.
  - Block: This does not allow the USB mass storage device from connecting to the endpoint.
  - FullAccess: This allows the USB mass storage device to connect to the endpoint.
- product\_id: This is the product identifier for the USB mass storage device. This
  information is optional.
- serial\_number: This is the serial number for the USB mass storage device. This information is optional.
- vendor\_id: This is the vendor identifier for the USB mass storage device. This
  information is required.

One way to find the Vendor ID for a USB mass storage device is to enable Device Control in a policy, assign that policy to an endpoint, then attach the USB mass storage device to the endpoint. You can view External Device logs in the management console, on the Protection page or the Device Details page (External Devices tab).

#### Example:

## **Field Name**

#### **Description**

#### file\_exclusions

This adds file exclusions to the policy safe list, under file actions. Policy safe list are file exclusions specific to the policy, and any endpoints assigned to the policy will allow the excluded files to run.

- category\_id: This is a list of categories to identify the type of file. This information is optional.
  - 1 None
  - 2 AdminTool
  - 3 Internal Application
  - 4 CommercialSoftware
  - 5 OperatingSystem
  - 6 Drivers
  - 7 SecuritySoftware
- file\_hash: This is the SHA256 hash for the file. This information is required.
- file\_name: This is the name of the file being excluded. This information is optional.
- md5: This is the MD5 hash for the file. This information is optional.
- reason: This is the reason the file was excluded. This information is required.

#### Example:

#### filetype\_actions

These actions indicate the autoquarantine of unsafe and abnormal files.

- · actions: Set auto-quarantine and auto-upload to enable or disable.
  - 0: auto-quarantine OFF, auto-upload OFF
  - 1: auto-guarantine ON, auto-upload OFF\
  - · 2: auto-quarantine OFF, auto-upload OFF
  - Use for suspicious\_files when threat\_files is set to 3 and Auto-Quarantine for suspicious\_files is disabled.
  - · 3: auto-quarantine ON, auto-upload ON
- file\_type: The only option is "executable".
- suspicious\_files: Abnormal files
- threat\_files: Unsafe files

| Field Name                  | Description                                                                                                    |
|-----------------------------|----------------------------------------------------------------------------------------------------|
| logpolicy                   | These are the agent log file settings.  • log_upload: This is the setting to enable or disable uploading agent log files.                                                                                                    |
|                             | <ul> <li>null: Disabled</li> <li>1: Enabled</li> <li>maxlogsize: This is the maximum file size (in MB) for a single agent log file.</li> <li>retentiondays: This is the number of days to save agent log files. Log files older than the set number of days will be deleted.</li> </ul> |
| memoryviolation<br>_actions | These are the violation types for memory protection. The following 3 rows explain the possible violation types:                                                                                                    |

#### memory\_violations

- Isassread (LSASS read): Memory belonging to the Windows Local Security Authority process has been accessed in a manner that indicates an attempt to obtain users' passwords.
- outofprocessallocation (remote allocation of memory): A process has allocated memory in another process. Most allocations will only occur within the same process. This generally indicates an attempt to inject code or data into another process, which may be a first step in reinforcing a malicious presence on a system.
- outofprocessapc (remote APC scheduled): A process has diverted the execution
  of another process's thread. This is generally used by an attacker to activate a
  malicious presence that has been injected into another process.
- outofprocesscreatethread (remote thread creation): A process has created a new thread in another process. A process's threads are usually only created by that same process. This is generally used by an attacker to activate a malicious presence that has been injected into another process.
- outofprocessmap (remote mapping of memory): A process has introduced code and/or data into another process. This may indicate an attempt to begin executing code in another process and thereby reinforce a malicious presence.
- outofprocessoverwritecode (remote overwrite code): A process has modified executable memory in another process. Under normal conditions, executable memory will not be modified, especially by another process. This usually indicates an attempt to divert execution in another process.
- outofprocessunmapmemory (remote unmap of memory): A process has removed a Windows executable from the memory of another process. This may indicate an intent to replace the executable image with a modified copy for the purpose of diverting execution.
- outofprocesswrite (remote write to memory): A process has modified memory
  in another process. This is usually an attempt to store code or data in previously
  allocated memory (see OutOfProcessAllocation), but it is possible that an attacker
  is trying to overwrite existing memory in order to divert execution for a malicious
  purpose.
- outofprocesswritepe (remote write PE to memory): A process has modified memory
  in another process to contain an executable image. Generally, this indicates that an
  attacker is attempting to execute code without first writing that code to disk.
- overwritecode (overwrite code): The code residing in a process's memory has been modified using a technique that may indicate an attempt to bypass Data Execution Prevention (DEP).
- stackpivot (stack pivot): The stack for a thread has been replaced with a different stack. Generally, the system will only allocate a single stack for a thread. An attacker would use a different stack to control execution in a way that is not blocked by Data Execution Prevention (DEP).
- stackprotect (stack protect): The memory protection of a thread's stack has been
  modified to enable execution permission. Stack memory should not be executable,
  so usually this means that an attacker is preparing to run malicious code stored in
  stack memory as part of an exploit, an attempt which would otherwise be blocked by
  Data Execution Prevention (DEP).

| Field Name                | Description                                                                                                    |
|---------------------------|----------------------------------------------------------------------------------------------------|
| memory_violations _ext    | <ul> <li>dyldinjection (DYLD injections): An environment variable has been set that will cause a shared library to be injected into a launched process. Attacks can modify the plist of applications like Safari or replace applications with bash scripts, causing their modules to be loaded automatically when an application starts.</li> <li>maliciouspayload (malicious payload): A generic shellcode and payload detection associated with exploitation has been detected.</li> <li>trackdataread (RAM scraping): A process is trying to read valid magnetic stripe track data from another process. Typically related to point of sale systems (POS).</li> <li>zeroallocate (zero allocate): A null page has been allocated. The memory region is typically reserved, but in certain circumstances, it can be allocated. Attacks can use this to setup privilege escalation by taking advantage of some known null dereference exploit, typically in the kernel.</li> </ul>                                                                                                    |
| memory_violations _ext_v2 | <ul> <li>childprocessprotect (Memory Permission Changes in Child Processes) - Windows only: A violating process has spawned a child process and has modified memory access permissions in that child process.</li> <li>dangerouscomobject (Dangerous COM Object) - Windows only: A Malicious code that has a reference to a Component Object Model (COM) object has been detected.</li> <li>dangerouseenvvariable (Dangerous Environment Variable) - Windows only: An environment variable that may have malicious code attached has been detected.</li> <li>directsyscall (Direct System Calls) - Windows only: Aan attempt to silently inject malicious code into other processes has been detected. This violation type cannot be blocked.</li> <li>doppelganger (Doppelganger): A new (malicious) process was started from a file that has not yet been written to the file system. The file writer transaction is usually rolled back after the process start (so the malicious file is never committed to disk), and any attempt to scan the file on disk will only see the unmodified benign file.</li> <li>maliciouslowintegrity (Low Integrity Process Start) - Windows only: A process has been set to run with a low integrity level.</li> <li>oopprotect (Memory Permission Changes in Other Processes) - Windows only: A violating process has modified memory access permissions within another process. This is usually done to inject code into another process to make memory executable by modifying memory access permissions. There are few legitimate uses of this.</li> <li>stolensystemtoken (Stolen System Token) - Windows only: An access token has been modified to allow a user to bypass security access controls.</li> <li>syscallprobe (System Call Monitoring) - Windows only: A system call made to an application or operating system has been detected.</li> <li>systemDLL has been detected.</li> </ul> |

| Field Name                   | Description                                                                                                    |
|------------------------------|----------------------------------------------------------------------------------------------------|
| memory_exclusion<br>_list_v2 | These are the executable files to exclude from Memory Protection. This must be a relative path to the excluded executable file.  Example:                                                                                                    |
|                              | <pre>"memory_exclusions_list_v2": [</pre>                                                                                                    |
| policy                       | Various policy settings are contained within this section. Some policy settings are enabled under <b>policy</b> and configured in a different section, like device_control and logpolicy. For most policy settings, the possible values will be either 0 (disabled) or 1 (enabled). The remaining cells in this table explain policy settings in detail.                                                                                                    |
| Automatic policy settings    | <ul> <li>auto_blocking: This is the setting to auto quarantine unsafe threats.</li> <li>auto_delete: This is the setting to automatically delete quarantined files after a set number of days. If this feature is enabled, set "days_until_deleted" for the number of days to retain a quarantined file.</li> <li>auto_uploading: This is the setting to automatically upload files that BlackBerry has not seen before. BlackBerry will perform an analysis on the file and provide details to assist in manual analysis and triage.</li> <li>autoit_auto_uploading: This setting is currently not in use.</li> <li>pdf_auto_uploading</li> <li>powershell_auto_uploading</li> <li>python_auto_uploading</li> </ul> |

#### **Field Name**

#### **Description**

# Various policy settings

- custom\_thumbprint:
- days\_until\_deleted: This is the setting for the number of days to retain a quarantined file. Quarantined files older than the set number of days will be automatically deleted. The minimum number of days is 14, the maximum number of days is 365. The "auto-delete" setting must be enabled.
- device\_control: This is the setting to enable or disable the device control feature.
- docx\_auto\_uploading: This setting is currently not in use.
- full\_disc\_scan: This is the setting to have Cylance analyze all executable files on disk to detect any dormant threats. This is the background threat detection setting.
  - 0: Disabled
  - 1: Run Recurring (performs a scan every nine days)
  - 2: Run Once (runs a full disk scan upon installation only)
- kill\_running\_threats: This is the setting to kill processes and child processes regardless of the state when a threat is detected (EXE or DLL).
- logpolicy: This setting is not used.
- memory\_exploit\_detection: This is the setting to enable or disable the memory protection feature. This affects "memory\_violation\_actions" ("memory\_violations" and "memory\_violations\_ext").
- sample\_copy\_path: This is the setting to copy all file samples to a network share (CIFS/SMB). For Example:

```
{
    "name": "sample_copy_path",
    "value": "\\\server_name\\shared_folder"
}
```

• scan\_exception\_list: This is the setting to exclude specific folders and subfolders from being scanned by full\_disc\_scan and watch\_for\_new\_files. Set the value to the absolute path for the excluded files. For example:

```
{
    "name": "scan_exception_list",
    "value": [
        "c:\\temp"
    ]
}
```

scan\_max\_archive\_size: This is the setting for the maximum archive file size (in MB)
to be scanned. The value can be 0 to 150. If set to 0, then archive files will not be
scanned. For example:

```
{
    "name": "scan_max_archive_size",
    "value": "0"
}
```

 script\_control: This is the setting to enable or disable the script control feature. Also set the script\_control settings (see below in this table).

## **Field Name Description** Various policy show\_notifications: This is the setting to enable or disable desktop notifications on settings continued the endpoint for CylancePROTECT Desktop events. • threat\_report\_limit: This is the number of threats to upload to the console. Example: { "name": "threat\_report\_limit", "value": "500" • trust\_files\_in\_scan\_exception\_list: This is the setting to allow execution of files in the excluded folders. This is related to the scan\_exception\_list. · watch\_for\_new\_files: This is the setting to analyze new or modified executable files for threats. ole\_auto\_uploading: This setting is currently not in use. prevent\_service\_shutdown: This is the setting that protects the Cylance service from being shutdown, either manually or by another process. sample\_copy\_path: This is the setting to copy all file samples to a network share (CIFS/SMB). Example: { "name": "sample\_copy\_path", "value": "\\\server\_name\\shared\_folder" }

## **Field Name Description** Optics policy optics: This is the setting to enable or disable CylanceOPTICS. settings optics\_application\_control\_auto\_upload: This is the setting to allow the automatic uploading of application control related focus data. optics\_malware\_auto\_upload: This is the setting to allow the automatic uploading of threat related focus data. optics\_memory\_defense\_auto\_upload: This is the setting to allow the automatic uploading of memory protection related Focus Data. optics\_script\_control\_auto\_upload: This is the setting to allow the automatic uploading of script control related focus data. optics\_sensors\_advanced\_executable\_parsing: This is the setting to enable recording data fields associated with portable executable (PE) files, such as file version, import functions, and packer types. This is enhanced portable executable parsing in the policy settings. optics\_sensors\_advanced\_powershell\_visibility: This is the setting to enable recording commands, arguments, scripts, and content entered directly into the Powershell Console and the Powershell Integrated Scripting Environment (ISE). optics\_sensors\_advanced\_wmi\_visibility: This is the setting to enable recording additional Windows Management Instrumentation (WMI) attributes and parameters. optics\_sensors\_dns\_visibility: This is the setting to enable recording commands and arguments of commands issued directly or indirectly to the Windows Management Instrumentation (WMI) interpreter. optics\_sensors\_enhanced\_file\_read\_visibility: This is the setting to enable monitoring file reads within an identified set of directories. optics\_sensors\_enhanced\_process\_hooking\_visibility: This is the setting to enable recording process information from the Win32 API and Kernel Audit messages to detect forms of process hooking and injection. optics\_sensors\_private\_network\_address\_visibility: This is the setting to enable recording network connections within the RFC 1918 and RFC 3419 address spaces. optics\_sensors\_windows\_event\_log\_visibility: This is the setting to enable recording Windows Security Events and their associated attributes. optics\_set\_disk\_usage\_maximum\_fixed: This is used to set the maximum amount of device storage reserved for use by CylanceOPTICS, in MB. The minimum value is 500 and the maximum value is 1000. Example: { "name": "optics\_set\_disk\_usage\_maximum\_fixed", "value": "1000" optics\_show\_notifications: This is the setting to enable or disable desktop notifications on the endpoint for CylanceOPTICS events. optics\_show\_notification: This is the setting to enable or disable CylanceOPTICS desktop notifications on the device. policy\_name This is the name of the policy. The name must be unique to your tenant.

#### script\_control

The policy settings for script control. script\_control must be enabled (set to "1") under policy.

activescript\_settings

- control\_mode: These are the setting for active script.
  - Alert: The script is allowed to run and an alert is sent when an event occurs.
  - · Block: The script is blocked and an alert is sent.
- control mode v2:
  - · Allow: The script is allowed to run.
  - Alert: The script is allowed to run and an alert is sent when an event occurs.
  - Block: The script is blocked and an alert is sent.
  - Block UNSAFE: The script will be scored and blocked if found to be unsafe.
  - Block ABNORMAL and UNSAFE: The script will be scored and blocked if found to be abnormal or unsafe.

#### global\_settings

 allowed\_folders: The relative path to scripts that are allowed to run when script control is enabled. Script control folder exclusions apply to all agent versions (agent 1310 or later). For example:

```
"allowed_folders": [
         "\\temp_scriptcontrol"
]
```

- control\_mode: This is the setting to enable or disable script control for agent version 1370 or earlier. This works for active scripts and PowerShell. This does not work for macros. To use script control with macros, use agent version 1380 or later.
  - Allow: An alert is sent when an active script or PowerShell event occurs. The script is allowed to run.
  - Block: The active script or PowerShell is blocked and an alert is sent.
- score\_all\_scripts: This boolean setting controls if all scripts are going to be scored, including scripts with the control\_mode\_v2 setting set to Alert or Block. Scripts with the setting set to Block UNSAFE or Block ANORMARL and UNSAFE will be scored automatically and this setting will be ignored.
- upload\_script\_to\_cloud: This boolean setting controls if all scripts will be uploaded to BlackBerry services when attempting to obtain the score of a script. If set to "false", Infinity will be searched to see if it already has the score. If it does not, the script will not be uploaded for scanning and will be assigned "UNSCORED".
- must\_obtain\_score\_from\_cloud: This boolean setting allows you to forcefully obtain
  a score from Infinity before deciding what to do with a script execution. When a
  cached result is used, this setting will be ignored.
  - True: When a score can't be obtained from Infinity and control\_mode\_v2 = Block, Block UNSAFE, or Block ABNORMAL and UNSAFE, the state will be set to "UNSCORED" and "Block".
  - False: When a score can't be obtained from Infinity, the state will be combined
    with local classifiers and follow the control\_mode\_v2 setting. If the local classifier
    is not available, the score will be set to "UNSCORED".
- alert\_suspicious\_script\_exec\_only: This boolean setting allows you to generate events only for scripts that are suspicious or were not evaluated.

#### macro\_settings

- control\_mode: These are the setting for Microsoft Office macros.
  - Alert: An alert is sent when an Microsoft Office macro event occurs. The macro is allowed to run.
  - Block: The Microsoft Office macro is blocked and an alert is sent.

**Note:** The script control macros feature works with agent version 1578 and earlier. For newer agents, use the Dangerous VBA Macros violation type with memory protection. Any macro exclusions created for script control of newer agents must be added to the memory protection exclusions for the Dangerous VBA Macros violation type.

#### powershell\_settings

- console\_mode: The PowerShell console is blocked to prevent PowerShell command usage, including one-liners. To use this feature, the PowerShell control\_mode must be set to Block. Values can be either Allow or Block
- control\_mode:
  - Alert: The script is allowed to run and an alert is sent when an event occurs.
  - · Block: The script is blocked and an alert is sent.
- control\_mode\_v2:
  - Allow: The script is allowed to run.
  - Alert: The script is allowed to run and an alert is sent when an event occurs.
  - Block: The script is blocked and an alert is sent.
  - · Block UNSAFE: The script will be scored and blocked if found to be unsafe.
  - Block ABNORMAL and UNSAFE: The script will be scored and blocked if found to be abnormal or unsafe.

| Field Name     | Description                                                                                                    |
|----------------|----------------------------------------------------------------------------------------------------|
| script_control | About disabling script control                                                                                                    |
| continued      | For Agent versions 1430 and later, you can disable script control for active script, PowerShell, or macros. Disabling script control allows the selected script type to run and does not send an alert to the console.                                                                                                    |
|                | To disable script control for a specific script type, do not include the script type in the create policy API request. For example: script control for macros is disabled.                                                                                                    |
|                | <pre>"script_control": {     "global_settings": {         "allowed_folders": null,         "control_mode": "Alert",         "score_all_scripts": false,         "upload_script_to_cloud":true,         "must_obtain_score_from_cloud":true,         "alert_suspicious_script_exec_only": false },     "activescript_settings": {         "control_mode": "Alert"         "control_mode_v2":"Block UnSAFE" },     "powershell_settings": {         "control_mode": "Alert",         "console_mode": "Allow"         "control_mode_v2":"Block UnSAFE" } }</pre> |
| user_id        | This is the unique ID for the user creating the policy. Only administrators can create policies.                                                                                                    |
|                | To get the user_id, use Get users.                                                                                                    |

## **Response JSON schema**

This table only covers descriptions not covered in the Request JSON Schema Descriptions table (see previous table).

| Field Name          | Description                                                     |
|---------------------|-----------------------------------------------------------------|
| policy_id           | This is the unique identifier for the policy.                   |
| policy_utctimestamp | This is the date and time (in UTC) when the policy was created. |

## **Update policy**

Update an existing policy. The request contents for update policy are similar to create policy, except you must include the policy\_id in the update policy request.

| Service endpoint                 | /policies/v2                                                                                                    |
|----------------------------------|----------------------------------------------------------------------------------------------------|
| Optional query string parameters | _                                                                                                    |
| Example                          | https://protectapi.cylance.com/policies/v2                                                                                                    |
| Method                           | HTTP/1.1 PUT                                                                                                    |
| Request headers                  | <ul> <li>Content-Type: application/json</li> <li>Authorization: Bearer JWT Token returned by Auth API with the policy:update scope encoded</li> </ul> |

#### Request

```
"user id": "a2c0ac7a-a63d-4583-b646-ae10db9c9769",
"policy":{
   "memoryviolation_actions":{
      "memory_violations_ext_v2":[
            "violation_type": "syscallprobe",
            "action": "Alert",
            "order":"1"
            "action": "Alert",
            "order": "2",
            "violation_type": "directsyscall"
            "order":"3",
            "violation_type":"systemdllwrite",
            "action": "Alert"
            "order": "4",
            "action": "Alert",
            "violation_type": "dangerouscomobject"
            "order":"5",
            "violation_type": "doppelganger",
            "action": "Alert"
            "violation_type": "dangerousenvvariable",
            "action": "Alert",
            "order":"6"
            "order":"7",
            "violation_type": "oopprotect",
            "action": "Alert"
```

```
"action": "Alert",
      "order": "8",
      "violation_type": "childprocessprotect"
      "order": "9",
      "action": "Alert",
      "violation_type": "stolensystemtoken"
      "order":"10",
      "violation_type": "maliciouslowintegrity",
      "action": "Alert"
      "violation_type": "injectionviaapc",
      "action": "Alert",
      "order":"11"
      "order": "12",
      "action": "Alert",
      "violation_type": "runmacroscript"
],
"memory_violations":[
      "violation_type":"lsassread",
      "action": "Alert"
      "violation_type": "outofprocessunmapmemory",
      "action": "Alert"
      "violation_type": "stackpivot",
      "action": "Alert"
      "violation_type": "stackprotect",
      "action": "Alert"
      "violation_type": "outofprocessoverwritecode",
      "action": "Alert"
      "action": "Alert",
      "violation_type":"outofprocesscreatethread"
      "violation_type": "overwritecode",
      "action": "Alert"
      "action": "Alert",
      "violation_type": "outofprocesswritepe"
      "violation_type": "outofprocessallocation",
      "action": "Alert"
```

```
"violation_type": "outofprocessmap",
         "action": "Alert"
         "violation_type": "outofprocesswrite",
         "action": "Alert"
         "action": "Alert",
         "violation_type": "outofprocessapc"
  ],
  "memory_violations_ext":[
         "violation_type": "dyldinjection",
         "action": "Alert"
         "violation_type": "trackdataread",
         "action": "Alert"
         "action": "Alert",
         "violation_type":"zeroallocate"
         "action": "Alert",
         "violation_type": "maliciouspayload"
  ],
   "memory_exclusion_list_v2":[
         "violations":[
         "path": "\\Application\\TestApp\\MyApp\\program.exe"
  ],
   "memory_exclusion_list":[
      "\\Application\\TestApp\\MyApp\\program.exe"
"persona":{
  "mitigation_actions":[
         "action": "alertsOnly",
         "threshold": "70"
         "threshold": "30",
         "action": "promptUsernameAndPassword"
  ],
   "admin_whitelist":[
         "username": "admin"
  ],
   "mode":"1"
```

```
"device_control":{
   "configurations":[
         "device_class": "AndroidUSB",
         "control_mode": "FullAccess"
         "control_mode": "FullAccess",
         "device_class":"iOS"
         "control_mode":"FullAccess",
         "device_class": "StillImage"
         "device_class": "USBCDDVDRW",
         "control_mode": "FullAccess"
         "control_mode":"FullAccess",
         "device_class": "USBDrive"
         "device_class": "VMWareMount",
         "control_mode": "FullAccess"
         "control_mode": "FullAccess",
         "device_class":"WPD"
   ],
   "exclusion_list":[
         "vendor_id":"1234",
         "comment": "Test external device",
         "serial_number":null,
         "product_id": "5678",
         "control_mode":"FullAccess",
         "date_added":"2022-02-01T23:56:32.479Z"
   ]
"policy":[
   {
      "value":"1",
      "name": "auto_blocking"
      "value":"1",
      "name": "auto uploading"
      "value": "500",
      "name": "threat_report_limit"
      "name": "full_disc_scan",
      "value":"2"
```

```
"value":"1",
"name": "watch_for_new_files"
"name": "memory_exploit_detection",
"value":"1"
"value":"0",
"name": "trust_files_in_scan_exception_list"
"value":"1",
"name": "logpolicy"
"name": "script_control",
"value":"1"
"name": "prevent_service_shutdown",
"value":"1"
"value":"0",
"name":"scan_max_archive_size"
"name": "sample_copy_path",
"value": "\\\server_name\\shared_folder"
"name": "kill_running_threats",
"value":"1"
"name": "show_notifications",
"value":"1"
"name": "optics_set_disk_usage_maximum_fixed",
"value":"1000"
"value":"1",
"name": "optics_malware_auto_upload"
"name": "optics_memory_defense_auto_upload",
"value":"1"
"value":"0",
"name": "optics_script_control_auto_upload"
"value":"0",
"name": "optics_application_control_auto_upload"
"value":"1",
```

```
"name": "optics_sensors_dns_visibility"
},
{
   "name": "optics_sensors_private_network_address_visibility",
   "value":"1"
   "value":"1",
   "name": "optics_sensors_windows_event_log_visibility"
   "name": "optics_sensors_windows_advanced_audit_visibility",
   "value":"1"
   "name": "optics_sensors_advanced_powershell_visibility",
   "value":"1"
   "name": "optics_sensors_advanced_wmi_visibility",
   "value":"1"
   "name": "optics_sensors_advanced_executable_parsing",
   "value":"1"
   "name": "optics_sensors_enhanced_process_hooking_visibility",
   "value":"1"
   "value":"1",
   "name": "optics_sensors_enhanced_file_read_visibility"
   "value":"1",
   "name": "device_control"
   "name": "optics",
   "value":"1"
   "name": "auto_delete",
   "value":"1"
   "name": "days_until_deleted",
   "value": "14"
   "name": "pdf_auto_uploading",
   "value":"0"
   "name": "ole_auto_uploading",
   "value": "0"
   "name": "docx_auto_uploading",
   "value": "0"
```

```
"value":"0",
      "name": "python_auto_uploading"
      "value":"0",
      "name": "autoit_auto_uploading"
      "value":"0",
      "name": "powershell_auto_uploading"
      "value":null,
      "name": "custom_thumbprint"
      "name": "scan_exception_list",
      "value":[
         "C:\\Test"
      "value":"1",
      "name": "optics_show_notifications"
],
"script_control":{
   "powershell_settings":{
      "control_mode": "Alert",
      "console_mode": "Allow"
   "macro_settings":{
      "control_mode": "Alert"
   "global_settings":{
      "control_mode":"Alert",
      "allowed_folders":[
         "/users/*/temp/*"
   "activescript_settings":{
      "control_mode": "Alert"
"filetype_actions":{
   "suspicious_files":[
         "actions": "3",
         "file_type": "executable"
   ],
   "threat_files":[
         "actions": "3",
         "file_type": "executable"
"logpolicy":{
```

```
"retentiondays": "30",
         "log_upload":{
            "compress": "True",
            "delete": "False"
         "maxlogsize":"100"
      "file_exclusions":[
            "reason": "SHA256 for testing",
            "category_id":"2",
            "md5":null,
            "research_class_id":"0",
 "file_hash": "443010d98917908efb64a1e8c4a560ec126649bd7e4d0ddd87643356e6f3506f",
            "cloud_score":null,
            "av_industry":false,
            "file_name": "Test file",
            "file_type":1,
            "research_subclass_id":"0",
            "infinity":null
      ],
      "checksum": "",
      "script_control_v2":{
         "python_settings":{
            "control_mode": "Alert"
         "dotnet_dlr_settings":{
            "control_mode": "Alert"
      },
      "policy_name": "Example Policy",
      "policy_id":"52c9f06b-1cef-4837-8001-ca5da50fef32"
}
```

Please see the Response status codes for more information.

#### **Request JSON schema**

| Field Name | Description                                                                              |
|------------|------------------------------------------------------------------------------------------|
| checksum   | Checksum is required when you create a policy. Checksum uses an empty value.<br>Example: |
|            | "checksum": ""                                                                           |

#### **Field Name**

#### **Description**

#### device\_control

Device control allows or blocks access to USB mass storage devices. device\_control must be enabled under policy.

device\_class:

All device\_class entries must be included in the request.

- AndroidUSB is a portable device running Android OS, like a smartphone or a tablet.
  - An Android device could connect and be identified as Android, Still Image, or Windows portable device. If you want to block Android devices, consider blocking Still Image and Windows portable devices as well.
- iOS is an Apple portable device running iOS, like an iPhone or iPad.
  - iOS devices will not charge when device control is enabled and set to block, unless the Apple device is powered off. Apple includes their charging capability within functions of the device that are required for our iOS device blocking capability. Non-Apple devices do not bundle their charging capability in this manner and are not impacted.
- StillImage is the device class containing scanners, digital cameras, multi-mode video cameras with frame capture, and frame grabbers.
- USBCDDVDRW is a USB optical drive.
- · USBDrive is a USB hard drive or USB flash drive.
- VMWareMoun: is the VMware USB Passthrough, which allows a VMware virtual machine client to access USB devices connected to the host.
- WPD is a Windows portable device, which uses the Microsoft Windows portable device driver technology, such as mobile phones, digital cameras, and portable media players.

exclusion\_list: Device control exclusion list allows or blocks access to specific USB mass storage devices.

- comment: This is optional information about why the exclusion was added.
- · control\_mode: Allows or blocks the specific USB mass storage device.
  - Block does not allow the USB mass storage device from connecting to the endpoint.
  - · FullAccess allows the USB mass storage device to connect to the endpoint.
- product\_id: This is the product identifier for the USB mass storage device. This
  information is optional.
- serial\_number: This is the serial number for the USB mass storage device. This information is optional.
- vendor\_id: This is the vendor identifier for the USB mass storage device. This
  information is required.

One way to find the vendor ID for a USB mass storage device is to enable device control in a policy, assign that policy to an endpoint, then attach the USB mass storage device to the endpoint. You can view external device logs in the management console, on the protection page or the device details page (external devices tab). For example:

#### file\_exclusions

This setting adds file exclusions to the policy safe list, under file actions. Policy safe List are file exclusions specific to the policy, and any endpoints assigned to the policy will allow the excluded files to run.

- category\_id: This is the list of categories to identify the type of file. This information is optional.
  - 1 None
  - · 2 AdminTool
  - 3 Internal Application
  - 4 CommercialSoftware
  - 5 OperatingSystem
  - 6 Drivers
  - 7 SecuritySoftware
- file\_hash: This is the SHA256 hash for the file. This information is required.
- file\_name: This is the name of the file being excluded. This information is optional.
- md5: This is the MD5 hash for the file. This information is optional.
- reason: Tis is the reason the file was excluded. This information is required.

#### Example:

| Field Name                  | Description                                                                                                    |                                           |                            |                                 |                 |  |
|-----------------------------|----------------------------------------------------------------------------------------------------|-------------------------------------------|----------------------------|---------------------------------|-----------------|--|
| filetype_actions            | This setting is used for the auto-quarantine of unsafe (threat_files) and abnormal (suspicious_files).                                                                                                    |                                           |                            |                                 |                 |  |
|                             | <ul> <li>actions: This is the setting to enable or disable auto quarantine and auto upload.</li> </ul>                                                                                                    |                                           |                            |                                 |                 |  |
|                             |                                                                                                    | arantine OFF, auto                        |                            | ato quarantine ai               | ia auto apioaa. |  |
|                             | •                                                                                                    | arantine ON, auto-                        | •                          |                                 |                 |  |
|                             | •                                                                                                    | arantine OFF, auto<br>spicious_files whe  | •                          | at to 2 and Auto                | Quarantina      |  |
|                             |                                                                                                    | ous_files is disable                      |                            | et to 5 and Auto-               | Quarantine      |  |
|                             | •                                                                                                    | arantine ON, auto-                        | •                          |                                 |                 |  |
|                             |                                                                                                    | only option is "exe<br>es: These are abno |                            |                                 |                 |  |
|                             | <ul> <li>threat_files: T</li> </ul>                                                                                                    | threat_files: These are unsafe files.     |                            |                                 |                 |  |
|                             | Examples of filety                                                                                                    | ype_actions settin                        | gs and the results         | s in the manager                | nent console.   |  |
|                             | filetype_actions                                                                                                    | settings                                  | Management console results |                                 |                 |  |
|                             | threat_files                                                                                                    | suspicious_files                          | Unsafe auto-<br>quarantine | Abnormal<br>auto-<br>quarantine | Auto upload     |  |
|                             | 0                                                                                                    | 0                                         | No                         | n/a                             | No              |  |
|                             | 2                                                                                                    | 2                                         | No                         | n/a                             | Yes             |  |
|                             | 1                                                                                                    | 0                                         | Yes                        | No                              | No              |  |
|                             | 3                                                                                                    | 2                                         | Yes                        | No                              | Yes             |  |
|                             | 1                                                                                                    | 1                                         | Yes                        | Yes                             | No              |  |
|                             | 3                                                                                                    | 3                                         | Yes                        | Yes                             | Yes             |  |
| logpolicy                   | These are the age                                                                                                    | ent log file settings                     | S.                         |                                 |                 |  |
|                             | log_upload: The setting to enable or disable uploading agent log files.                                                                                                    |                                           |                            |                                 |                 |  |
|                             | • null - Disabled                                                                                                    |                                           |                            |                                 |                 |  |
|                             | <ul> <li>1 - Enabled</li> <li>maxlogsize: This is the maximum file size (in MB) for a single agent log file.</li> </ul>                                                                                                    |                                           |                            |                                 |                 |  |
|                             | <ul> <li>retentiondays: This is the maximum me size (in Mb) for a single agent log file.</li> <li>retentiondays: This is the number of days to save agent log files. Log files older than the set number of days will be deleted.</li> </ul> |                                           |                            |                                 |                 |  |
| memoryviolation<br>_actions | These are the violation types for memory protection. All memory_violations and memory_violations_ext entries must be included in the Request. The following 3 rows explain the possible violation types:                                     |                                           |                            |                                 |                 |  |

#### memory\_violations

- Isassread (LSASS Read): Memory belonging to the Windows Local Security Authority process has been accessed in a manner that indicates an attempt to obtain Users' passwords.
- outofprocessallocation (Remote Allocation of Memory): A process has allocated memory in another process. Most allocations will only occur within the same process. This generally indicates an attempt to inject code or data into another process, which may be a first step in reinforcing a malicious presence on a system.
- outofprocessapc (Remote APC Scheduled): A process has diverted the execution
  of another process's thread. This is generally used by an attacker to activate a
  malicious presence that has been injected into another process.
- outofprocesscreatethread (Remote Thread Creation): A process has created a new thread in another process. A process's threads are usually only created by that same process. This is generally used by an attacker to activate a malicious presence that has been injected into another process.
- outofprocessmap (Remote Mapping of Memory): A process has introduced code and/or data into another process. This may indicate an attempt to begin executing code in another process and thereby reinforce a malicious presence.
- outofprocessoverwritecode (Remote Overwrite Code): A process has modified executable memory in another process. Under normal conditions, executable memory will not be modified, especially by another process. This usually indicates an attempt to divert execution in another process.
- outofprocessunmapmemory (Remote Unmap of Memory): A process has removed a Windows executable from the memory of another process. This may indicate an intent to replace the executable image with a modified copy for the purpose of diverting execution.
- outofprocesswrite (Remote Write to Memory): A process has modified memory
  in another process. This is usually an attempt to store code or data in previously
  allocated memory (see OutOfProcessAllocation), but it is possible that an attacker
  is trying to overwrite existing memory in order to divert execution for a malicious
  purpose.
- outofprocesswritepe (Remote Write PE to Memory): A process has modified memory
  in another process to contain an executable image. Generally, this indicates that an
  attacker is attempting to execute code without first writing that code to disk.
- overwritecode (Overwrite Code): The code residing in a process's memory has been modified using a technique that may indicate an attempt to bypass Data Execution Prevention (DEP).
- stackpivot (Stack Pivot): The stack for a thread has been replaced with a different stack. Generally, the system will only allocate a single stack for a thread. An attacker would use a different stack to control execution in a way that is not blocked by Data Execution Prevention (DEP).
- stackprotect (Stack Protect): The memory protection of a thread's stack has been
  modified to enable execution permission. Stack memory should not be executable,
  so usually this means that an attacker is preparing to run malicious code stored in
  stack memory as part of an exploit, an attempt which would otherwise be blocked by
  Data Execution Prevention (DEP).

| Field Name                   | Description                                                                                                    |
|------------------------------|----------------------------------------------------------------------------------------------------|
| memory_violations _ext       | <ul> <li>dyldinjection (DYLD Injection): An environment variable has been set that will cause a shared library to be injected into a launched process. Attacks can modify the plist of applications like Safari or replace applications with bash scripts, causing their modules to be loaded automatically when an application starts.</li> <li>maliciouspayload (Malicious Payload): A generic shellcode and payload detection associated with exploitation has been detected.</li> <li>trackdataread (RAM Scraping): A process is trying to read valid magnetic stripe track data from another process. Typically related to point of sale systems (POS).</li> <li>zeroallocate (Zero Allocate): A null page has been allocated. The memory region is typically reserved, but in certain circumstances, it can be allocated. Attacks can use this to setup privilege escalation by taking advantage of some known null dereference exploit, typically in the kernel.</li> </ul> |
| memory_exclusion<br>_list_v2 | These are the executable files to exclude from Memory Protection. This must be a relative path to the excluded executable file.  Example:  "memory_exclusion_list_v2": [     "\\temp" ]                                                                                                    |
| policy                       | Various policy settings are contained within this section. All policy settings must be included in the request. For most policy settings, the possible values will be either 0 (disabled) or 1 (enabled). The remaining cells in this table explain policy settings in detail.                                                                                                    |
| Automatic policy settings    | <ul> <li>auto_blocking: This is the setting to auto quarantine unsafe threats.</li> <li>auto_delete: This is the setting to automatically delete quarantined files after a set number of days. If this feature is enabled, set "days_until_deleted" for the number of days to retain a quarantined file.</li> <li>auto_uploading: This is the setting to automatically upload files that BlackBerry has not seen before. BlackBerry will perform an analysis on the file and provide details to assist in manual analysis and triage.</li> <li>autoit_auto_uploading: This setting is currently not in use.</li> <li>pdf_auto_uploading</li> <li>powershell_auto_uploading</li> <li>python_auto_uploading</li> </ul>                                                                                                    |

## **Field Name**

#### Description

# Various policy settings

- days\_until\_deleted: This is the setting for the number of days to retain a quarantined file. Quarantined files older than the set number of days will be automatically deleted. The minimum number of days is 14, the maximum number of days is 365. The "auto-delete" setting must be enabled.
- device\_contro: This is the setting to enable or disable the device control feature.
- docx\_auto\_uploading: This setting is currently not in use.
- full\_disc\_scan: This is the setting to have Cylance analyze all executable files on disk to detect any dormant threats. This is the background threat detection setting.
  - 0 Disabled
  - 1 Run Recurring (performs a scan every nine days)
  - 2 Run Once (runs a full disk scan upon installation only)
- kill\_running\_threats: This is the setting to kill processes and children processes regardless of the state when a threat is detected (EXE or DLL).
- · logpolicy: This setting is not used.
- memory\_exploit\_detection: This is the setting to enable or disable the memory protection feature. This affects "memory\_violation\_actions" ("memory\_violations" and "memory\_violations\_ext").
- sample\_copy\_path: This is the setting to copy all file samples to a network share (CIFS/SMB). For example:

```
{
    "name": "sample_copy_path",
    "value": "\\\server_name\\shared_folder"
}
```

 scan\_exception\_list: This is the setting to exclude specific folders and subfolders from being scanned by full\_disc\_scan and watch\_for\_new\_files. Set the value to the absolute path for the excluded files. For example:

```
{
    "name": "scan_exception_list",
    "value": [
        "c:\\temp"
    ]
}
```

 scan\_max\_archive\_size: This is the setting for the maximum archive file size (in MB) to be scanned. The value can be 0 to 150. If set to 0, then archive files will not be scanned. For example:

```
{
    "name": "scan_max_archive_size",
    "value": "0"
}
```

script\_control: This is the setting to enable or disable the script control feature.
 Also set the script\_control settings (see below in this table).

## **Field Name Description** Various policy show\_notifications: This is the setting to enable or disable desktop notifications on settings continued the endpoint for CylancePROTECT Desktop events. • threat\_report\_limit: This is the number of threats to upload to the console. Example: { "name": "threat\_report\_limit", "value": "500" • trust\_files\_in\_scan\_exception\_list: This is the setting to allow execution of files in the excluded folders. This is related to the scan\_exception\_list. watch\_for\_new\_files: This is the setting to analyze new or modified executable files for threats. ole\_auto\_uploading: This setting is currently not in use. prevent\_service\_shutdown: This is the setting that protects the Cylance service from being shutdown, either manually or by another process.

| Field Name             | Description                                                                                                    |
|------------------------|----------------------------------------------------------------------------------------------------|
| Optics policy settings | <ul> <li>optics: This is the setting to enable or disable CylanceOPTICS.</li> <li>optics_application_control_auto_upload: This is the setting to allow the automatic uploading of application control related focus data.</li> <li>optics_malware_auto_upload: This is the setting to allow the automatic uploading of threat related focus data.</li> <li>optics_memory_defense_auto_upload: This is the setting to allow the automatic uploading of memory protection related Focus Data.</li> <li>optics_sensoric_ontrol_auto_upload: This is the setting to allow the automatic uploading of script control related focus data.</li> <li>optics_sensors_advanced_executable_parsing: This is the setting to enable recording data fields associated with portable executable (PE) files, such as file version, import functions, and packer types. This is enhanced portable executable parsing in the policy settings.</li> <li>optics_sensors_advanced_powershell_visibility: This is the setting to enable recording commands, arguments, scripts, and content entered directly into the Powershell Console and the Powershell Integrated Scripting Environment (ISE).</li> <li>optics_sensors_advanced_wmi_visibility: This is the setting to enable recording additional Windows Management Instrumentation (WMI) attributes and parameters.</li> <li>optics_sensors_ensors_dns_visibility: This is the setting to enable recording commands and arguments of commands issued directly or indirectly to the Windows Management Instrumentation (WMI) interpreter.</li> <li>optics_sensors_enhanced_file_read_visibility: This is the setting to enable monitoring file reads within an identified set of directories.</li> <li>optics_sensors_enhanced_file_read_visibility: This is the setting to enable recording process information from the Win32 API and Kernel Audit messages to detect forms of process hooking and injection.</li> <li>optics_sensors_private_network_address_visibility: This is the setting to enable recording Windows Security Events a</li></ul> |
| policy_id              | This is the unique identifier for the policy.                                                                                                    |
| policy_name            | This is the name of the policy. The name must be unique to your tenant.                                                                                                    |

## **Field Name Description** script\_control These are the policy settings for script control, script\_control must be enabled (set to "1") under policy. activescript\_settings control\_mode: These are the settings for active script. Alert: The script is allowed to run and an alert is sent when an event occurs. Block: The script is blocked and an alert is sent. control mode v2: Allow: The script is allowed to run. Alert: The script is allowed to run and an alert is sent when an event occurs. Block: The script is blocked and an alert is sent. Block UNSAFE: The script will be scored and blocked if found to be unsafe. Block ABNORMAL and UNSAFE: The script will be scored and blocked if found to be abnormal or unsafe. global\_settings allowed\_folders: These are the relative path to scripts that are allowed to run when Script Control is enabled. Script Control Folder Exclusions apply to all Agent versions (Agent 1310 or higher). For example: "allowed\_folders": [ "\\temp\_scriptcontrol"] control\_mode: This is the setting to enable or disable script control for agent version 1370 or earlier. This works for active scripts and PowerShell. This does not work for macros. To use script control with macros, use sgent version 1380 or later. · Allow: An alert is sent when an Active Script or PowerShell event occurs. The script is allowed to run. Block: The active script or PowerShell is blocked and an alert is sent. score\_all\_scripts: This boolean setting controls if all scripts are going to be scored, including scripts with the control\_mode\_v2 setting set to Alert or Block. Scripts with the setting set to Block UNSAFE or Block ANORMARL and UNSAFE will be scored automatically and this setting will be ignored. upload\_script\_to\_cloud: This boolean setting controls if all scripts will be uploaded to BlackBerry services when attempting to obtain the score of a script. If set to "false", Infinity will be searched to see if it already has the score. If it does not, the script will not be uploaded for scanning and will be assigned "UNSCORED". must\_obtain\_score\_from\_cloud: This boolean setting allows you to forcefully obtain a score from Infinity before deciding what to do with a script execution. When a cached result is used, this setting will be ignored. True: When a score can't be obtained from Infinity and control\_mode\_v2 = Block, Block UNSAFE, or Block ABNORMAL and UNSAFE, the state will be set to "UNSCORED" and "Block". False: When a score can't be obtained from Infinity, the state will be combined with local classifiers and follow the control\_mode\_v2 setting. If the local classifier is not available, the score will be set to "UNSCORED". alert\_suspicious\_script\_exec\_only: This boolean setting allows you to generate

events only for scripts that are suspicious or were not evaluated.

#### macro\_settings

- control\_mode: These are the settings for Microsoft Office Macros.
  - Alert: An alert is sent when an Microsoft Office macro event occurs. The macro is allowed to run.
  - Block: The Microsoft Office macro is blocked and an alert is sent.

**Note:** The script control macros feature works with agent version 1578 and earlier. For newer agents, use the Dangerous VBA Macros violation type with memory protection. Any macro exclusions created for script control of newer agents must be added to the memory protection exclusions for the Dangerous VBA Macros violation type.

#### powershell\_settings

- console\_mode: The PowerShell console is blocked to prevent PowerShell command usage, including one-liners. To use this feature, the PowerShell control\_mode must be set to Block. Value can either be Allow or Block.
- control\_mode:
  - Alert: The script is allowed to run and an alert is sent when an event occurs.
  - · Block: The script is blocked and an alert is sent.
- control\_mode\_v2:
  - Allow: The script is allowed to run.
  - · Alert: The script is allowed to run and an alert is sent when an event occurs.
  - Block: The script is blocked and an alert is sent.
  - · Block UNSAFE: The script will be scored and blocked if found to be unsafe.
  - Block ABNORMAL and UNSAFE: The script will be scored and blocked if found to be abnormal or unsafe.

| Field Name                  | Description                                                                                                    |
|-----------------------------|----------------------------------------------------------------------------------------------------|
| script_control<br>continued | For agent versions 1430 and later, you can disable script control for active script, PowerShell, or macros. Disabling script control allows the selected script type to run and does not send an alert to the console. To disable script control for a specific script type, do not include the script type in the create policy API request. For example: script control for macros is disabled.                                                                                                    |
|                             | <pre>"script_control": {     "global_settings": {         "allowed_folders": null,         "control_mode": "Alert",         "score_all_scripts": false,         "upload_script_to_cloud":true,         "must_obtain_score_from_cloud":true,         "alert_suspicious_script_exec_only": false },     "activescript_settings": {         "control_mode": "Alert"         "control_mode_v2":"Block UnSAFE" },     "powershell_settings": {         "control_mode": "Alert",         "console_mode": "Allow"         "control_mode_v2":"Block UnSAFE" } }</pre> |
| user_id                     | This is the unique ID for the user creating the policy. Only administrators can create policies.                                                                                                    |
|                             | To get the user_id, use Get users.                                                                                                    |

# **Delete policy**

Delete a policy from a tenant.

| Service endpoint                 | /policies/v2/{tenant_policy_id}                                                              |
|----------------------------------|----------------------------------------------------------------------------------------------|
| Optional query string parameters | _                                                                                            |
| Example                          | user_id: https://protectapi.cylance.com/policies/v2/<br>d5c6d6a3-0599-4fb5-96bc-0fdc7eacb6ea |
| Method                           | HTTP/1.1 DELETE                                                                              |
| Request headers                  | Authorization: Bearer JWT Token returned by Auth API with the policy:delete scope encoded    |

## Request

None

## Response

Please see the Response status codes for more information.

# **Delete policies**

Delete multiple polices from a tenant.

| Service Endpoint                 | /policies/v2                                                                                                    |
|----------------------------------|----------------------------------------------------------------------------------------------------|
| Optional query string parameters | _                                                                                                    |
| Example                          | https://protectapi.cylance.com/policies/v2                                                                                                    |
| Method                           | HTTP/1.1 DELETE                                                                                                    |
| Request headers                  | <ul> <li>Authorization: Bearer JWT Token returned by Auth API with the policy:delete scope encoded</li> <li>Content-Type: application/json</li> </ul> |

## Request

```
{
    "tenant_policy_ids": [
        "d5c6d6a3-0599-4fb5-96bc-0fdc7eacb6ea",
        "376e21d1-f227-49c4-85fb-d9be1e5d766b",
        "b7a4a177-e385-489b-bcb0-3a4f25276320"
]
}
```

## Response

Please see the Response status codes for more information.

## **Zone API**

A zone is a way to organize and manage devices.

## **Create zone**

Add a zone to a tenant.

| Service endpoint                 | /zones/v2                                                                                                    |
|----------------------------------|----------------------------------------------------------------------------------------------------|
| Optional query string parameters |                                                                                                    |
| Example                          | https://protectapi.cylance.com/zones/v2                                                                                                    |
| Method                           | HTTP/1.1 POST                                                                                                    |
| Request headers                  | <ul> <li>Accept: application/json</li> <li>Authorization: Bearer JWT Token returned by Auth API with the zone:create scope encoded.</li> <li>Content-Type: application/json</li> </ul> |

## Request

```
{
    "name": "Test Zone",
    "policy_id": "d5c6d6a3-0599-4fb5-96bc-0fdc7eacb6ea",
    "criticality": "Normal"
}
```

The policy\_id or criticality requests can be removed if they are not needed. If the policy\_id is removed, the zone is created with the default policy. If the criticality is removed, the zone is created with the normal criticality.

## Response

Please see the Response status codes for more information.

## **Request JSON schema**

| Field Name  | Description                                                                                                    |
|-------------|----------------------------------------------------------------------------------------------------|
| criticality | This is the value of the zone (low, normal, or high). The default setting, normal, is assigned if a value is not included.                                                                 |
| name        | This is the name of the zone. The maximum character limit for a zone name is 255. The following special characters are invalid: &<>. Zone names are case-preserving, but case-insensitive. |

| Field Name | Description                                                                                             |
|------------|----------------------------------------------------------------------------------------------------|
| policy_id  | This is the unique ID for the zone rule created for the zone. Null is displayed if no zone rule exists. |

## **Response JSON schema**

| Field Name   | Description                                                                                             |
|--------------|----------------------------------------------------------------------------------------------------|
| criticality  | This is the value of the zone (low, normal, or high).                                                   |
| date_created | This is the date and time (in UTC) when the zone was created.                                           |
| id           | This is the unique ID for the zone.                                                                     |
| name         | This is the name of the zone.                                                                           |
| policy_id    | This is the unique ID for the zone rule created for the zone. Null is displayed if no zone rule exists. |

## **Get zones**

Request a page with a list of zones resources belonging to a tenant, sorted by the created date, in descending order (most recent user registered listed first). The page number and page size parameters are optional. When the values are not specified, the default values are 1 and 10 respectively. The maximum page size that can be specified is 200 entries per page.

| Service Endpoint                 | /zones/v2?page=m&page_size=n                                                                                                    |
|----------------------------------|----------------------------------------------------------------------------------------------------|
| Optional query string parameters | <ul> <li>page: This is the page number to request.</li> <li>page_size: This is the number of device records to retrieve per page.</li> </ul>                                          |
| Example                          | return the first page with 100 users: https://protectapi.cylance.com/zones/v2?page=1&page_size=100                                                                                    |
| Method                           | HTTP/1.1 POST                                                                                                    |
| Request headers                  | <ul> <li>Accept: application/json</li> <li>Content-Type: application/json</li> <li>Authorization: Bearer JWT Token returned by Auth API with the user:create scope encoded</li> </ul> |

## Request

None

Please see the Response status codes for more information.

## **Response JSON schema**

| Field Name    | Description                                                                                             |
|---------------|----------------------------------------------------------------------------------------------------|
| criticality   | This is the value of the zone (low, normal, or high).                                                   |
| date_created  | This is the date and time (in UTC) when the zone was created.                                           |
| date_modified | This is the date and time (in UTC) when the zone was last modified.                                     |
| id            | This is the unique ID for the zone.                                                                     |
| name          | This is the name of the zone.                                                                           |
| policy_id     | This is the unique ID for the policy assigned to the zone.                                              |
| update_type   | This is the update type for the zone (production, pilot, or test).                                      |
| zone_rule_id  | This is the unique ID for the zone rule created for the zone. Null is displayed if no zone rule exists. |

## **Get zone**

Request zone information for a specific zone in a tenant.

| Service endpoint                 | /zones/v2/{unique_zone_id}                                                                                                    |
|----------------------------------|----------------------------------------------------------------------------------------------------|
| Optional query string parameters | _                                                                                                    |
| Example                          | return the first page with 100 users: https://protectapi.cylance.com/zones/v2/d27ff5c4-5c0d-4f56-a00d-a1fb297e440e                          |
| Method                           | HTTP/1.1 GET                                                                                                    |
| Request headers                  | <ul> <li>Accept: application/json</li> <li>Authorization: Bearer JWT Token returned by Auth API with the zone:read scope encoded</li> </ul> |

## Request

None

Please see the Response status codes for more information.

## **Response JSON schema**

| Field Name    | Description                                                                                             |
|---------------|----------------------------------------------------------------------------------------------------|
| criticality   | This is the value of the zone (low, normal, or high).                                                   |
| date_created  | This is the date and time (in UTC) when the zone was created.                                           |
| date_modified | This is the date and time (in UTC) when the zone was last modified.                                     |
| id            | This is the unique ID for the zone.                                                                     |
| name          | This is the name of the zone.                                                                           |
| policy_id     | This is the unique ID for the policy assigned to the zone.                                              |
| update_type   | This is the update type for the zone (production, pilot, or test).                                      |
| zone_rule_id  | This is the unique ID for the zone rule created for the zone. Null is displayed if no zone rule exists. |

## **Get device zones**

Request a page with a list of zone resources for a specified device, belonging to a tenant, sorted by the created date, in descending order (most recent user registered listed first). The page number and page size parameters are optional. When the values are not specified, the default values are 1 and 10 respectively. The maximum page size that can be specified is 200 entries per page.

| Service Endpoint                 | /zones/v2/{unique_device_id}/zones?page=m&page_size=n                                                                                         |
|----------------------------------|----------------------------------------------------------------------------------------------------|
| Optional query string parameters | <ul> <li>page: This is the page number to request.</li> <li>page_size: This is the number of device records to retrieve per page.</li> </ul>  |
| Example                          | return the first page with 100 users: https://protectapi.cylance.com/zones/v2/e378dacb-9324-453a-b8c6-5a8406952195/zones?page=1&page_size=100 |
| Method                           | HTTP/1.1 GET                                                                                                    |
| Request headers                  | <ul> <li>Accept: application/json</li> <li>Authorization: Bearer JWT Token returned by Auth API with the zone:list scope encoded</li> </ul>   |

## Request

None

Please see the Response status codes for more information.

## **Response JSON schema**

| Field Name    | Description                                                                                             |
|---------------|----------------------------------------------------------------------------------------------------|
| criticality   | This is the value of the zone (low, normal, or high).                                                   |
| date_created  | This is the date and time (in UTC) when the zone was created.                                           |
| date_modified | This is the date and time (in UTC) when the zone was last modified.                                     |
| id            | This is the unique ID for the zone.                                                                     |
| name          | This is the name of the zone.                                                                           |
| policy_id     | This is the unique ID for the policy assigned to the zone.                                              |
| update_type   | This is the update type for the zone (production, pilot, or test).                                      |
| zone_rule_id  | This is the unique ID for the zone rule created for the zone. Null is displayed if no zone rule exists. |

# **Update zone**

Update a zone in a tenant.

| Service endpoint                 | /zones/v2/{unique_zone_id}                                                                                                    |
|----------------------------------|----------------------------------------------------------------------------------------------------|
| Optional query string parameters | _                                                                                                    |
| Example                          | return the first page with 100 users: https://protectapi.cylance.com/zones/v2/d27ff5c4-5c0d-4f56-a00d-a1fb297e440e                            |
| Method                           | HTTP/1.1 PUT                                                                                                    |
| Request headers                  | <ul> <li>Accept: application/json</li> <li>Authorization: Bearer JWT Token returned by Auth API with the zone:update scope encoded</li> </ul> |

## Request

```
{
    "name": "Test Policy",
    "policy_id": "d5c6d6a3-0599-4fb5-96bc-0fdc7eacb6ea",
    "criticality": "Normal"
```

}

### Response

Please see the Response status codes for more information.

## **Response JSON schema**

| Field Name  | Description                                                |
|-------------|------------------------------------------------------------|
| criticality | This is the value of the zone (low, normal, or high).      |
| name        | This is the name of the zone.                              |
| policy_id   | This is the unique ID for the policy assigned to the zone. |

## **Delete zone**

Delete a zone in a tenant.

| Service endpoint                 | /zones/v2/{unique_zone_id}                                                                                                    |
|----------------------------------|----------------------------------------------------------------------------------------------------|
| Optional query string parameters | _                                                                                                    |
| Example                          | return the first page with 100 users: https://protectapi.cylance.com/zones/v2/d27ff5c4-5c0d-4f56-a00d-a1fb297e440                             |
| Method                           | HTTP/1.1 DELETE                                                                                                    |
| Request headers                  | <ul> <li>Accept: application/json</li> <li>Authorization: Bearer JWT Token returned by Auth API with the zone:delete scope encoded</li> </ul> |

### Request

None

### Response

Please see the Response status codes for more information.

# **Threat API**

CylancePROTECT Desktop can do more than simply classify files as unsafe or abnormal. It can provide details on the static and dynamic characteristics of files.

## **Get threats**

Get a list of threats detected in a tenant.

| Service endpoint                 | threats/v2?page=m&page_size=n&start_time=t1&end_time=t2                                                                                       |
|----------------------------------|----------------------------------------------------------------------------------------------------|
| Optional query string parameters | _                                                                                                    |
| Example                          | https://protectapi.cylance.com/threats/v2/?<br>page=1&page_size=20&start_time=2023-11-14T21:07:10&end_time=2023-11-24T21:07                   |
| Method                           | HTTP/1.1 GET                                                                                                    |
| Request headers                  | <ul> <li>Accept: application/json</li> <li>Authorization: Bearer JWT Token returned by Auth API with the device:list scope encoded</li> </ul> |

### Request

None

### Response

Please see the Response status codes for more information.

| Field Name     | Description                                                                                                    |
|----------------|----------------------------------------------------------------------------------------------------|
| avIndustry     | This is the threat data from the AV industry.                                                                          |
| certIssuer     | This is the certificate issuer.                                                                                        |
| certPublisher  | This is the certificate publisher.                                                                                     |
| certTimestamp  | This is the date and time when the certificate was created.                                                            |
| classification | This is the classification of the threat (For example, PUP indicates a potentially unwanted program).                  |
| dateDetected   | This is the date and time the threat was detected on the device. Note that the date parameters filter on dateDetected. |

| Field Name          | Description                                                                                           |
|---------------------|----------------------------------------------------------------------------------------------------|
| dateFirstDetected   | This is the date and time when the threat was first detected.                                         |
| detectedBy          | This is the product features that detected the threat.                                                |
| deviceld            | This is the unique ID for the device.                                                                 |
| deviceName          | This is the name of the device.                                                                       |
| end_time            | The end of the time range in ISO-8601 date/time format (optional) (default value: now)                |
| fileSize            | This is the size of the file, in bytes (for example, 1000 is 1KB).                                    |
| globalQuarantined   | _                                                                                                    |
| md5                 | This is the MD5 hash information for the threat.                                                      |
| mostRecentDetection | This is the date and time of the most recent detection of the threat.                                 |
| name                | This is the name of the threat.                                                                       |
| page                | The page number to request. (optional) (default value: 1)                                             |
| page_size           | The number of device records to retrieve per page. (optional) (default value: 10, maximum value: 200) |
| safelisted          | _                                                                                                    |
| sha256              | This is the SHA256 hash information for the file.                                                     |
| signed              | _                                                                                                    |
| start_time          | The start of the time range in ISO-8601 date/time format (required if using end_time)                 |
| subClassification   | _                                                                                                    |
| threatHistory       | _                                                                                                    |
| uniqueToCylance     | _                                                                                                    |

# **Get threat**

Request threat details for a specific threat.

|--|--|

| Optional query string parameters | _                                                                                                    |
|----------------------------------|----------------------------------------------------------------------------------------------------|
| Example                          | https://protectapi.cylance.com/threats/v2/<br>bf17366ee3bb8068a9ad70fc9e68496e7e311a055bf4ffeeff53cc5d29ccce52                                |
| Method                           | HTTP/1.1 GET                                                                                                    |
| Request headers                  | <ul> <li>Accept: application/json</li> <li>Authorization: Bearer JWT Token returned by Auth API with the threat:read scope encoded</li> </ul> |

None

### Response

Please see the Response status codes for more information.

| Field Name     | Description                                                                                                    |
|----------------|----------------------------------------------------------------------------------------------------|
| auto_run       | <ul> <li>This setting indicates if the file is set to automatically run on system startup.</li> <li>false: The file is not set to automatically run on system startup.</li> <li>true: The file is set to automatically run on system startup.</li> </ul> |
| av_industry    | This is the score provided by the antivirus industry. If there is no antivirus industry score, then null is displayed.                                                                                                    |
| cert_issuer    | This is the ID for the certificate issuer.                                                                                                    |
| cert_publisher | This is the ID for the certificate publisher.                                                                                                    |
| cert_timestamp | This is the date and time (in UTC) when the file was signed using the certificate.                                                                                                    |
| classification | This is the threat classification for the threat. See Threat classifications for more information.                                                                                                    |
| cylance_score  | This is the Cylance score assigned to the threat.                                                                                                    |
|                | The User API returns a raw score of -1 to 1. Threats have a negative raw score, while safe files have a positive raw score. The management console only displays threats and uses a score of 1 to 100. A raw score of -1 equals a Console score of 100.  |
| detected_by    | This is the name of the module that detected the threat.                                                                                                    |
| file_size      | This is the size of the file, in bytes.                                                                                                    |

| Field Name         | Description                                                                                                    |
|--------------------|----------------------------------------------------------------------------------------------------|
| global_quarantine  | <ul> <li>This setting identifies if the threat is on the global quarantine list.</li> <li>false: The file is not on the global quarantine list.</li> <li>true: The file is on the global quarantine list.</li> </ul>                        |
| md5                | This is the MD5 hash for the threat.                                                                                                    |
| name               | This is the name of the threat.                                                                                                    |
| running            | This setting identifies if the threat is executing, or another executable loaded or called it.  • false: The threat is not running.  • true: The threat is running.                                                                         |
| safelisted         | This setting identifies if the threat is on the safe list.  • false: The file is not on the safe list.  • true: The file is on the safe list.                                                                                               |
| sha256             | This is the SHA256 hash for the threat.                                                                                                    |
| signed             | This setting identifies if the file is signed or not signed.                                                                                                    |
| sub_classification | This is the threat sub-classification for the threat. See Threat classifications for more information.                                                                                                    |
| unique_to_cylance  | This setting identifies that the threat was identified by Cylance but not by other antivirus sources.  • false: The file has been identified by other antivirus sources.  • true: The file has only been identified as a threat by Cylance. |

# **Get threat devices**

Request a list of devices affected by a specific threat. Only one file\_path is listed per page\_item, therefore the same device could have multiple entries, one entry per file\_path.

| Service endpoint                 | /threats/v2/{threat_sha256}/devices?page=m&page_size=n                                                                                                    |
|----------------------------------|----------------------------------------------------------------------------------------------------|
| Optional query string parameters | <ul> <li>page: This is the page number to request.</li> <li>page_size: This is the number of device records to retrieve per page.</li> <li>threat_sha256: This is the SHA256 hash for the threat.</li> </ul>  |
| Example                          | return the first page with 100 devices that have the specified threat: https://protectapi.cylance.com/threats/v2/bf17366ee3bb8068a9ad70fc9e68496e7e311a055bf4ffeeff53cc5d29ccce52/devices?page1&page_size=100 |
| Method                           | HTTP/1.1 GET                                                                                                    |

| Request headers  • Accept: application/json • Authorization: Bearer JWT Token retu scope encoded | erned by Auth API with the threat:devicelist |
|--------------------------------------------------------------------------------------------------|----------------------------------------------|
|--------------------------------------------------------------------------------------------------|----------------------------------------------|

None

## Response

Please see the Response status codes for more information.

| Field Name    | Description                                                                                                    |
|---------------|----------------------------------------------------------------------------------------------------|
| agent_version | This is the CylancePROTECT Desktop agent version installed on the device.                                                                                                    |
| date_found    | This is the date and time (in UTC) when the threat was found on the device.                                                                                                    |
| file_path     | This is the path where the file was found on the device.  Only one file_path is listed per page_item, therefore the same device could have multiple entries, one entry per file_path.                                                                                   |
| file_status   | This is the current quarantine status of the file on the device.  Default (unsafe) Quarantined Whitelisted Suspicious (abnormal) File Removed (delete): The file was removed from the console Corrupt: The file could not be scanned, it could be corrupt or malformed. |
| id            | This is the endpoint's unique identifier.                                                                                                    |
| ip_addresses  | This is the list of IP addresses for the device.                                                                                                    |
| mac_addresses | This is the list of MAC addresses for the device.                                                                                                    |
| name          | This is the name of the device.                                                                                                    |
| page_number   | This is the page number requested.                                                                                                    |
| page_size     | This is the page size requested.                                                                                                    |
| policy_id     | This is the unique identifier for the policy assigned to the device, or null if no policy is assigned.                                                                                                    |

| Field Name            | Description                                                                                |
|-----------------------|--------------------------------------------------------------------------------------------|
| state                 | This is the state of the device.  • Offline • Online                                       |
| total_number_of_items | This is the total number of resources.                                                     |
| total_pages           | This is the total number of pages that can be retrieved, based on the page size specified. |

# **Get threat download URL**

Request a download link for a given file. Use the download link to download the file.

| Service endpoint                 | /threats/v2/download/{threat_sha256}                                                                                                    |  |  |
|----------------------------------|----------------------------------------------------------------------------------------------------|--|--|
| Optional query string parameters |                                                                                                    |  |  |
| Example                          | https://protectapi.cylance.com/threats/v2/download/bf17366ee3bb8068a9ad70fc9e68496e7e311a055bf4ffeeff53cc5d29ccce52                           |  |  |
| Method                           | HTTP/1.1 GET                                                                                                    |  |  |
| Request headers                  | <ul> <li>Accept: application/json</li> <li>Authorization: Bearer JWT Token returned by Auth API with the threat:read scope encoded</li> </ul> |  |  |

## Request

None

## Response

Please see the Response status codes for more information.

| Field Name | Description                                                                                                    |  |
|------------|----------------------------------------------------------------------------------------------------|--|
| url        | This is the URL you can use to download the file. The API call only provides the URL, it does not download the file for you. |  |

# **Memory protection API**

Memory protection provide different options for handling memory exploits, including process injections and escalations.

# **Get memory protection events**

Request a list of memory protection events.

| Service endpoint                 | /memoryprotection/v2?page=m&page_size=n&start_time=t1&end_time=t2                                                                                                    |
|----------------------------------|----------------------------------------------------------------------------------------------------|
| Optional query string parameters | <ul> <li>page: This is the page number to request.</li> <li>page_size: This is the number of device records to retrieve per page.</li> <li>start_time: This is the start of the time range. Format is YYYY-MM-DDThh:mm:ss.SSSZ (ISO 8601 date/time format). Required if using an end_time.</li> <li>end_time: This is the end of the time range. Format is: YYYY-MM-DDThh:mm:ss.SSSZ (ISO 8601 date/time format). Optional. The default value is now.</li> <li>device_id: This adds a device ID to reduce the set of memory protection events. Default is null.</li> </ul> |
| Example                          | https://protectapi.cylance.com/memoryprotection/v2?<br>page=1&page_size=100&start_time=2019-11-01T12:00:00&<br>end_time:2019-11-30T12:00:00                                                                                                    |
| Method                           | HTTP/1.1 GET                                                                                                    |
| Request headers                  | <ul> <li>Accept: application/json</li> <li>Authorization: Bearer JWT Token returned by Auth API with the memoryprotection:list scope encoded</li> </ul>                                                                                                    |

### Request

None

### Response

Please see the Response status codes for more information.

### **Response JSON schema**

| Field Name                 | Description                                                                                                    |
|----------------------------|----------------------------------------------------------------------------------------------------|
| action                     | This is the action take on the memory protection event.  • 0: None  • 2: Block  • 3: Terminate                             |
| agent_event_id             | This is the unique identifier for the memory protection event, created by the Agent.                                       |
| created                    | This is the date and time the memory protection event was created.                                                         |
| device_id                  | This is the unique identifier for the device.                                                                              |
| device_image_file_event_id | This is the unique identifier for the memory protection event. Use this information for get memory protection event.       |
| dll_version                | This is the agent version that identified the memory protection event.                                                     |
| file_hash_id               | This is the SHA256 hash for the threat.                                                                                    |
| file_version               | This is the version number of the file that caused the memory protection event.                                            |
| groups                     | This is the groups the user belongs to.                                                                                    |
| image_name                 | This is the path and name of the file that triggered the memory protection event.                                          |
| process_id                 | This is the process ID of the memory protection event. It is generated by the operating system.                            |
| sid                        | This is the security identifier for the user, group, or other security principal. It is generated by the operating system. |
| username                   | This is the name of the user who was logged in to the device when the memory protection event occurred.                    |
| violation_type             | This is the violation type number for the memory protection event. See Memory violation types for more information.        |

# **Get memory protection event**

Request details for a specific memory protection event.

| Service endpoint                 | /memoryprotection/v2/{device_image_file_event_id} |
|----------------------------------|---------------------------------------------------|
| Optional query string parameters | _                                                 |

| Example         | https://protectapi.cylance.com/memoryprotection/v2/40d04bf5-<br>c5d7-495f-805a-28c6fc8ac12chttps://protectapi.cylance.com/users/v2                      |
|-----------------|----------------------------------------------------------------------------------------------------|
| Method          | HTTP/1.1 GET                                                                                                    |
| Request headers | <ul> <li>Accept: application/json</li> <li>Authorization: Bearer JWT Token returned by Auth API with the memoryprotection:read scope encoded</li> </ul> |

None

## Response

Please see the Response status codes for more information.

| Field Name                 | Description                                                                                                    |
|----------------------------|----------------------------------------------------------------------------------------------------|
| action                     | This is the action take on the memory protection event.  • 0: None  • 2: Block  • 3: Terminate                       |
| agent_event_id             | This is the unique identifier for the memory protection event, created by the agent.                                 |
| created                    | This is the date and time the memory protection event was created.                                                   |
| device_id                  | This is the unique identifier for the device.                                                                        |
| device_image_file_event_id | This is the unique identifier for the memory protection event. Use this information for get memory protection event. |
| dll_version                | This is the agent version that identified the memory protection event.                                               |
| file_hash_id               | This is the SHA256 hash for the threat.                                                                              |
| file_version               | This is the version number of the file that caused the memory protection event.                                      |
| groups                     | These are the groups the user belongs to.                                                                            |
| image_name                 | This is the path and name of the file that triggered the memory protection event.                                    |
| process_id                 | This is the process ID of the memory protection event. It is generated by the operating system.                      |

| Field Name     | Description                                                                                                    |
|----------------|----------------------------------------------------------------------------------------------------|
| sid            | This is the security identifier for the user, group, or other security principal. It is generated by the operating system. |
| username       | This is the name of the user who was logged in to the device when the memory protection event occurred.                    |
| violation_type | This is the violation type number for the memory protection event. See Memory violation types for more information.        |

# **Memory violation types**

The following table provides a description of each violation type, the operating system on which the violation type is applied, and the violation type number returned by the User API.

| # | Violation Type              | Description                                                                                                    | Applies To                |
|---|-----------------------------|----------------------------------------------------------------------------------------------------|---------------------------|
| 1 | Stack pivot                 | The stack for a thread has been replaced with a different stack. Generally the system will only allocate a single stack for a thread. An attacker would use a different stack to control execution in a way that is not blocked by data execution prevention (DEP).                                                                         | Windows<br>macOS<br>Linux |
| 2 | Stack protect               | The memory protection of a thread's stack has been modified to enable execution permissions. Stack memory should not be executable, so usually this means that an attacker is preparing to run malicious code stored in stack memory as part of an exploit, an attempt which would otherwise be blocked by data execution prevention (DEP). | Windows<br>macOS<br>Linux |
| 3 | Overwrite code              | Code residing in a process's memory has been modified using a technique that may indicate an attempt to bypass data execution prevention (DEP).                                                                                                    | Windows                   |
| 4 | Remote allocation of memory | A process has allocated memory in another process. Most allocations will only occur within the same process. This generally indicates an attempt to inject code or data into another process, which may be a first step in reinforcing a malicious presence on a system.                                                                    | macOS                     |

| #  | Violation Type            | Description                                                                                                    | Applies To       |
|----|---------------------------|----------------------------------------------------------------------------------------------------|------------------|
| 5  | Remote mapping of memory  | A process has introduced code and/<br>or data into another process. This may<br>indicate an attempt to begin executing<br>code in another process and thereby<br>reinforce a malicious presence.                                                                                                | macOS            |
| 6  | Remote write to memory    | A process has modified memory in another process. This is usually an attempt to store code or data in previously allocated memory (see OutOfProcessAllocation) but it is possible that an attacker is trying to overwrite existing memory in order to divert execution for a malicious purpose. | Windows<br>macOS |
| 7  | Remote write PE to memory | A process has introduced code and/<br>or data into another process. This may<br>indicate an attempt to begin executing<br>code in another process and thereby<br>reinforce a malicious presence.                                                                                                | Windows          |
| 8  | Remote overwrite code     | A process has modified executable memory in another process. Under normal conditions executable memory will not be modified, especially by another process. This usually indicates an attempt to divert execution in another process.                                                           | Windows          |
| 9  | Remote unmap of memory    | A process has removed a Windows executable from the memory of another process. This may indicate an intent to replace the executable image with a modified copy for the purpose of diverting execution.                                                                                         | Windows          |
| 10 | Remote thread creation    | A process has created a new thread in another process. A process's threads are usually only created by that same process. This is generally used by an attacker to activate a malicious presence that has been injected into another process.                                                   | Windows<br>macOS |
| 11 | Remote APC scheduled      | A process has diverted the execution of another process's thread. This is generally used by an attacker to activate a malicious presence that has been injected into another process.                                                                                                    | Windows          |

| #  | Violation Type                               | Description                                                                                                    | Applies To       |
|----|----------------------------------------------|----------------------------------------------------------------------------------------------------|------------------|
| 12 | LSASS read                                   | Memory belonging to the Windows<br>Local Security Authority process<br>has been accessed in a manner that<br>indicates an attempt to obtain users'<br>passwords.                                                                                                    | Windows          |
| 13 | RAM scraping                                 | A process is trying to read valid<br>magnetic stripe track data from another<br>process. Typically related to point of<br>sale systems (POS).                                                                                                    | Windows          |
| 22 | Zero allocate                                | A null page has been allocated. The memory region is typically reserved, but in certain circumstances it can be allocated. Attacks can use this to setup privilege escalation by taking advantage of some known null dereference exploit, typically in the kernel.                                | Windows<br>macOS |
| 23 | DYLD injection                               | An environment variable has been set that will cause a shared library to be injected into a launched process. Attacks can modify the plist of applications like Safari or replace applications with bash scripts, that cause their modules to be loaded automatically when an application starts. | macOS<br>Linux   |
| 24 | Malicious payload                            | A generic shellcode and payload detection associated with exploitation has been detected.                                                                                                    | Windows          |
| 25 | Dangerous VBA macro                          | A dangerous action by an Office Visual<br>Basic for applications (VBA) macro.<br>This includes starting a shell, deleting<br>files, calling certain COM objects, and<br>referencing functions from external<br>libraries.                                                                         | Windows          |
| 26 | Doppelganger                                 | A process using a portable executable (PE) file that exists in an unfinalized state so the file can be manipulated to look like a different PE.                                                                                                    | Windows          |
| 27 | Memory permission changes in other processes | A process modifying memory permissions in another process that it did not create (not a child process).                                                                                                    | Windows          |

| #  | Violation Type                            | Description                                                                                                    | Applies To |
|----|-------------------------------------------|----------------------------------------------------------------------------------------------------|------------|
| 28 | Memory permission changes child processes | A process modifying memory permissions in another process that was not created by it (not a parent process).                                                                              | Windows    |
| 30 | System call monitoring                    | An attempt to set up the monitoring of system calls done by another process.                                                                                                    | Windows    |
| 31 | Direct system calls                       | An attempt to use undocumented and unstable system calls directly without going through the documented system interfaces.                                                                 | Windows    |
| 32 | System DLL overwrite                      | An overwrite of the system library (ntdll).                                                                                                    | Windows    |
| 34 | Stolen system token                       | A privilege escalation by stealing an authentication token of a system process with the highest privileges.                                                                               | Windows    |
| 35 | Dangerous environment variable            | A process is reading an environment variable that has high abuse potential and may have been set by an attacker.                                                                          | Windows    |
| 36 | Low integrity process start               | An executable file that is dropped and subsequently loaded by a low integrity process in a temp directory.                                                                                | Windows    |
| 37 | Dangerous COM object                      | A potentially dangerous COM object is being created.                                                                                                    | Windows    |
| 38 | Injection via APC                         | A process is using an Asynchronous<br>Procedure Call (APC) or start remote<br>thread to call LoadLibrary or similar<br>function in order to inject arbitrary code<br>into target process. | Windows    |

## **Detections API**

The CylanceOPTICS detection API allows users to interact with detection events triggered by the CylanceOPTICS context analysis engine (CAE). CAE allows users to take automated response actions against malicious or suspicious behavior detected on devices utilizing both machine learning models and static behavior-based rules.

The CylanceOPTICS detection API enables further automation of analyzing, triaging, and responding to malicious or suspicious activity prevented or detected by CylanceOPTICS. The workflows currently available through this API include:

- Gathering a summary detection events that have occurred in a tenant including a detection event's ID, severity, description, occurrence time, associated device, and status.
- Gathering the specific detection details of detection events that have occurred in a tenant, including the artifacts associated with a detection event, the status of automated response actions that have been taken against a detection event, and other granular details that compose the detection event.
- Deleting a single or multiple detection events from a tenant.
- Updating a detection event's status and comments in a tenant.

## **Get detections**

Request a page with a list of detections belonging to a tenant, sorted in descending order (most recent detection listed first). The page number and page size parameters are optional. When the values are not specified, the default values are 1 and 20 respectively.

| Service endpoint                 | /detections/v2?page=m&page_size=n                                                                                                    |
|----------------------------------|----------------------------------------------------------------------------------------------------|
| Optional query string parameters | <ul> <li>page: This is the page number to request.</li> <li>page_size: This is the number of device records to retrieve per page.</li> <li>start: This is the start date-time of the query range.</li> <li>end: This is the end date-time of the query range.</li> <li>severity: This is the detection severity filter. Values are informational, low, medium, high.</li> <li>detection_type: This is the detection type filter.</li> <li>event_number: This is the event number filter.</li> <li>device: This is the device name filter.</li> <li>status: This is the status for the detection event, values are new, in progress, follow up, reviewed, done, false positive.</li> <li>sort: This sorts by the following fields (adding "-" in front of the value denotes descending order):</li> <li>Severity</li> <li>OccurrenceTime</li> <li>Status</li> <li>Device</li> <li>Phoneticld</li> <li>Description</li> <li>ReceivedTime</li> </ul> |

| Example         | retrieve the first page with up to 100 Detections, with a High severity, and sorted by Occurrence Time:                                             |
|-----------------|----------------------------------------------------------------------------------------------------|
|                 | https://protectapi.cylance.com/detections/v2?<br>page=1&page_size=100&severity=High&sort=OccurrenceTime                                             |
| Method          | HTTP/1.1 GET                                                                                                    |
| Request headers | <ul> <li>Accept: application/json</li> <li>Authorization: Bearer JWT Token returned by Auth API with the opticsdetect:list scope encoded</li> </ul> |

None

## Response

Please see the Response status codes for more information.

| Field Name            | Description                                                                              |
|-----------------------|------------------------------------------------------------------------------------------|
| Cylanceld             | This is the ID for the device.                                                           |
| DetectionDescription  | This is the description of the detection.                                                |
| Device                | This is the device information that contains the device ID and device name.              |
| Id                    | This is the unique ID for the detection.                                                 |
| name                  | This is the name of the device.                                                          |
| OccurrenceTime        | This is the time when the detection occurred according to the associated endpoint agent. |
| page_number           | This is the page number requested.                                                       |
| page_size             | This is the page size requested.                                                         |
| PhoneticId            | This is the easy-to-read version of the ID that is probabilistically unique.             |
| ReceivedTime          | This is the time when the detection was received by Cylance's cloud services.            |
| Severity              | This is the criticality of an observance of a detection.                                 |
| Status                | This is the status of the detection workflow.                                            |
| total_number_of_items | This is the total number of resources.                                                   |

| Field Name  | Description                                                                                |
|-------------|--------------------------------------------------------------------------------------------|
| total_pages | This is the total number of pages that can be retrieved, based on the page size specified. |

# **Get detection**

Request a specific detection resource belonging to a tenant. Use get detections to obtain the unique detection ID.

| Service endpoint                 | /detections/v2/{detection_id}/details                                                                                                    |
|----------------------------------|----------------------------------------------------------------------------------------------------|
| Optional query string parameters | _                                                                                                    |
| Example                          | https://protectapi.cylance.com/detections/v2/f2d6c020-53e2-4300-9005-2e006d9a0f57/details                                                           |
| Method                           | HTTP/1.1 GET                                                                                                    |
| Request headers                  | <ul> <li>Accept: application/json</li> <li>Authorization: Bearer JWT Token returned by Auth API with the opticsdetect:read scope encoded</li> </ul> |

### Request

None

### Response

Please see the Response status codes for more information.

| Field Name        | Description                                                                                                    |
|-------------------|----------------------------------------------------------------------------------------------------|
| ActivationTime    | This is the time that this particular detection first started to occur.                                                                                                    |
| AppliedExceptions | <ul> <li>These are the exceptions that were applied to the detection.</li> <li>Id: This is the unique identifier for the exception.</li> <li>Version: This is the version number for the exception.</li> </ul> |

| Field Name          | Description                                                                                                    |
|---------------------|----------------------------------------------------------------------------------------------------|
| ArtifactsOfInterest | <ul> <li>This is the artifact associated with the rule that triggered the exception. This is a dynamic object.</li> <li>Artifact: <ul> <li>Type: This is the type of artifact.</li> <li>Uid: This is the unique identifier for the artifact.</li> </ul> </li> <li>Source: This is the source for the artifact.</li> <li>StateA: This is this is the name of the artifact of interest.</li> </ul> |
| AssociatedArtifacts | This is the list of artifacts that were involved in this detection. These are dynamic objects.                                                                                                    |
| Comment             | This is the comment on the detection.                                                                                                    |
| Context             | This is the context of the detection.                                                                                                    |
| DetectionRule       | <ul> <li>This is the description of the rule from which this detection originated.</li> <li>Category: This is the category of the rule.</li> <li>Description: This is the description of the rule.</li> <li>Id: This is the ID of the rule.</li> <li>Name: This is the name of the rule.</li> <li>Version: This is the version of the rule.</li> </ul>                                           |
| Detector            | <ul> <li>This is the description of the plugin that originated the detection.</li> <li>Name: This is the name of the detector.</li> <li>Version: This is the version of the detector.</li> </ul>                                                                                                    |
| Device              | <ul> <li>This is a capture of the current state of the device.</li> <li>Cylanceld: This is the unique ID for the device.</li> <li>Name: This is the name of the device.</li> </ul>                                                                                                    |
| Id                  | This is the unique identifier for the detection.                                                                                                    |
| InvolvedArtifacts   | These are the artifacts involved in this detection.                                                                                                    |
| Name                | This is the name of the detection.                                                                                                    |
| ObjectType          | This is the object type for the detection.                                                                                                    |
| OccurrenceTime      | This is the time at which the detection occurred.                                                                                                    |
| PhoneticId          | This is the easy-to-read version of the ID that is probabilistically unique.                                                                                                    |
| Product             | <ul> <li>This is the description of the Cylance product that originated the detection.</li> <li>Name: This is the name of the Cylance product.</li> <li>Version: This is the version of the Cylance product.</li> </ul>                                                                                                    |

| Field Name        | Description                                                                                                    |
|-------------------|----------------------------------------------------------------------------------------------------|
| ReceivedTime      | This is the time when the detection was received.                                                                                                    |
| Responses         | These are the responses to the detection.  Status: This is the status of the response.  Comment: This is the comment on the response.  TenantId: This is the tenant ID to which the response belongs.  PhoneticId: This is the easy-to-read version of the ID that is probabilistically unique.  DetectionId: This is the ID for the detection event that warranted the response.  OccurrenceTime: This is the time at which the response actions were taken.  ActionResults:  HandlingResponderVersion: This is the version of the responder plugin that performed the response.  HandlingResponderName: This is the name of the responder plugin that performed the response.  Results:  Status: This is the status of the result.  Message: This is the message of the result.  Code:  Ordinal: This is the indicator code for the success of the action.  Reason: This is the friendly name of the status code.  AssociatedArtifacts: These are the artifacts upon which the action occurred.  ResponseRuleId: This is the ID of the response rule that triggered the response.  SchemaVersion: This is the version of the response rule.  ReceivedTime: This is the time the response was received.  ObjectType: This is the type of the object for the response. |
| SchemaVersion     | This is the version of the schema to which the object conforms.                                                                                                    |
| Severity          | This is the criticality of an observance of the detection.                                                                                                    |
| SeveritySortLevel | This is the sort level for the severity.                                                                                                    |
| Status            | This is the status of the detection in the workflow.                                                                                                    |
| StatusSortLevel   | This is the sort level for the status.                                                                                                    |
| Trace             | <ul> <li>This is the trace information.</li> <li>Event: This is the CylanceOPTICS Event that triggered the state.</li> <li>StateName: This is the name of a state that was traversed.</li> </ul>                                                                                                    |
| TenantId          | This is the ID for the tenant.                                                                                                    |
| Zonelds           | This is the list of IDs for the zones associated with the detection.                                                                                                    |

## **Get recent detections**

Request a count of recent CylanceOPTICS detection resources belonging to a tenant.

| Service endpoint                 | /detections/v2/recent?since={recent_detection_datetime}                                                                                             |
|----------------------------------|----------------------------------------------------------------------------------------------------|
| Optional query string parameters | _                                                                                                    |
| Example                          | https://protectapi.cylance.com/detections/v2/recent?<br>since=2018-07-26T01:20:07.596Z                                                              |
| Method                           | HTTP/1.1 GET                                                                                                    |
| Request headers                  | <ul> <li>Accept: application/json</li> <li>Authorization: Bearer JWT Token returned by Auth API with the opticsdetect:list scope encoded</li> </ul> |

#### Request

None

#### Response

Please see the Response status codes for more information.

### **Response JSON schema**

| Field Name      | Description                                                                         |
|-----------------|-------------------------------------------------------------------------------------|
| num_after       | This is the number of detections after the {recent_detection_datetime}.             |
| num_unaddressed | This is the number of unaddressed detections after the {recent_detection_datetime}. |

## **Get detections .csv**

Request a list of CylanceOPTICS detection resources belonging to a tenant, in .csv format. Any provided filters will be applied, but limit/offset parameters will not. All detections for the tenant will be exported.

| Service endpoint | /detections/v2/csv |  |
|------------------|--------------------|--|
|------------------|--------------------|--|

| Optional query string parameters | <ul> <li>start: This is the start date-time of the query range.</li> <li>end: This is the end date-time of the query range.</li> <li>severity: This is the detection severity filter. Values are informational, low, medium, high.</li> <li>detection_type: This is the detection type filter.</li> <li>detected_on: This is the detected on filter.</li> <li>event_number: This is the event number filter.</li> <li>device: This is the device name filter.</li> <li>status: The values for this are new, in progress, follow up, reviewed, done, false positive.</li> <li>page: This is the page number to request.</li> </ul> |
|----------------------------------|----------------------------------------------------------------------------------------------------|
|                                  | <ul> <li>page_size: This is the number of detection records to retrieve per page.</li> <li>sort: This sorts by the following fields (adding "-" in front of the value denotes descending order):</li> <li>Severity</li> <li>OccurrenceTime</li> <li>Status</li> <li>Device</li> <li>PhoneticId</li> <li>Description</li> <li>ReceivedTime</li> </ul>                                                                                                    |
| Example                          | retrieve the first page with up to 100 detections, with a high severity, and sorted by occurrence time: https://protectapi.cylance.com/detections/v2/csv?page=1&page_size=100&severity=High&sort=OccurrenceTime                                                                                                    |
| Method                           | HTTP/1.1 GET                                                                                                    |
| Request headers                  | <ul> <li>Accept: application/json</li> <li>Authorization: Bearer JWT Token returned by Auth API with the opticsdetect:list scope encoded</li> </ul>                                                                                                    |

None

### Response

Please see the Response status codes for more information.

## Request JSON schema

| Field Name | Description                     |
|------------|---------------------------------|
| Cylance Id | This is the ID for the device.  |
| Device     | This is the name of the device. |

| Field Name   | Description                                                                              |
|--------------|------------------------------------------------------------------------------------------|
| Detected On  | This is the time when the detection occurred according to the associated endpoint agent. |
| Detection    | This is the description of the detection.                                                |
| Detection Id | This is the easy-to-read version of the ID that is probabilistically unique.             |
| Id           | This is the unique ID for the detection.                                                 |
| ReceivedTime | This is the time when the detection was received by Cylance's cloud services.            |
| Severity     | This is the criticality of an observance of a detection.                                 |
| Status       | This is the status of the detection workflow.                                            |

# **Get detections by severity**

Request a list of CylanceOPTICS aggregated detection resources by severity for a tenant. This is useful for making histograms.

| Service endpoint                 | /detections/v2/severity?<br>start={detection_start_timestamp}&end{detection_end_timestamp}<br>&interval={detection_interval}                                                                                                    |
|----------------------------------|----------------------------------------------------------------------------------------------------|
| Optional query string parameters | <ul> <li>start: This is the start date-time of the query range.</li> <li>end: This is the end date-time of the query range.</li> <li>interval: This is the timer interval used for grouping detection resources.</li> <li>detection_type: This is the detection type filter.</li> <li>detected_on: This is the detected on filter.</li> <li>event_number: This is the event number filter.</li> <li>device: This is the device name filter.</li> <li>status: The values for this are new, in progress, follow up, reviewed, done, false positive.</li> </ul> |
| Example                          | https://protectapi.cylance.com/detections/v2/severity?<br>start=2019-09-13T00:00:00Z&end=2019-09-15T23:59:59Z&interval=1d                                                                                                    |
| Method                           | HTTP/1.1 GET                                                                                                    |
| Request headers                  | <ul> <li>Accept: application/json</li> <li>Authorization: Bearer JWT Token returned by Auth API with the opticsdetect:list scope encoded</li> </ul>                                                                                                    |

### Request

None

### Response

Please see the Response status codes for more information.

### **Response JSON schema**

| Field Name  | Description                                                                                    |
|-------------|------------------------------------------------------------------------------------------------|
| counts      | This is the number of detections found, grouped by severity (informational, medium, and high). |
| detected_on | This is the time when the detection was received by Cylance's cloud services.                  |
| facet       | This is the facet used for the search. This is severity.                                       |
| filters     | This is the list of filters used on the request.                                               |

# **Update detection**

Update the status or comment fields for an existing detection for a tenant.

| Service endpoint                 | /detections/v2/update                                                                                                    |
|----------------------------------|----------------------------------------------------------------------------------------------------|
| Optional query string parameters | _                                                                                                    |
| Example                          | https://protectapi.cylance.com/detections/v2/update                                                                                                   |
| Method                           | HTTP/1.1 POST                                                                                                    |
| Request headers                  | <ul> <li>Accept: application/json</li> <li>Authorization: Bearer JWT Token returned by Auth API with the opticsdetect:update scope encoded</li> </ul> |

### Request

Request with Status:

Request with Comment:

```
{
    "detection_id": "f2d6c020-53e2-4300-9005-2e006d9a0f57",
    "field_to_update": {
        "comment": "Add comment"
    }
}
```

When creating the request JSON, include the status or comment string, but not both in the same request. Attempting to send the request with the status and comment strings included will result in a 400 bad request error.

### Response

Please see the Response status codes for more information.

### **Request JSON schema**

| Field Name | Description                                                                                                    |
|------------|----------------------------------------------------------------------------------------------------|
| comment    | This is the comment of the detection.                                                                                                    |
| status     | <ul> <li>This is the status of the detection.</li> <li>Done: All actions are complete for this detection.</li> <li>False Positive: The detection is considered a false positive.</li> <li>Follow Up: This detection requires someone to follow-up on it.</li> <li>In Progress: The detection is currently being reviewed and worked on.</li> <li>New: The detection is new.</li> <li>Reviewed: The detection has been reviewed, but no actions have been taken.</li> </ul> |

## **Delete detection**

Soft delete a specific CylanceOPTICS detection resource belonging to a tenant. Use get detections to obtain the unique ID for the detection.

| Service endpoint                 | /detections/v2/{detection_id}                                                                                                    |
|----------------------------------|----------------------------------------------------------------------------------------------------|
| Optional query string parameters |                                                                                                    |
| Example                          | https://protectapi.cylance.com/detections/v2/<br>f2d6c020-53e2-4300-9005-2e006d9a0f57                                                                 |
| Method                           | HTTP/1.1 DELETE                                                                                                    |
| Request headers                  | <ul> <li>Accept: application/json</li> <li>Authorization: Bearer JWT Token returned by Auth API with the opticsdetect:delete scope encoded</li> </ul> |

None

### Response

Please see the Response status codes for more information.

## **Delete detections**

Delete CylanceOPTICS detection resources for a specific tenant.

| Service endpoint                 | /detections/v2/                                                                                                    |
|----------------------------------|----------------------------------------------------------------------------------------------------|
| Optional query string parameters | _                                                                                                    |
| Example                          | https://protectapi.cylance.com/detections/v2/                                                                                                    |
| Method                           | HTTP/1.1 DELETE                                                                                                    |
| Request headers                  | <ul> <li>Accept: application/json</li> <li>Authorization: Bearer JWT Token returned by Auth API with the opticsdetect:delete scope encoded</li> </ul> |

### Request

```
{
    "ids": [
        "f2d6c020-53e2-4300-9005-2e006d9a0f57",
        "23f22a53-e656-4253-8bc5-e40b13e980d4"
]
}
```

### Response

Please see the Response status codes for more information.

# Package deployment API

CylanceOPTICS users can now interact with a hardened Python interpreter that is present locally on each endpoint that is running CylanceOPTICS v2.3.1000 or later. This new feature allows users to interact with their endpoints in an efficient and technical manner to accomplish tasks on endpoints in an automated fashion. By default, Cylance is supporting 5 capabilities to collect different forensic artifacts from targeted endpoints. These capabilities include:

- Collecting master file table (MFT) artifacts from NTFS volumes.
- Collecting entire Windows registry hives from endpoints.
- Collecting entire Windows event log files from endpoints.
- · Collecting web browser history databases from Chrome, Firefox, Internet Explorer, Edge, Opera, and Safari.
- · Collecting common application execution records, including Amcache, Prefetch, and Shimcache.

Users can also configure and deploy custom packages to conduct custom, scripted actions against endpoints. This allows customers to upload in-house or third-party scripts and applications to Cylance's cloud services and deploy them to endpoints. This scripting is done via interacting with the local Python interpreter built into CylanceOPTICS, allowing for an easily extensible set of capabilities.

After packages have been deployed and executed on endpoints, users can automatically upload the resulting data to SMB shares or SFTP servers for centralized collection and analysis by other forensic or incident response tools. Users can also configure packages to store the results locally on the endpoints for retrieval at a later time.

The CylanceOPTICS package deployment supports up to 20 packages for your organization. Each package has a maximum file size of 70MB. These capabilities and workflows around the package deployment feature are exposed via Cylance's API.

## **Create package**

Create a new CylanceOPTICS package resource for a tenant.

| Service endpoint                 | /packages/v2                                                                                                    |
|----------------------------------|----------------------------------------------------------------------------------------------------|
| Optional query string parameters | _                                                                                                    |
| Example                          | https://protectapi.cylance.com/packages/v2                                                                                                    |
| Method                           | HTTP/1.1 POST                                                                                                    |
| Request headers                  | <ul> <li>Accept: application/json</li> <li>Authorization: Bearer JWT Token returned by Auth API with the opticspkgconfig:create scope encoded</li> </ul> |

#### Request

```
{
    "checksum":
    "bf17366ee3bb8068a9ad70fc9e68496e7e311a055bf4ffeeff53cc5d29ccce52",
    "packageDescriptor": {
        "name": "Test Package",
        "description": "This is a test package",
```

```
"examples": [],
    "packageInfo": {
        "fileType": "python",
        "fileName": "hello_world.py",
        "entryPoint": ""
    },
    "version": 1
}
```

### Response

Please see the Response status codes for more information.

### **Request JSON schema**

| Field Name  | Description                                                                                                    |
|-------------|----------------------------------------------------------------------------------------------------|
| checksum    | This is the SHA256 hash for the package.                                                                                                    |
| description | This is a description of what the package does.                                                                                                    |
| examples    | <ul> <li>This is a list of examples of how to use the package. This information is optional.</li> <li>description: A description of what the example does.</li> <li>invocationString: An example of how to invoke the package.</li> </ul>                            |
| name        | This is the name of the package.                                                                                                    |
| packageInfo | <ul> <li>This is the package level documentation and annotation.</li> <li>entryPoint: The point of execution for the package.</li> <li>fileName: The name of the package file.</li> <li>fileType: The file type of the package. Only Python is supported.</li> </ul> |
| version     | This is the version of the package, which must be 1 or higher.                                                                                                    |

| Field Name | Description                                                                           |
|------------|---------------------------------------------------------------------------------------|
| packageld  | This is the unique identifier for the package.                                        |
| packageUrl | This is the URL to retrieve the package (after the actual package has been uploaded). |
| uploadTo   | This is the URL used to upload the package.                                           |

# **Get packages**

Request a page with a list of packages belonging to a tenant, sorted by the uploaded date, in descending order (most recent uploaded package listed first). The page number and page size parameters are optional. When the values are not specified, the default values are 1 and 20 respectively.

| Service endpoint                 | /packages/v2?page=m&page_size=n                                                                                                    |  |
|----------------------------------|----------------------------------------------------------------------------------------------------|--|
| Optional query string parameters | <ul> <li>page: This is the page number to request.</li> <li>page_size: This is the number of device records to retrieve per page.</li> <li>sort: This sorts by the following fields (adding "-" in front of a value denotes descending order).</li> </ul>                                                                                                    |  |
|                                  | <ul> <li>packageld: Filter by package ID</li> <li>uploadedOn: Filter by the uploaded timestamp (in UTC)</li> <li>uploadedBy.id: Filter by the user ID of the user who uploaded the package</li> <li>uploadedBy.login: Filter by the email of the user who uploaded the package</li> <li>size: Filter by the size of the package (in bytes)</li> <li>status: Filter by the status of the package upload process, values are started, success, failed, or timeout</li> <li>timeout: Filter by the amount of time (in seconds) for the package to upload before the status changes to timeout</li> <li>packageDescriptor.name: Name of the package</li> <li>category: This filters by the package category. The values are custom or cylance.</li> </ul> |  |
| Example                          | retrieve the first page with up to 100 Packages, sorted by a success status: https://protectapi.cylance.com/packages/v2? page=1&page_size=100&status=success                                                                                                    |  |
| Method                           | HTTP/1.1 GET                                                                                                    |  |
| Request headers                  | <ul> <li>Accept: application/json</li> <li>Authorization: Bearer JWT Token returned by Auth API with the opticspkgconfig:list scope encoded</li> </ul>                                                                                                    |  |

### Request

None

### Response

Please see the Response status codes for more information.

| Field Name | Description                                                            |  |
|------------|------------------------------------------------------------------------|--|
| category   | This is the category of the package. The values are custom or cylance. |  |

| Field Name            | Description                                                                                                    |
|-----------------------|----------------------------------------------------------------------------------------------------|
| downloadUrl           | This is the URL to download the package from.                                                                                                    |
| packageDescriptor     | <ul> <li>This is the package metadata, provided by the user.</li> <li>description: This is the description of the package.</li> <li>examples: This is the list of examples of how to use the package.</li> <li>invocationString: This is an example of how to invoke the package.</li> <li>description: This is a description of what the example does.</li> <li>name: This is the name of the package.</li> <li>packageld: This is the unique ID for the package.</li> <li>packagelnfo: This is the package level documentation or annotation.</li> <li>fileType: This is the file type of the package, only Python is supported.</li> <li>fileName: This is the name of the package file.</li> <li>entryPoint: This is the point of execution for the package.</li> <li>version: This is the version of the package.</li> </ul> |
| packageld             | This is the unique identifier for the package.                                                                                                    |
| page_number           | This is the page number requested.                                                                                                    |
| page_size             | This is the page size requested.                                                                                                    |
| playbookCount         | This is the number of playbooks to which the package is associated.                                                                                                    |
| size                  | This is the size of the package (in bytes).                                                                                                    |
| status                | This is the status of the package in the upload process.                                                                                                    |
| timeout               | This is the amount of time (in seconds) for the package to upload before the status changes to timeout.                                                                                                    |
| total_number_of_items | This is the total number of resources.                                                                                                    |
| total_pages           | This is the total number of pages that can be retrieved based on the page size specified.                                                                                                    |
| uploadedBy            | <ul><li>This is the unique identifier of the user who uploaded the package.</li><li>id: The unique ID for the user.</li><li>login: The email address of the user.</li></ul>                                                                                                    |
| uploadedOn            | This is the date and time (in UTC) when the package was uploaded.                                                                                                    |

# **Get package**

Request a specific package resource belonging to a tenant. Use get packages to obtain the unique package ID.

| Service endpoint                 | /packages/v2/{unique_package_id}                                                                                                    |
|----------------------------------|----------------------------------------------------------------------------------------------------|
| Optional query string parameters | _                                                                                                    |
| Example                          | https://protectapi.cylance.com/packages/v2/e378dacb-9324-453a-<br>b8c6-5a8406952195                                                                    |
| Method                           | HTTP/1.1 GET                                                                                                    |
| Request headers                  | <ul> <li>Accept: application/json</li> <li>Authorization: Bearer JWT Token returned by Auth API with the opticspkgconfig:read scope encoded</li> </ul> |

None

## Response

Please see the Response status codes for more information.

| Field Name        | Description                                                                                                    |
|-------------------|----------------------------------------------------------------------------------------------------|
| category          | This is the category of the package. The values are custom or cylance.                                                                                                    |
| downloadUrl       | This is the URL to download the package from.                                                                                                    |
| packageDescriptor | <ul> <li>This is the package metadata, provided by the user.</li> <li>description: This is the description of the package.</li> <li>examples: This is a list of examples of how to use the package.</li> <li>description: This is a description of what the example does.</li> <li>invocationString: This is an example of how to invoke the package.</li> <li>name: This is the name of the package.</li> <li>packageInfo: This is the package level documentation or annotation.</li> <li>entryPoint: This is the point of execution for the package.</li> <li>fileName: This is the name of the package file.</li> <li>fileType: This is the file type of the package. Only Python is supported.</li> <li>packageId: This is the unique identifier for the package.</li> <li>version: This is the version of the package.</li> </ul> |
| packageld         | This is the unique identifier for the package.                                                                                                    |
| playbookCount     | This is the number of playbooks that the package is associated with.                                                                                                    |

| Field Name | Description                                                                                                    |
|------------|----------------------------------------------------------------------------------------------------|
| size       | This is the size of the package, in bytes.                                                                                                    |
| status     | This is the status of the package in the upload process. The statuses are started, success, failed, and timeout.                                                                                   |
| timeout    | This is the amount of time (in seconds) for a package upload before the status changes to timeout.                                                                                                 |
| uploadedBy | <ul> <li>These are the unique identifiers of the user who uploaded the package.</li> <li>id: This is the unique ID for the user.</li> <li>login: This is the email address of the user.</li> </ul> |
| uploadedOn | This is the date and time (in UTC) when the package was uploaded.                                                                                                    |

# **Delete package**

Delete a specific package resource belonging to a tenant. Use get packages to obtain the unique package ID.

| Service endpoint                 | /packages/v2/{unique_package_id}                                                                                                    |
|----------------------------------|----------------------------------------------------------------------------------------------------|
| Optional query string parameters | _                                                                                                    |
| Example                          | https://protectapi.cylance.com/packages/v2/e378dacb-9324-453a-<br>b8c6-5a8406952195                                                                      |
| Method                           | HTTP/1.1 DELETE                                                                                                    |
| Request headers                  | <ul> <li>Accept: application/json</li> <li>Authorization: Bearer JWT Token returned by Auth API with the opticspkgconfig:delete scope encoded</li> </ul> |

#### Request

None

### Response

Please see the Response status codes for more information.

# **Create package execution**

Create a new CylanceOPTICS package execution resource for a specific tenant, which triggers a package to execute on the device or on devices in a specific zone.

| Service Endpoint                 | /packages/v2/executions                                                                                                    |
|----------------------------------|----------------------------------------------------------------------------------------------------|
| Optional query string parameters | _                                                                                                    |
| Example                          | https://protectapi.cylance.com/packages/v2/executions                                                                                                    |
| Method                           | HTTP/1.1 POST                                                                                                    |
| Request headers                  | <ul> <li>Accept: application/json</li> <li>Authorization: Bearer JWT Token returned by Auth API with the opticspkgdeploy:create scope encoded</li> </ul>                                                                                                    |
| Notes                            | <ul> <li>To create a package execution, either provide a list of devices or a list of zones.</li> <li>For "devices" or "zones", use a format that is all upper case with the dashes removed. Example: "E378DACB9324453AB8C65A8406952195"</li> <li>For "package" use the UUID4 format. Example: "61d8944e-d900-4724-87eb-d10078b90a41"</li> </ul> |

Request with device ID and destination local:

Request with zone ID and destination FTP:

### Response

Please see the Response status codes for more information.

### **Request JSON schema**

| Field Name         | Description                                                                                                    |  |
|--------------------|----------------------------------------------------------------------------------------------------|--|
| destination        | This is the FTP, SFTP, or SAMBA URL for saving the results. If saving the results to the local disk drive, leave this empty ("").                                                                                                    |  |
| keepResultsLocally | This is the setting to save the results to the local disk drive. If true, the results are saved to file://[Cylance Data Directory]/Optics.                                                                                                    |  |
| name               | This is the name of the execution.                                                                                                    |  |
| packageExecutions  | <ul> <li>This is the list of packages to execute.</li> <li>arguments: This is the list of arguments for the package. See examples from packageDescriptor.</li> <li>package: This is the packageID for the package.</li> <li>As an example, you can get the packageID for a package through the "Get Packages" query.</li> </ul>                                                                  |  |
| target             | <ul> <li>These are the devices or zones to execute the packages against.</li> <li>devices: This is the list of device IDs to execute the packages against.</li> <li>zones: This is the list of zone IDs to execute the packages against.</li> <li>Target devices only or zones only per request, not both.</li> <li>Device IDs and zone IDs must be uppercase letters and no hyphens.</li> </ul> |  |

| Field Name | Description                                                          |
|------------|----------------------------------------------------------------------|
| createdAt  | This is the date and time (in UTC) when the execution was requested. |

| Field Name         | Description                                                                                                    |  |
|--------------------|----------------------------------------------------------------------------------------------------|--|
| createdBy          | <ul> <li>This is the user who requested the execution.</li> <li>id: This is the unique ID for the user.</li> <li>login: This is the email address of the user.</li> </ul>                                                                                                    |  |
| destination        | This is the FTP, SFTP, or SAMBA URL for saving the results.                                                                                                    |  |
| deviceCount        | This is the number of online devices at the moment the package execution request was made.                                                                                                    |  |
| deviceStatuses     | <ul> <li>These are the statuses of the package executions on the devices.</li> <li>acked (acknowledged): This is the number of devices that receive the package execution command but have not yet responded.</li> <li>failed: This is the number of devices that failed to execute the packages.</li> <li>succeeded: This is the number of devices that have successfully executed the packages.</li> </ul> |  |
| id                 | This is the ID of the execution resource.                                                                                                    |  |
| keepResultsLocally | This is the setting to save the results to the local disk drive. If true, the results are saved to file//[Cylance Data Directory]/Optics.                                                                                                    |  |
| name               | This is the name of the execution.                                                                                                    |  |
| packageExecutions  | <ul> <li>This is the list of packages to execute.</li> <li>arguments: This is the list of arguments for the package. See examples from packageDescriptor.</li> <li>package: This is the packageID for the package.</li> <li>As an example, you can get the packageID for a package through the "Get Packages" query.</li> </ul>                                                                              |  |
| target             | <ul> <li>These are the devices and/or zones to execute the packages against.</li> <li>devices: This is the list of device IDs to execute the packages against.</li> <li>zones: This is the list of zone IDs to execute the packages against.</li> </ul>                                                                                                    |  |

# **Get package executions**

Request a page with a list of package executions belonging to a tenant, sorted by the uploaded date, in descending order (most recent uploaded package execution listed first). The page number and page size parameters are optional. When the values are not specified, the default values are 1 and 20 respectively.

| Service endpoint | /packages/v2/executions?page=m&page_size=n |  |
|------------------|--------------------------------------------|--|
| '                | 1 3 1 3                                    |  |

| Optional query string parameters | <ul> <li>page: This is the page number to request.</li> <li>page_size: This is the number of package records to retrieve per page.</li> <li>sort: This sorts by the following fields (adding "-" in front of a value denotes descending order).</li> </ul>                                                                                                    |
|----------------------------------|----------------------------------------------------------------------------------------------------|
|                                  | <ul> <li>id: Filter by unique ID of the execution</li> <li>name: Filter by name of the execution</li> <li>createdAt: Filter by date and time (in UTC) when the execution was requested</li> <li>createdBy.Id: Filter by ID of the user who requested the execution</li> <li>createdBy.Login: Filter by the email address of the user who requested the execution</li> <li>deviceCount: Filter by the number of online devices at the moment the package execution request was made</li> </ul> |
| Example                          | retrieve the first page with up to 100 Detections, filtered by ID, and sorted by ID: https://protectapi.cylance.com/packages/v2/executions? page=1&page_size=100&id=1C04-1C2D&sort=id                                                                                                    |
| Method                           | HTTP/1.1 GET                                                                                                    |
| Request headers                  | <ul> <li>Accept: application/json</li> <li>Authorization: Bearer JWT Token returned by Auth API with the opticspkgdeploy:list scope encoded</li> </ul>                                                                                                    |

None

## Response

Please see the Response status codes for more information.

| Field Name  | Description                                                                                                    |
|-------------|----------------------------------------------------------------------------------------------------|
| createdAt   | This is the date and time (in UTC) when the execution was requested.                                                                                                    |
| createdBy   | <ul> <li>This is the user who requested the execution.</li> <li>id: This is the unique identifier of the user who requested the execution.</li> <li>login: This is the email address of the user who requested the execution.</li> </ul> |
| destination | This is the FTP, SFTP, or SAMBA URL for saving the results.                                                                                                    |
| deviceCount | This is the number of online devices at the moment the package execution request was made.                                                                                                    |

| Field Name            | Description                                                                                                    |
|-----------------------|----------------------------------------------------------------------------------------------------|
| deviceStatuses        | These are the statuses of the package executions on the device.                                                                                                    |
|                       | <ul> <li>acked (acknowledged): This is the number of devices that received the package.</li> <li>failed: This is the number of devices that failed to execute the packages.</li> <li>succeeded: This is the number of devices that have successfully executed the packages.</li> </ul> |
| id                    | This is the unique identifier of the execution resource.                                                                                                    |
| keepResultsLocally    | This is the setting to save the results to the local disk drive. If true, the results are saved to file://[Cylance Data Directory]/Optics.                                                                                                    |
| name                  | This is the name of the execution.                                                                                                    |
| packageExecutions     | <ul> <li>This is the list of packages to execute.</li> <li>arguments: This is the list of arguments for the package. See examples from packageDescriptor.</li> <li>package: This is the URL from which to download the package resource.</li> </ul>                                    |
| page_number           | This is the page number requested.                                                                                                    |
| page_size             | This is the page size requested.                                                                                                    |
| target                | <ul> <li>These are the devices and/or zones to execute the packages against.</li> <li>devices: This is the list of device IDs to execute the packages against.</li> <li>The list of zone IDs to execute the packages against.</li> </ul>                                               |
| total_number_of_items | This is the total number of resources.                                                                                                    |
| total_pages           | This is the total number of pages that can be retrieved based on the page size specified.                                                                                                    |

# **Get package execution**

Request a specific package execution resource belonging to a tenant. Use Get Package Executions to obtain the unique package execution ID.

| Service endpoint                 | /packages/v2/executions/{unique_execution_id}                                              |
|----------------------------------|--------------------------------------------------------------------------------------------|
| Optional query string parameters | _                                                                                          |
| Example                          | https://protectapi.cylance.com/packages/v2/executions/abebf88c-f283-4edc-834b-aa8ad3bc682c |
| Method                           | HTTP/1.1 GET                                                                               |

| Request headers  • Accept: application/json • Authorization: Bearer JWT Token returned by Auth API with the opticspkgdeploy:read scope encoded |  |
|----------------------------------------------------------------------------------------------------|--|
|----------------------------------------------------------------------------------------------------|--|

## Request

None

## Response

Please see the Response status codes for more information.

| Field Name         | Description                                                                                                    |
|--------------------|----------------------------------------------------------------------------------------------------|
| createdAt          | This is the date and time (in UTC) when the execution was requested.                                                                                                    |
| createdBy          | <ul> <li>This is the user who requested the execution.</li> <li>id: This is the unique ID for the user.</li> <li>login: This is the email address of the user.</li> </ul>                                                                                                    |
| destination        | This is the FTP, SFTP, or SAMBA URL for saving the results.                                                                                                    |
| deviceCount        | This is the number of online devices at the moment the package execution request was made.                                                                                                    |
| deviceStatuses     | <ul> <li>These are the statuses of the package executions on the devices.</li> <li>acked (acknowledged): This is the number of devices that received the package execution.</li> <li>failed: This is the number of devices that failed to execute the packages.</li> <li>succeeded: This is the number of devices that have successfully executed the packages.</li> </ul> |
| id                 | This is the ID of the execution resource.                                                                                                    |
| keepResultsLocally | This is the setting to save the results to the local disk drive. If true, the results are saved to file://[Cylance Data Directory]/Optics.                                                                                                    |
| name               | This is the name of the execution.                                                                                                    |
| packageExecutions  | <ul> <li>This is the list of packages to execute.</li> <li>arguments: This is the list of arguments for the package. See examples from packageDescriptor.</li> <li>package: This is the URL to download the package resource from.</li> </ul>                                                                                                    |

| Field Name | Description                                                                                                    |
|------------|----------------------------------------------------------------------------------------------------|
| target     | <ul> <li>These are the devices and/or zones to execute the package against.</li> <li>devices: This is the list of device IDs to execute the packages against.</li> <li>zones: This is the list of zone IDs to execute the packages against.</li> </ul> |

# **Delete package execution**

Delete a specific package resource belonging to a tenant. Use Get Package executions to obtain the unique package ID.

| Service endpoint                 | /packages/v2/executions/{unique_execution_id}                                                                                                    |
|----------------------------------|----------------------------------------------------------------------------------------------------|
| Optional query string parameters | _                                                                                                    |
| Example                          | https://protectapi.cylance.com/packages/v2/executions/abebf88c-f283-4edc-834b-aa8ad3bc682c                                                               |
| Method                           | HTTP/1.1 DELETE                                                                                                    |
| Request headers                  | <ul> <li>Accept: application/json</li> <li>Authorization: Bearer JWT Token returned by Auth API with the opticspkgdeploy:delete scope encoded</li> </ul> |

### Request

None

### Response

Please see the Response status codes for more information.

| Field Name  | Description                                                                                                    |
|-------------|----------------------------------------------------------------------------------------------------|
| createdAt   | This is the date and time (in UTC) when the execution was requested.                                                                                                    |
| createdBy   | <ul> <li>This is the user who requested the execution.</li> <li>id: This is the unique ID for the user.</li> <li>login: This is the email address of the user.</li> </ul> |
| destination | This is the FTP, SFTP, or SAMBA URL for saving the results.                                                                                                    |

| Field Name         | Description                                                                                                    |
|--------------------|----------------------------------------------------------------------------------------------------|
| deviceCount        | This is the number of online devices at the moment the package execution request was made.                                                                                                    |
| deviceStatuses     | These are the statuses of the package executions on the devices.                                                                                                    |
|                    | <ul> <li>acked (acknowledged): This is the number of devices that received the package execution.</li> <li>failed: This is the number of devices that failed to execute the packages.</li> <li>succeeded: This is the number of devices that have successfully executed the packages.</li> </ul> |
| id                 | This is the ID of the execution resource.                                                                                                    |
| keepResultsLocally | This is the setting to save the results to the local disk drive. If true, the results are saved to file://[Cylance Data Directory]/Optics.                                                                                                    |
| name               | This is the name of the execution.                                                                                                    |
| packageExecutions  | This is the list of packages to execute.                                                                                                    |
|                    | <ul> <li>arguments: This is the list of arguments for the package. See examples from packageDescriptor.</li> <li>package: This is the URL to download the package resource from.</li> </ul>                                                                                                    |
| target             | These are the devices and/or zones to execute the package against.                                                                                                    |
|                    | <ul> <li>devices: This is the list of device IDs to execute the packages against.</li> <li>zones: This is the list of zone IDs to execute the packages against.</li> </ul>                                                                                                    |

## **Detection rule API**

The CylanceOPTICS Detection Rules API allows users to create or update rules to help monitor an organization for security threats or anomalous behavior. The flexibility of detection rules allows users to monitor for broad behavior characteristics (for example, files being created with certain naming patterns) or search for a targeted series of events (for example, a process with a certain file signature thumbprint that then creates files and initiates network connections).

The CylanceOPTICS Detection Rules API includes:

- · Getting the content of a detection rule.
- · Getting a list of detection rules for a tenant.
- · Getting a list of detection rules as a .csv file.
- · Validating a detection rule.
- · Creating a detection rule.
- · Updating a detection rule.
- · Deactivating (or soft deleting) a detection rule.
- Getting a natural language representation of a detection rule.
- · Getting a count of how many detection rules exist in a tenant.

## **Get Detection Rule List**

Retrieve a list of Detection rules available in a tenant.

| Service Endpoint                 | /rules/v2?page=m&page_size=n                                                                                                    |
|----------------------------------|----------------------------------------------------------------------------------------------------|
| Optional query string parameters | <ul><li>page: This is the page number to request.</li><li>page_size: This is the number of device records to retrieve per page.</li></ul>         |
| Example                          | Return the first page with 100 devices: https://protectapi.cylance.com/rules/v2?page=1&page_size=100                                              |
| Method                           | HTTP/1.1 GET                                                                                                    |
| Request headers                  | <ul> <li>Accept: application/json</li> <li>Authorization: Bearer JWT Token returned by Auth API with the opticsrule:list scope encoded</li> </ul> |

#### Request

None

### Response

Please see the Response status codes for more information.

| Field Name            | Description                                                                                                    |
|-----------------------|----------------------------------------------------------------------------------------------------|
| Category              | This is the category of rule grouping that the detection rule belongs to. Possible values include:                                                                                                    |
|                       | <ul> <li>Custom: These are custom rules that users have uploaded to a tenant.</li> <li>Cylance rules: These are the rules from Cylance.</li> <li>Cylance experimental: These are the rules from Cylance that are deemed to be experimental.</li> </ul> |
| Description           | This is the description of the detection rule.                                                                                                    |
| DeviceCount           | This is the number of devices that have the detection rule applied.                                                                                                    |
| ld                    | This is the unique ID of the detection rule.                                                                                                    |
| LastModified          | This is the timestamp (in UTC) of the last time that the detection rule was modified.                                                                                                    |
| ModifiedBy            | This is an object detailing the last user to modify the detection rule. It includes the following fields:                                                                                                    |
|                       | <ul> <li>id: This is the unique ID of the user who modified the detection rule.</li> <li>login: This is the email address of the user who modified the detection rule.</li> </ul>                                                                      |
| Name                  | This is the name of the detection rule.                                                                                                    |
| OperatingSystems      | This is an object detailing the operating systems that the detection rule can be applied to. It will include the "name" field. This can consist of:  • "Windows"  • "MacOS"                                                                            |
| page_number           | This is the current page number of results.                                                                                                    |
| page_size             | This is the number of items on the page.                                                                                                    |
| RulesetCount          | This is the number of detection rule sets that have the detection rule enabled.                                                                                                    |
| Severity              | <ul> <li>This is the severity assigned to the detection rule. Possible values are:</li> <li>High</li> <li>Medium</li> <li>Low</li> <li>Informational</li> </ul>                                                                                        |
| total_number_of_items | This is the total number of detection rules in the tenant.                                                                                                    |
| total_pages           | This is the total number of pages of this size.                                                                                                    |
| Version               | This is the version of the detection rule.                                                                                                    |

## Get detection rule .csv list

Retrieve a .csv file where every line represents a detection rule available in the tenant.

| 0                                | tool = t 0 t                                                                                                    |
|----------------------------------|----------------------------------------------------------------------------------------------------|
| Service endpoint                 | /rules/v2/csv                                                                                                    |
| Optional query string parameters | _                                                                                                    |
| Example                          | https://protectapi.cylance.com/rules/v2/csv                                                                                                    |
| Method                           | HTTP/1.1 GET                                                                                                    |
| Request headers                  | <ul> <li>Accept: application/json</li> <li>Authorization: Bearer JWT Token returned by Auth API with the opticsrule:list scope encoded</li> </ul> |

### Request

None

### Response

Please see the Response status codes for more information.

| Field Name    | Description                                                                           |
|---------------|---------------------------------------------------------------------------------------|
| Category      | This is the category that the detection rule belongs to.                              |
| Description   | This is the description of the detection rule.                                        |
| Device Count  | This is the number of devices that have the detection rule applied.                   |
| Id            | This is the unique ID of the detection rule.                                          |
| Last Modified | This is the timestamp (in UTC) of the last time that the detection rule was modified. |
| Modified By   | This is the email address of the user who last modified the detection rule.           |
| Name          | This is the name of the detection rule.                                               |
| Ruleset Count | This is the number of detection rule sets that have the detection rule enabled.       |
| Severity      | This is the severity of the detection rule.                                           |
| Version       | This is the version of the detection rule.                                            |

## **Get detection rule**

Retrieve the content of a detection rule in its native JSON structure.

| Service Endpoint                 | /rules/v2/{rule_id}                                                                                                    |
|----------------------------------|----------------------------------------------------------------------------------------------------|
| Optional query string parameters | _                                                                                                    |
| Example                          | https://protectapi.cylance.com/rules/v2/008ece50-49af-472a-b0d8-3c3700883738                                                                        |
| Method                           | HTTP/1.1 GET                                                                                                    |
| Request headers                  | <ul> <li>Accept: application/json</li> <li>Authorization: Bearer JWT Token returned by Auth API with the opticsdetect:read scope encoded</li> </ul> |

### Request

None

### Response

Please see the Response status codes for more information.

| Field Name                             | Description                                                                                                    |
|----------------------------------------|----------------------------------------------------------------------------------------------------|
| ActivationCanUtlize DeviceStateEvents  | This indicates if state events (historical rundowns) should be considered when evaluating for matches.                                      |
| ActivationLifetimeLimit                | This is the amount of time a rule is active. If the rule has been active past this duration, then the instance of the rule will be removed. |
| AllowMultipleActivations<br>PerContext | This indicates if the rule can be activated multiple times, simultaneously.                                                                 |
| Description                            | This is the description for the detection rule.                                                                                             |
| Id                                     | This is the unique identifier for the detection rule.                                                                                       |
| MaximumConcurrent<br>Activations       | This indicates the maximum number of concurrently executing instances of this rule.                                                         |
| Name                                   | This is the name of the detection rule.                                                                                                    |

| Field Name                                  | Description                                                                                                    |
|---------------------------------------------|----------------------------------------------------------------------------------------------------|
| NotValidAfter                               | This is the date and time (in UTC) after which the detection rule is not valid.                                                                                   |
| NotValidBefore                              | This is the date and time (in UTC) before which the detection rule is not valid.                                                                                  |
| ObjectType                                  | This is the type of object defined in this rule.  • DetectionRule  • ResponseRule                                                                                 |
| OperatingSystems                            | <ul> <li>These are the affected operating systems.</li> <li>Name: The name of the type of operating system (like Windows, macOS, or Linux).</li> </ul>            |
| Paths                                       | This defines the paths by which this deterministic finite automata (DFA) can be iterated.                                                                         |
| Plugin                                      | This is the CylanceOPTICS plugin associated with the detection rule.                                                                                              |
| Product                                     | This is the name of the product associated with the detection rule.                                                                                               |
| RuleSource                                  | This is the source of the rule (for example, Cylance).                                                                                                    |
| RuleSourceGrouping                          | This is the classification or designator for the rule source (for example, CylanceOPTICS).                                                                        |
| SchemaVersion                               | This is the version of the schema.                                                                                                    |
| Severity                                    | This is the severity assigned to the detection rule. Possible values are:  High Medium Low Informational                                                          |
| States                                      | This is the list of all available states. If no paths are specified, the states are transitioned in the order they are specified.                                 |
| Tags                                        | This is a list of tags associated with the detection rule.                                                                                                    |
| TerminateActiveDfalf ActivatingProcessesEnd | If the activating process (and, if applicable, all other processes that have been absorbed as activating processes) end, then this will terminate the active DFA. |
| Version                                     | This is the version of the detection rule.                                                                                                    |

# Validate detection rule

Allows a user to validate a detection rule's JSON by sending the native JSON structure of a detection rule to a validation service.

| Service endpoint                 | /rules/v2/validate                                                                                                    |
|----------------------------------|----------------------------------------------------------------------------------------------------|
| Optional query string parameters | _                                                                                                    |
| Example                          | https://protectapi.cylance.com/rules/v2/validate                                                                                                  |
| Method                           | HTTP/1.1 POST                                                                                                    |
| Request headers                  | <ul> <li>Accept: application/json</li> <li>Authorization: Bearer JWT Token returned by Auth API with the opticsrule:read scope encoded</li> </ul> |

#### Request

```
"Name": "Name of Detection Rule",
"Description": "Description of Detection Rule",
"Severity": "Medium",
"ObjectType": "DetectionRule",
"OperatingSystems": [
        "Name": "Windows",
],
"Plugin": {
   "Name": "OpticsDetector"
"Product": {
   "Name": "CylanceOPTICS"
"SchemaVersion": 1,
"States": [
        "Name": "MaliciousApp",
        "Scope": "Global",
        "Function": "Function",
        "FieldOperators": {
            "Function": {
                "Type": "EqualsAny",
                "Operands": [
                         "Source": "LiteralSet",
                         "Data": "badapp.exe"
                "OperandType": "string",
                "Options": {
                    "IgnoreCase": true
            }
        },
"Actions": [
                "Type": "AOI",
                "ItemName": "InstigatingProcess",
```

```
"Position": "PostActivation"
            ],
            "Filters": [
                {
                    "Type": "Event",
                    "Data": {
                        "Category": "Process",
                        "SubCategory": "",
                        "Type": "*"
                }
            ]
       }
   ],
    "Tags": [
       "CylanceOPTICS"
    ]
}
```

Please see the Response status codes for more information.

### **Request JSON schema**

| Field Name       | Description                                                                                                    |
|------------------|----------------------------------------------------------------------------------------------------|
| Description      | This is the description for the detection rule.                                                                                                    |
| Name             | This is the name of the detection rule.                                                                                                    |
| ObjectType       | This is the type of object defined in this rule.  • DetectionRule  • ResponseRule                                                                         |
| OperatingSystems | <ul><li>This is the affected operating systems.</li><li>Name: This is the name of the type of operating system (like Windows, macOS, or Linux).</li></ul> |
| Plugin           | This is the CylanceOPTICS plugin associated with the detection rule.                                                                                      |
| Product          | This is the name of the product associated with the detection rule.                                                                                       |
| SchemaVersion    | This is the version of the schema.                                                                                                    |
| Severity         | This is the severity assigned to the detection rule. Possible values are:  High Medium Low Informational                                                  |

| Field Name | Description                                                                                                    |
|------------|----------------------------------------------------------------------------------------------------|
| States     | This is the list of all available states. If no paths are specified, the states are transitioned in the order they are specified. |
| Tags       | This is a list of tags associated with the Detection Rule.                                                                        |

### **Response JSON schema**

| Field Name | Description                                                                                                    |
|------------|----------------------------------------------------------------------------------------------------|
| errors     | This is a list of error messages that will prevent the Detection Rule from validating and operating correctly.                  |
| valid      | This returns "true" if the Detection Rule passes validation. It returns "false" if the Detection Rule does not pass validation. |
| warnings   | This is a list of warning message strings that may impact the performance or validity of the Detection Rule.                    |

## **Create detection rule**

Allows a caller to create a new detection rule by sending the native JSON structure of a detection rule.

| Service endpoint                 | /rules/v2                                                                                                    |
|----------------------------------|----------------------------------------------------------------------------------------------------|
| Optional query string parameters |                                                                                                    |
| Example                          | https://protectapi.cylance.com/rules/v2                                                                                                    |
| Method                           | HTTP/1.1 POST                                                                                                    |
| Request headers                  | <ul> <li>Accept: application/json</li> <li>Authorization: Bearer JWT Token returned by Auth API with the opticsrule:create scope encoded</li> </ul> |

### Request

```
"Plugin": {
        "Name": "OpticsDetector"
    "Product": {
        "Name": "CylanceOPTICS"
    "SchemaVersion": 1,
    "States": [
            "Name": "MaliciousApp",
            "Scope": "Global",
            "Function": "Function",
            "FieldOperators": {
                "Function": {
                    "Type": "EqualsAny",
                    "Operands": [
                             "Source": "LiteralSet",
                             "Data": "badapp.exe"
                    ],
                     "OperandType": "string",
                     "Options": {
                        "IgnoreCase": true
            "Actions": [
                {
                    "Type": "AOI",
                    "ItemName": "InstigatingProcess",
                    "Position": "PostActivation"
            ],
            "Filters": [
                {
                    "Type": "Event",
                    "Data": {
                         "Category": "Process",
                         "SubCategory": "",
                         "Type": "*"
                }
            ]
        }
   ],
   "Tags": [
       "CylanceOPTICS"
}
```

Please see the Response status codes for more information.

### **Request JSON schema**

| Field Name       | Description                                                                                                    |
|------------------|----------------------------------------------------------------------------------------------------|
| Description      | This is the description for the detection rule.                                                                                                    |
| Name             | This is the name of the detection rule.                                                                                                    |
| ObjectType       | This is the type of object defined in this rule.  • DetectionRule  • ResponseRule                                                                              |
| OperatingSystems | <ul> <li>These are the affected operating systems.</li> <li>Name: This is the name of the type of operating system (like Windows, macOS, or Linux).</li> </ul> |
| Plugin           | This is the CylanceOPTICS plugin associated with the detection rule.                                                                                           |
| Product          | This is the name of the product associated with the detection rule.                                                                                            |
| SchemaVersion    | This is the version of the schema.                                                                                                    |
| Severity         | This is the severity assigned to the detection rule. Possible values are:  High Medium Low Informational                                                       |
| States           | This is the list of all available states. If no paths are specified, the states are transitioned in the order they are specified.                              |
| Tags             | This is a list of tags associated with the detection rule.                                                                                                    |

| Field Name  | Description                                                                       |
|-------------|-----------------------------------------------------------------------------------|
| Description | This is the description for the detection rule.                                   |
| Id          | This is the unique identifier for the detection rule.                             |
| Name        | This is the name of the detection rule.                                           |
| ObjectType  | This is the type of object defined in this rule.  • DetectionRule  • ResponseRule |

| Field Name         | Description                                                                                                    |
|--------------------|----------------------------------------------------------------------------------------------------|
| OperatingSystems   | <ul> <li>This is the affected operating systems.</li> <li>Name: This is the name of the type of operating system (like Windows, macOS, or Linux).</li> </ul> |
| Plugin             | This is the CylanceOPTICS plugin associated with the detection rule.                                                                                         |
| Product            | This is the name of the product associated with the detection rule.                                                                                          |
| RuleSourceGrouping | This is the classification or designator for the rule source (for example, CylanceOPTICS).                                                                   |
| SchemaVersion      | This is the version of the schema.                                                                                                    |
| Severity           | This is the severity assigned to the detection rule. The possible values are:  High Medium Low Informational                                                 |
| States             | This is the list of all available states. If no paths are specified, the states are transitioned in the order they are specified.                            |
| Tags               | This is a list of tags associated with the detection rule.                                                                                                   |
| Version            | This is the version of the detection rule.                                                                                                    |

The response JSON schema contains the entirety of the Detection Rule Logic.

The "id" and "version" fields are automatically populated when the request is submitted.

# **Update detection rule**

Update a detection rule by sending a new JSON structure.

| Service endpoint                 | /rules/v2/{rule_id}                                                                                                    |
|----------------------------------|----------------------------------------------------------------------------------------------------|
| Optional query string parameters |                                                                                                    |
| Example                          | https://protectapi.cylance.com/rules/v2/c407f28a-3805-4014-b32c-0c2553ac1e10                                                                        |
| Method                           | HTTP/1.1 PUT                                                                                                    |
| Request headers                  | <ul> <li>Accept: application/json</li> <li>Authorization: Bearer JWT Token returned by Auth API with the opticsrule:update scope encoded</li> </ul> |

#### Request

```
"Name": "Name of Detection Rule",
"Description": "Description of Detection Rule",
"Severity": "High",
"ObjectType": "DetectionRule",
"OperatingSystems": [
        "Name": "Windows"
"Plugin": {
   "Name": "OpticsDetector"
"Product": {
   "Name": "CylanceOPTICS"
"SchemaVersion": 1,
"States": [
   {
        "Name": "MaliciousApp",
"Scope": "Global",
        "Function": "Function",
        "FieldOperators": {
             "Function":
                 "Type": "EqualsAny",
                 "Operands": [
                     {
                         "Source": "LiteralSet",
                         "Data": "badapp.exe"
                 ],
                 "OperandType": "string",
                 "Options": {
                     "IgnoreCase": true
            }
        },
        "Actions": [
                 "Type": "AOI",
                 "ItemName": "InstigatingProcess",
                 "Position": "PostActivation"
        ],
        "Filters": [
                 "Type": "Event",
                 "Data": {
                     "Category": "Process",
                     "SubCategory": "",
                     "Type": "*"
            }
        ]
],
"Tags": [
    "CylanceOPTICS"
```

```
}
```

Please see the Response status codes for more information.

## **Request JSON schema**

| Field Name       | Description                                                                                                    |
|------------------|----------------------------------------------------------------------------------------------------|
| Description      | This is the description for the detection rule.                                                                                                    |
| Name             | This is the name of the detection rule.                                                                                                    |
| ObjectType       | This is the type of object defined in this rule.  • DetectionRule  • ResponseRule                                                                              |
| OperatingSystems | <ul> <li>These are the affected operating systems.</li> <li>Name: This is the name of the type of operating system (like Windows, macOS, or Linux).</li> </ul> |
| Plugin           | This is the CylanceOPTICS plugin associated with the detection rule.                                                                                           |
| Product          | This is the name of the product associated with the detection rule.                                                                                            |
| SchemaVersion    | This is the version of the schema.                                                                                                    |
| Severity         | This is the severity assigned to the detection rule. Possible values are:  High Medium Low Informational                                                       |
| States           | This is the list of all available states. If no paths are specified, the states are transitioned in the order they are specified.                              |
| Tags             | This is a list of tags associated with the detection rule.                                                                                                    |

| Field Name  | Description                                           |
|-------------|-------------------------------------------------------|
| Description | This is the description for the detection rule.       |
| Id          | This is the unique identifier for the detection rule. |

| Field Name         | Description                                                                                                    |
|--------------------|----------------------------------------------------------------------------------------------------|
| Name               | This is the name of the detection rule.                                                                                                    |
| ObjectType         | This is the type of object defined in this rule.  • DetectionRule  • ResponseRule                                                                              |
| OperatingSystems   | <ul> <li>These are the affected operating systems.</li> <li>Name: This is the name of the type of operating system (like Windows, macOS, or Linux).</li> </ul> |
| Plugin             | This is the CylanceOPTICS plugin associated with the detection rule.                                                                                           |
| Product            | This is the name of the product associated with the detection rule.                                                                                            |
| RuleSourceGrouping | This is the classification or designator for the rule source (for example, CylanceOPTICS).                                                                     |
| SchemaVersion      | This is the version of the schema.                                                                                                    |
| Severity           | This is the severity assigned to the detection rule. The possible values are:  High Medium Low Informational                                                   |
| States             | This is the list of all available states. If no paths are specified, the states are transitioned in the order they are specified.                              |
| Tags               | This is a list of tags associated with the detection rule.                                                                                                    |
| Version            | This is the version of the detection rule.                                                                                                    |

The response JSON schema contains the entirety of the detection rule Logic.

The "id" and "version" fields are automatically populated when the request is submitted.

## **Deactivate or delete detection rule**

"Soft delete" a detection rule and remove it from the detection rule dets.

| Service endpoint                 | /rules/v2/{rule_id}/deactivate                                                              |
|----------------------------------|---------------------------------------------------------------------------------------------|
| Optional query string parameters | _                                                                                           |
| Example                          | https://protectapi.cylance.com/rules/v2/c407f28a-3805-4014-<br>b32c-0c2553ac1e10/deactivate |

| Method          | HTTP/1.1 POST                                                                                                    |
|-----------------|----------------------------------------------------------------------------------------------------|
| Request headers | <ul> <li>Accept: application/json</li> <li>Authorization: Bearer JWT Token returned by Auth API with the opticsrule:update scope encoded</li> </ul> |

#### Request

None

### Response

Please see the Response status codes for more information.

Detection rule sets are not automatically communicated to all endpoints when updates to detection rules are made. To ensure that the latest logic is applied to endpoints in the quickest manner, re-save any affected detection rule sets (either via the UI or API).

## Get detection rule natural language representation

Retrieve the "natural language" representation of a rule. This process converts the detection rule logic into a series of 'AND's, 'OR's, and 'NOT's to describe what the detection rule looks for. The underlying logic extracts from the JWT specified as the bearer value in the authorization request header the tenant's unique identifier to associated the detection rule resource with.

| Service endpoint                 | /rules/v2/{rule_id}/natlang                                                                                                    |
|----------------------------------|----------------------------------------------------------------------------------------------------|
| Optional query string parameters | _                                                                                                    |
| Example                          | https://protectapi.cylance.com/rules/v2/c407f28a-3805-4014-b32c-0c2553ac1e10/natlang                                                              |
| Method                           | HTTP/1.1 GET                                                                                                    |
| Request headers                  | <ul> <li>Accept: application/json</li> <li>Authorization: Bearer JWT Token returned by Auth API with the opticsrule:read scope encoded</li> </ul> |

### Request

None

#### Response

Please see the Response status codes for more information.

## **Get detection rule counts**

Retrieve counts of how many devices, detection rule sets, and policies that have a particular detection rule applied.

| Service endpoint                 | /rules/v2/{rule_id}/counts                                                                                                    |
|----------------------------------|----------------------------------------------------------------------------------------------------|
| Optional query string parameters | _                                                                                                    |
| Example                          | https://protectapi.cylance.com/rules/v2/c407f28a-3805-4014-<br>b32c-0c2553ac1e10/counts                                                           |
| Method                           | HTTP/1.1 GET                                                                                                    |
| Request headers                  | <ul> <li>Accept: application/json</li> <li>Authorization: Bearer JWT Token returned by Auth API with the opticsrule:read scope encoded</li> </ul> |

### Request

None

### Response

Please see the Response status codes for more information.

| Field Name   | Description                                                                               |
|--------------|-------------------------------------------------------------------------------------------|
| DeviceCount  | This is the number of devices that have the requested detection rule applied.             |
| PolicyCount  | This is the number of device policies that have the requested detection rule applied.     |
| RulesetCount | This is the number of detection rule sets that have the requested detection rule enabled. |

## **Detection rule sets API**

The CylanceOPTICS detection rule set API allows users to create a set of rules and apply that set to device policies.

The CylanceOPTICS detection rule set API includes:

- · Getting content for a detection rule set
- · Getting a list of detection rule sets
- · Creating a detection rule set
- · Retrieving a default detection rule set (retrieving a default template)
- · Updating a detection rule set
- Deleting a detection rule set
- Deleting multiple detection rule sets
- · Getting a list of detection rule sets as a .csv file

## **Get detection rule set list**

Retrieve a list of detection rule sets available in a tenant.

| Service endpoint                 | /rulesets/v2?page=m&page_size=n                                                                                                    |
|----------------------------------|----------------------------------------------------------------------------------------------------|
| Optional query string parameters | <ul><li>page: This is the page number to request.</li><li>page_size: This is the number of device records to retrieve per page.</li></ul>                                                                                                    |
|                                  | You can also append any of the following to filter the results:                                                                                                    |
|                                  | <ul> <li>description: This is the case-insensitive query parameter to filter or sort by the<br/>description field.</li> </ul>                                                                                                    |
|                                  | <ul> <li>last_modified: This is the case-insensitive query parameter to filter or sort by the Last Modified field, for example, the date/time format: 2019-04-10T21:39:54Z. Partial information will return matching results, for example, if 2019-04-10, 21:39:54, or 2019-04-10T21 is used, 2019-04-10T21:39:54Z will return, along with any other matching results.</li> <li>modified_by.id: This is the case-insensitive query parameter to filter or sort by a user's unique ID.</li> <li>modified_by.login: This is the case-insensitive query parameter to filter or sort by a user's email address.</li> <li>device_count: This filters or sort the list by the number of applied devices.</li> <li>sort: This sorts by field (adding '-' in front of the value denotes descending order).</li> </ul> |
| Example                          | return the first page with 100 devices: https://protectapi.cylance.com/rulesets/v2?page=1&page_size=100                                                                                                    |
| Method                           | HTTP/1.1 GET                                                                                                    |
| Request headers                  | <ul> <li>Accept: application/json</li> <li>Content-Type: application/json</li> <li>Authorization: Bearer JWT Token returned by Auth API with the user:create scope encoded.</li> </ul>                                                                                                    |

### Request

None

## Response

Please see the Response status codes for more information.

| Field Name            | Description                                                                                                    |
|-----------------------|----------------------------------------------------------------------------------------------------|
| page_size             | This is the number of items on the page.                                                                                                    |
| total_pages           | This is the total number of pages of this size.                                                                                                    |
| total_number_of_items | This is the total number of detection rules in the tenant.                                                                                                    |
| page_number           | This is the current page number of results.                                                                                                    |
| page_items            | This is a list of exception objects that are available in the tenant that will contain the following fields.                                                                                                    |
| name                  | This is the name of the detection rule.                                                                                                    |
| description           | This is the description of the detection rule.                                                                                                    |
| id                    | This is the unique ID of the detection rule.                                                                                                    |
| last_modified         | This is the timestamp (in UTC) of the last time that the detection rule was modified.                                                                                                    |
| modified_by           | This is an object detailing the last user to modify the detection rule. It includes the following fields:                                                                                                    |
|                       | <ul> <li>id: This is the unique ID of the user who modified the detection rule.</li> <li>login: This is the email address of the user who modified the detection rule.</li> </ul>                                                                      |
| policies              | This is a list of policy IDs that a detection rule set is applied to.                                                                                                    |
| device_count          | This is the number of devices that have the detection rule applied.                                                                                                    |
| category              | This is the category of rule grouping that the detection rule belongs to. Possible values include:                                                                                                    |
|                       | <ul> <li>Custom: These are custom rules that users have uploaded to a tenant.</li> <li>Cylance rules: These are the rules from Cylance.</li> <li>Cylance experimental: These are the rules from Cylance that are deemed to be experimental.</li> </ul> |

## Get detection rule set .csv list

Retrieve a .csv where every line represents a detection rule set available in a tenant.

| Service endpoint                 | /rulesets/v2/csv                                                                                                    |
|----------------------------------|----------------------------------------------------------------------------------------------------|
| Optional query string parameters | _                                                                                                    |
| Example                          | https://protectapi.cylance.com/rulesets/v2/csv                                                                                                    |
| Method                           | HTTP/1.1 GET                                                                                                    |
| Request headers                  | <ul> <li>Accept: application/json</li> <li>Authorization: Bearer JWT Token returned by Auth API with the opticsruleset:list scope encoded</li> </ul> |

### Request

None

### Response

Please see the Response status codes for more information.

| Field Name    | Description                                                                             |
|---------------|-----------------------------------------------------------------------------------------|
| Id            | This is the unique ID of the exception.                                                 |
| Last Modified | This is the timestamp (in UTC) of the last time the detection rule set was modified.    |
| Modified By   | This is the email address of the user who last modified the detection rule set.         |
| Name          | This is the name of the detection rule set.                                             |
| Description   | This is the description of the detection rule set.                                      |
| Notification  | This is the notification message to display on a device if the detection rule triggers. |
| Category      | This is the category of the detection rule set.                                         |
| Device Count  | This is the number of devices that have the detection rule set applied.                 |

## **Get detection rule set**

Retrieve the content of a detection rule set, including detection rules, response actions, detection exceptions, package playbooks, and the policies where the detection rule set is applied.

| Service endpoint                 | /rulesets/v2/{ruleset_id}                                                                                                    |
|----------------------------------|----------------------------------------------------------------------------------------------------|
| Optional query string parameters | _                                                                                                    |
| Example                          | https://protectapi.cylance.com/rulesets/v2/c407f28a-3805-4014-<br>b32c-0c2553ac1e17                                                                  |
| Method                           | HTTP/1.1 GET                                                                                                    |
| Request headers                  | <ul> <li>Accept: application/json</li> <li>Authorization: Bearer JWT Token returned by Auth API with the opticsruleset:read scope encoded</li> </ul> |

### Request

None

### Response

Please see the Response status codes for more information.

| Field Name           | Description                                                                                                    |
|----------------------|----------------------------------------------------------------------------------------------------|
| name                 | This is the name of the detection rule set.                                                                                                    |
| description          | This is the description of the detection rule set.                                                                                                    |
| notification_message | This is the message to display on the endpoint when a detection rule is triggered.                                                                                                |
| id                   | This is the unique ID of the detection rule set.                                                                                                    |
| last_modified        | This is the timestamp (in UTC) of the last time that the detection rule set was modified.                                                                                         |
| modified_by          | This is an object detailing the last user to modify the detection rule. It includes the following fields:                                                                         |
|                      | <ul> <li>id: This is the unique ID of the user who modified the detection rule.</li> <li>login: This is the email address of the user who modified the detection rule.</li> </ul> |
| rules                | This is a list of detection rule objects and their associated response actions, detection exceptions, and package playbooks.                                                      |

| Field Name             | Description                                                                                                    |
|------------------------|----------------------------------------------------------------------------------------------------|
| detection_rule_id      | This is the unique ID of the detection rule.                                                                                                    |
| detection_rule_version | This is the version of the detection rule.                                                                                                    |
| detection_name         | This is the name of the detection rule.                                                                                                    |
| detection_description  | This is the description of the detection rule set.                                                                                                    |
| category               | This is the category of the detection rule.                                                                                                    |
| severity               | This is the severity assigned to the detectionrule. Possible values are:  High Medium Low Informational                                                                                                    |
| operating_systems      | This is an object detailing the operating systems to which the detection rule can be applied. It will include the "name" field. This can consist of:  • "Windows" • "MacOS"                                                                                                    |
| date_added             | This is the timestamp (in UTC) when the detection rule was added to the tenant.                                                                                                    |
| enabled                | This determines whether or not a detection rule is enabled in the detection rule set. When viewing the content of a detection rule set, this should always be set to 'true'.                                                                                                    |
| notification_enabled   | This determines whether or not the message defined in the 'notification_message' field should display on the device when the detection rule is triggered.                                                                                                    |
|                        | To enable display desktop notification on device using the API, set notification_enabled and DisplayDesktopNotification to "true". To disable, set both to "false". The DisplayDesktopNotification setting enables or disables the feature. The notification_enabled setting affects the display desktop notification on device checkbox in the console as enabled (checked) or disabled (unchecked).                                                                                                    |
| responses              | This is a list of response objects for each response action enabled for a particular detection rule. each object will include the following fields:                                                                                                    |
|                        | <ul> <li>template_id: This is the ID of the response template to use (this is provided by Cylance).</li> <li>response_rule_id: This is the ID of the response rule to enable (this is provided by Cylance).</li> <li>response_rule_version: This is the version of the response rule to enable (this is provided by Cylance).</li> <li>description: This is the description/name of the response rule.</li> <li>value: This is a currently unused field.</li> <li>enabled: This will always be 'true' when viewing a detection rule set.</li> <li>created: This is the date that the response rule was added to the tenant.</li> </ul> |

| Field Name | Description                                                                                                    |
|------------|----------------------------------------------------------------------------------------------------|
| exceptions | This is a list of exception rule objects that should be applied to the detection rule. Each object will include the following fields:                                                                                 |
|            | <ul> <li>exception_id: This is the unique ID of the exception rule.</li> <li>enabled: This will always be 'true' when viewing a detection rule set.</li> <li>name: This is the name of the exception rule.</li> </ul> |
| playbooks  | This is a list of package playbook unique IDs that will be executed when the detection rule is triggered on the device.                                                                                               |

## **Create detection rule set**

Create a new detection rule set. Detection rule sets can require a large number of fields and unique IDs to function properly. It is recommended to make a GET request to '/rulesets/v2/default' to obtain a properly formatted template prior to submitting a POST request described below.

| Service endpoint                 | /rulesets/v2                                                                                                    |
|----------------------------------|----------------------------------------------------------------------------------------------------|
| Optional query string parameters | _                                                                                                    |
| Example                          | https://protectapi.cylance.com/rulesets/v2                                                                                                    |
| Method                           | HTTP/1.1 POST                                                                                                    |
| Request headers                  | <ul> <li>Accept: application/json</li> <li>Authorization: Bearer JWT Token returned by Auth API with the opticsruleset:create scope encoded</li> </ul> |

### Request

```
"enabled": false,
             "notification_enabled": false,
             "responses": [
                     "template_id": "9686d82e-1b1d-45a9-977a-cf86f1063b15",
                     "response_id": "c6a26a8b-edce-4a68-8e18-4d16df74e455",
                     "response_rule_version": 1,
                     "description": "DisplayNotification",
                     "value": {},
"enabled": false,
                     "created": "2018-11-20T17:58:49Z"
            ],
             "exceptions": [
                     "exception_id": "",
                     "enabled": ,
                     "name": ""
            ],
             "playbooks": [
            ]
        }
   ]
}
```

Please see the Response status codes for more information.

| Field Name           | Description                                                                                                    |
|----------------------|----------------------------------------------------------------------------------------------------|
| name                 | This is the name of the detection rule set.                                                                                                    |
| description          | This is the description of the detection rule set.                                                                                                    |
| notification_message | This is the message to display on the endpoint when a detection rule is triggered.                                                                                                  |
| id                   | This is the unique ID of the detection rule set.                                                                                                    |
| last_modified        | This is the timestamp (in UTC) of the last time that the detection rule set was modified.                                                                                           |
| modified_by          | This is an object detailing the last user to modify the detection rule. It includes the following fields:  • id: This is the unique ID of the user who modified the detection rule. |
|                      | login: This is the email address of the user who modified the detection rule.                                                                                                    |
| rules                | This is a list of detection rule objects and their associated response actions, detection exceptions, and package playbooks.                                                        |

| Field Name             | Description                                                                                                    |
|------------------------|----------------------------------------------------------------------------------------------------|
| detection_rule_id      | This is the unique ID of the detection rule.                                                                                                    |
| detection_rule_version | This is the version of the detection rule.                                                                                                    |
| detection_name         | This is the name of the detection rule.                                                                                                    |
| detection_description  | This is the description of the detection rule set.                                                                                                    |
| category               | This is the category of the detection rule.                                                                                                    |
| severity               | This is the severity assigned to the detection rule. Possible values are:  High Medium Low Informational                                                                                                    |
| operating_systems      | This is an object detailing the operating systems to which the detection rule can be applied. It will include the "name" field. This can consist of:  • "Windows"  • "MacOS"                                                                                                    |
| date_added             | This is the timestamp (in UTC) when the detection rule was added to the tenant.                                                                                                    |
| enabled                | This determines whether or not a detection rule is enabled in the detection rule set. When viewing the content of a detection rule set, this should always be set to 'true'.                                                                                                    |
| notification_enabled   | This determines whether or not the message defined in the 'notification_message' field should display on the device when the detection rule is triggered.                                                                                                    |
|                        | To enable display desktop notification on device using the API, set notification_enabled and DisplayDesktopNotification to "true". To disable, set both to "false". The DisplayDesktopNotification setting enables or disables the feature. The notification_enabled setting affects the display desktop notification on device checkbox in the console as enabled (checked) or disabled (unchecked).                                                                                                    |
| responses              | This is a list of response objects for each response action enabled for a particular detection rule. Each object will include the following fields:                                                                                                    |
|                        | <ul> <li>template_id: This is the ID of the response template to use (this is provided by Cylance).</li> <li>response_rule_id: This is the ID of the response rule to enable (this is provided by Cylance).</li> <li>response_rule_version: This is the version of the response rule to enable (this is provided by Cylance).</li> <li>description: This is the description/name of the response rule.</li> <li>value: This is a currently unused field.</li> <li>enabled: This will always be 'true' when viewing a detection rule set.</li> <li>created: This is the date that the response rule was added to the tenant.</li> </ul> |

| Field Name | Description                                                                                                    |
|------------|----------------------------------------------------------------------------------------------------|
| exceptions | This is a list of exception rule objects that should be applied to the detection rule. Each object will include the following fields:                                                                                 |
|            | <ul> <li>exception_id: This is the unique ID of the exception rule.</li> <li>enabled: This will always be 'true' when viewing a detection rule set.</li> <li>name: This is the name of the exception rule.</li> </ul> |
| playbooks  | This is a list of package playbook unique IDs that will be executed when the detection rule is triggered on the device.                                                                                               |

## Retrieve default detection rule set

Retrieve a properly formatted default detection rule set template that includes all detection rules, exceptions, playbooks, and response actions available in a tenant. The output of this request can be modified and submitted as a POST request to 'ruleset/v2' to create a new detection rule set.

| Service endpoint                 | /rulesets/v2/default                                                                                                    |
|----------------------------------|----------------------------------------------------------------------------------------------------|
| Optional query string parameters | _                                                                                                    |
| Example                          | https://protectapi.cylance.com/rulesets/v2/default                                                                                                   |
| Method                           | HTTP/1.1 GET                                                                                                    |
| Request headers                  | <ul> <li>Accept: application/json</li> <li>Authorization: Bearer JWT Token returned by Auth API with the opticsruleset:read scope encoded</li> </ul> |

### Request

None

#### Response

Please see the Response status codes for more information.

| Field Name           | Description                                                                        |
|----------------------|------------------------------------------------------------------------------------|
| name                 | This is the name of the detection rule set.                                        |
| description          | This is the description of the detection rule set.                                 |
| notification_message | This is the message to display on the endpoint when a detection rule is triggered. |

| Field Name             | Description                                                                                                    |
|------------------------|----------------------------------------------------------------------------------------------------|
| rules                  | This is a list of detection rule objects and their associated response actions, detection exceptions, and package playbooks.                                                                                                    |
| detection_rule_id      | This is the unique ID of the detection rule.                                                                                                    |
| detection_rule_version | This is the version of the detection rule.                                                                                                    |
| detection_name         | This is the name of the detection rule.                                                                                                    |
| detection_description  | This is the description of the detection rule set.                                                                                                    |
| category               | This is the category of the detection rule.                                                                                                    |
| severity               | This is the severity assigned to the detection rule. Possible values are:  High Medium Low Informational                                                                                                    |
| operating_systems      | This is an object detailing the operating systems to which the detection rule can be applied. It will include the "name" field. This can consist of:  • "Windows"  • "MacOS"                                                                                                    |
| date_added             | This is the timestamp (in UTC) when the detection rule was added to the tenant.                                                                                                    |
| enabled                | This determines whether or not a detection rule is enabled in the detection rule set. When viewing the content of a detection rule set, this should always be set to 'true'.                                                                                                    |
| notification_enabled   | This determines whether or not the message defined in the 'notification_message' field should display on the device when the detection rule is triggered.  To enable display desktop notification on device using the API, set notification_enabled and DisplayDesktopNotification to "true". To disable, set both to "false". The DisplayDesktopNotification setting enables or disables the feature. The notification_enabled setting affects the display desktop notification on device checkbox in the console as enabled (checked) or disabled (unchecked). |
|                        |                                                                                                    |

| Field Name | Description                                                                                                    |
|------------|----------------------------------------------------------------------------------------------------|
| responses  | This is a list of response objects for each response action enabled for a particular detection rule. Each object will include the following fields:                                                                   |
|            | <ul> <li>template_id: This is the ID of the response template to use (this is provided by<br/>Cylance).</li> </ul>                                                                                                    |
|            | <ul> <li>response_rule_id: This is the ID of the response rule to enable (this is provided<br/>by Cylance).</li> </ul>                                                                                                |
|            | <ul> <li>response_rule_version: This is the version of the response rule to enable (this is<br/>provided by Cylance).</li> </ul>                                                                                      |
|            | <ul> <li>description: This is the description/name of the response rule.</li> <li>value: This is a currently unused field.</li> </ul>                                                                                 |
|            | <ul> <li>enabled: This will always be 'true' when viewing a detection rule set.</li> <li>created: This is the date that the response rule was added to the tenant.</li> </ul>                                         |
| exceptions | This is a list of exception rule objects that should be applied to the detection rule. Each object will include the following fields:                                                                                 |
|            | <ul> <li>exception_id: This is the unique ID of the exception rule.</li> <li>enabled: This will always be 'true' when viewing a detection rule set.</li> <li>name: This is the name of the exception rule.</li> </ul> |
| playbooks  | This is a list of package playbook unique IDs that will be executed when the detection rule is triggered on the device.                                                                                               |

# **Update detection rule set**

Update a detection rule set by sending a new JSON structure.

| Service endpoint                 | /rulesets/v2/{ruleset_id}                                                                                                    |
|----------------------------------|----------------------------------------------------------------------------------------------------|
| Optional query string parameters | _                                                                                                    |
| Example                          | https://protectapi.cylance.com/rulesets/v2/c407f28a-3805-4014-<br>b32c-0c2553ac1e17                                                                    |
| Method                           | HTTP/1.1 PUT                                                                                                    |
| Request headers                  | <ul> <li>Accept: application/json</li> <li>Authorization: Bearer JWT Token returned by Auth API with the opticsruleset:update scope encoded</li> </ul> |

### Request

```
{
    "name": "",
    "description": "",
    "notification_message": "",
```

```
"category": "Custom",
    "rules": [
            "detection_rule_id": "998ece50-49af-472a-b0d8-3c3700883736",
            "detection_rule_version": 1,
            "detection_name": "Gatekeeper Bypass (MITRE)",
            "detection_description": "Detects on usage of xattr or spctl to bypass
Gatekeeper, by a non-root user (MITRE1144)",
            "category": "Cylance MITRE ATT&CK Rules",
            "severity": "High",
            "operating_systems": [
                     "Name": "macOS"
            ],
            "date_added": "2018-11-20T17:58:49Z",
            "enabled": false,
            "notification_enabled": false,
            "responses": [
                {
                     "template_id": "9986d82e-1b1d-45a9-977a-cf86f1063b14",
                     "response_id": "95947b5c-71ce-4a7e-a5e0-df5043402b5c",
                     "response_rule_version": 1,
                     "description": "DisplayDesktopNotification",
                    "value": {},
"enabled": false,
                     "created": "2018-11-20T17:58:49Z"
            ],
            "exceptions": [
                     "exception_id": "9f12a426-a956-4f4e-a698-df732ba1b295",
                     "enabled": false,
                     "name": "AO Exception"
            ],
            "playbooks": []
        }
   ]
}
```

Please see the Response status codes for more information.

| Field Name           | Description                                                                        |
|----------------------|------------------------------------------------------------------------------------|
| name                 | This is the name of the detection rule set.                                        |
| description          | This is the description of the detection rule set.                                 |
| notification_message | This is the message to display on the endpoint when a detection rule is triggered. |

| Field Name             | Description                                                                                                    |
|------------------------|----------------------------------------------------------------------------------------------------|
| rules                  | This is a list of detection rule objects and their associated response actions, detection exceptions, and package playbooks.                                                                                                    |
| detection_rule_id      | This is the unique ID of the detection rule.                                                                                                    |
| detection_rule_version | This is the version of the detection rule.                                                                                                    |
| detection_name         | This is the name of the detection rule.                                                                                                    |
| detection_description  | This is the description of the detection rule set.                                                                                                    |
| category               | This is the category of the detection rule.                                                                                                    |
| severity               | This is the severity assigned to the detection rule. Possible values are:  High Medium Low Informational                                                                                                    |
| operating_systems      | This is an object detailing the operating systems to which the detection rule can be applied. It will include the "name" field. This can consist of:  • "Windows"  • "MacOS"                                                                                                    |
| date_added             | This is the timestamp (in UTC) when the detection rule was added to the tenant.                                                                                                    |
| enabled                | This determines whether or not a detection rule is enabled in the detection rule set. When viewing the content of a detection rule set, this should always be set to 'true'.                                                                                                    |
| notification_enabled   | This determines whether or not the message defined in the 'notification_message' field should display on the device when the detection rule is triggered.  To enable display desktop notification on device using the API, set notification_enabled and DisplayDesktopNotification to "true". To disable, set both to "false". The DisplayDesktopNotification setting enables or disables the feature. The notification_enabled setting affects the display desktop notification on device checkbox in the console as enabled (checked) or disabled (unchecked). |
|                        |                                                                                                    |

| Field Name | Description                                                                                                    |
|------------|----------------------------------------------------------------------------------------------------|
| responses  | This is a list of response objects for each response action enabled for a particular detection rule. Each object will include the following fields: |
|            | <ul> <li>template_id: This is the ID of the response template to use (this is provided by<br/>Cylance).</li> </ul>                                  |
|            | <ul> <li>response_rule_id: This is the ID of the response rule to enable (this is provided<br/>by Cylance).</li> </ul>                              |
|            | <ul> <li>response_rule_version: This is the version of the response rule to enable (this is<br/>provided by Cylance).</li> </ul>                    |
|            | <ul><li>description: This is the description/name of the response rule.</li><li>value: This is a currently unused field.</li></ul>                  |
|            | <ul> <li>enabled: This will always be 'true' when viewing a detection rule set.</li> </ul>                                                          |
|            | <ul> <li>created: This is the date that the response rule was added to the tenant.</li> </ul>                                                       |
| exceptions | This is a list of exception rule objects that should be applied to the detection rule. Each object will include the following fields:               |
|            | exception_id: This is the unique ID of the exception rule.                                                                                          |
|            | <ul> <li>enabled: This will always be 'true' when viewing a detection rule Set.</li> <li>name: This is the name of the exception rule.</li> </ul>   |
| playbooks  | This is a list of package playbook unique IDs that will be executed when the detection rule is triggered on the device.                             |

# **Delete detection rule set**

Delete a detection rule set.

| Service endpoint                 | /rulesets/v2/{ruleset_id}                                                                                                    |
|----------------------------------|----------------------------------------------------------------------------------------------------|
| Optional query string parameters |                                                                                                    |
| Example                          | https://protectapi.cylance.com/rulesets/v2/c407f28a-3805-4014-b32c-0c2553ac1e17                                                                        |
| Method                           | HTTP/1.1 DELETE                                                                                                    |
| Request headers                  | <ul> <li>Accept: application/json</li> <li>Authorization: Bearer JWT Token returned by Auth API with the opticsruleset:delete scope encoded</li> </ul> |

### Request

None

Please see the Response status codes for more information.

# **Delete multiple detection rule sets**

Delete multiple detection rule sets in a single request.

| Service endpoint                 | /rulesets/v2                                                                                                    |
|----------------------------------|----------------------------------------------------------------------------------------------------|
| Optional query string parameters | _                                                                                                    |
| Example                          | https://protectapi.cylance.com/rulesets/v2                                                                                                    |
| Method                           | HTTP/1.1 DELETE                                                                                                    |
| Request headers                  | <ul> <li>Accept: application/json</li> <li>Authorization: Bearer JWT Token returned by Auth API with the opticsruleset:delete scope encoded</li> </ul> |

### Request

```
{
    "ids": [
        "c407f28a-3805-4014-b32c-0c2553ac1e17",
        "998ece50-49af-472a-b0d8-3c3700883736"
]
}
```

### Response

Please see the Response status codes for more information.

### **Request JSON schema**

| Field Name | Description                                             |
|------------|---------------------------------------------------------|
| ids        | This is a list of detection rule set IDs to be deleted. |

| Field Name | Description                                                                         |
|------------|-------------------------------------------------------------------------------------|
| id         | This is a detection rule set ID that was attempted to be deleted.                   |
| success    | This is a boolean field denoting whether or not the detection rule set was deleted. |

| Field Name | Description                                                          |
|------------|----------------------------------------------------------------------|
| message    | This is a string containing any error, success, or warning messages. |

# **Detection exceptions API**

The CylanceOPTICS detection exceptions API allows users to add exceptions to their detection rules. Users can create a detection exception from a false positive detection, from the detection summary page, and from the detection details page.

The CylanceOPTICS detection exceptions API includes:

- Getting the content for a detection exception
- · Getting a list of detection exceptions for a tenant
- · Getting a list of detection exceptions as a .csv file
- · Creating a detection exception
- · Updating a detection exception
- Deactivating (or soft deleting) a detection exception

## **Get detection exceptions list**

Retrieve a list of detection exception rules available in a tenant.

| Service endpoint                 | /exceptions/v2                                                                                                    |
|----------------------------------|----------------------------------------------------------------------------------------------------|
| Optional query string parameters | _                                                                                                    |
| Example                          | https://protectapi.cylance.com/exceptions/v2                                                                                                    |
| Method                           | HTTP/1.1 GET                                                                                                    |
| Request headers                  | <ul> <li>Accept: application/json</li> <li>Authorization: Bearer JWT Token returned by Auth API with the opticsexception:list scope encoded</li> </ul> |

#### Request

None

#### Response

Please see the Response status codes for more information.

| Field Name  | Description                                     |
|-------------|-------------------------------------------------|
| page_size   | This is the number of items on the page.        |
| total_pages | This is the total number of pages of this size. |

| Field Name            | Description                                                                                                    |
|-----------------------|----------------------------------------------------------------------------------------------------|
| total_number_of_items | This is the total number of exceptions in the tenant.                                                                                                    |
| page_number           | This is the current page number of results.                                                                                                    |
| page_items            | This is a list of exception objects that are available in the tenant.                                                                                                    |
| Id                    | This is the unique ID of the exception.                                                                                                    |
| Name                  | This is the name of the exception.                                                                                                    |
| Description           | This is the description of the exception.                                                                                                    |
| DeviceCount           | This is the number of devices that have the exception applied.                                                                                                    |
| LastModified          | This is the timestamp (in UTC) of the last time that the exception was modified.                                                                                                    |
| ModifiedBy            | <ul> <li>This is the last user to modify the exception.</li> <li>id: This is the unique ID of the user who modified the exception.</li> <li>login: This is the email address of the user who modified the exception.</li> </ul> |
| OperatingSystem       | These are the operating systems that the exception can be applied to. The "name" field can consist of:  • "Windows"  • "MacOS"                                                                                                  |
| PolicyCount           | This is the number of policies that have the exception applied.                                                                                                    |
| RulesetCount          | This is the number of detection rule sets that have the exception applied.                                                                                                    |
| Version               | This is the version of the exception.                                                                                                    |

# **Get detection exception .csv list**

Retrieve a .csv where every line represents an exception rule available in the tenant.

| Service endpoint                 | /rulesets/v2/csv                                                                                                    |
|----------------------------------|----------------------------------------------------------------------------------------------------|
| Optional query string parameters | _                                                                                                    |
| Example                          | https://protectapi.cylance.com/rulesets/v2/csv                                                                                                    |
| Method                           | HTTP/1.1 GET                                                                                                    |
| Request headers                  | <ul> <li>Accept: application/json</li> <li>Authorization: Bearer JWT Token returned by Auth API with the opticsexception:list scope encoded</li> </ul> |

None

## Response

Please see the Response status codes for more information.

## **Response JSON schema**

| Field Name    | Description                                                                 |
|---------------|-----------------------------------------------------------------------------|
| Name          | This is the name of the exception.                                          |
| Id            | This is the unique ID of the exception.                                     |
| Version       | This is the version of the exception.                                       |
| Description   | This is the description of the exception.                                   |
| Last Modified | This is the timestamp (in UTC) of the last time the exception was modified. |
| Modified By   | This is the email address of the user who last modified the exception.      |
| Device Count  | This is the number of devices that have the exception applied.              |
| Ruleset Count | This is the number of detection rule sets that have the exception enabled.  |

## **Get detection exception content**

Retrieve the content of an Exception in its native JSON structure.

| Service endpoint                 | /exceptions/v2/{exception_id}                                                                                                    |
|----------------------------------|----------------------------------------------------------------------------------------------------|
| Optional query string parameters |                                                                                                    |
| Example                          | https://protectapi.cylance.com/exceptions/v2/24eff732-4d39-47df-b246-f7dbb8a8fd87                                                                      |
| Method                           | HTTP/1.1 GET                                                                                                    |
| Request headers                  | <ul> <li>Accept: application/json</li> <li>Authorization: Bearer JWT Token returned by Auth API with the opticsexception:read scope encoded</li> </ul> |

## Request

None

## Response

Please see the Response status codes for more information.

## **Response JSON schema**

| Field Name       | Description                                                                                                    |
|------------------|----------------------------------------------------------------------------------------------------|
| Description      | This is the description for the detection exception.                                                                              |
| Id               | This is the unique identifier for the detection exception.                                                                        |
| Name             | This is the name of the detection exception.                                                                                      |
| ObjectType       | This is the object type for the detection.                                                                                        |
| OperatingSystems | This is the list of operating systems to which the detection exception applies.                                                   |
| Plugin           | This is the name of the product feature to which the detection exception applies.                                                 |
| Product          | This is the name of the Cylance product to which the detection exception applies.                                                 |
| SchemaVersion    | This is the version of the schema to which the object conforms.                                                                   |
| States           | This is the list of all available states. If no paths are specified, the states are transitioned in the order they are specified. |
| Tags             | This is the list of tags associated with the detection exception.                                                                 |
| Version          | This is the version number for the detection exception.                                                                           |

# **Create detection exception**

Create a new detection exception by sending the native JSON structure of a detection exception.

| Service endpoint                 | /exceptions/v2                                                                                                    |
|----------------------------------|----------------------------------------------------------------------------------------------------|
| Optional query string parameters | _                                                                                                    |
| Example                          | https://protectapi.cylance.com/exceptions/v2                                                                                                    |
| Method                           | HTTP/1.1 POST                                                                                                    |
| Request headers                  | <ul> <li>Accept: application/json</li> <li>Authorization: Bearer JWT Token returned by Auth API with the opticsexception:create scope encoded</li> </ul> |

```
"Name": "My Exception",
    "Description": "My Exception Description",
    "ObjectType": "ExceptionRule",
    "OperatingSystems": [
             "Name": "Windows"
    ],
    "Plugin": {
        "Name": "OpticsDetector"
    "Product": {
    "Name": "CylanceOPTICS"
    },
"SchemaVersion": 1,
             "Name": "UnsignedProc", "Scope": "Global",
             "Function": "Function",
             "FieldOperators": {
                 "Function":
                      "Type": "EqualsAny",
                      "Operands": [
                               "Source": "LiteralSet",
                               "Data": iexplore.exe"
                      "OperandType": "string",
                      "Options": {
                          "IgnoreCase": true
                 }
             "Actions": [
                      "Type": "AOI",
                      "ItemName": "InstigatingProcess",
                      "Position": "PostActivation"
             ]
        }
    ],
    "Tags": [
        "CylanceOPTICS, Exception"
}
```

#### Response

Please see the Response status codes for more information.

## **Request and Response JSON schema**

| Field Name       | Description                                                                                                    |
|------------------|----------------------------------------------------------------------------------------------------|
| Description      | This is the description for the detection exception.                                                                              |
| Id               | This is the unique identifier for the detection exception.  Part of the response, after the detection exception is created.       |
| Name             | This is the name of the detection exception.                                                                                      |
| ObjectType       | This is the type of object defined in this rule.  • DetectionRule  • ResponseRule                                                 |
| OperatingSystems | This is the list of operating systems to which the detection exception applies.                                                   |
| Plugin           | This is the name of the product feature to which the detection exception applies.                                                 |
| Product          | This is the name of the Cylance product to which the detection exception applies.                                                 |
| SchemaVersion    | This is the version of the schema.                                                                                                |
| States           | This is the list of all available states. If no paths are specified, the states are transitioned in the order they are specified. |
| Tags             | This is the list of tags associated with the detection exception.                                                                 |
| Version          | This is the version number for the detection exception.  It is part of the response, after the detection exception is created.    |

The "id" and "version" fields are automatically populated when the request is submitted.

# **Update detection exception**

Update a detection exception by sending a new JSON structure.

| Service endpoint                 | /exceptions/v2/{exception_id}                                                     |
|----------------------------------|-----------------------------------------------------------------------------------|
| Optional query string parameters | _                                                                                 |
| Example                          | https://protectapi.cylance.com/exceptions/v2/24eff732-4d39-47df-b246-f7dbb8a8fd87 |
| Method                           | HTTP/1.1 PUT                                                                      |

Request headers

- · Accept: application/json
- Authorization: Bearer JWT Token returned by Auth API with the opticsexception:update scope encoded

#### Request

```
"Name": "My Exception",
    "Description": "My Exception Description", "ObjectType": "ExceptionRule",
    "OperatingSystems": [
             "Name": "Windows"
    ],
    "Plugin": {
        "Name": "OpticsDetector"
    "Product": {
        "Name": "Optics"
    "SchemaVersion": 1,
    "States": [
             "Name": "UnsignedProc",
             "Scope": "Global",
             "Function": "Function",
             "FieldOperators": {
                 "Function": {
                      "Type": "EqualsAny",
                      "Operands": [
                              "Source": "LiteralSet",
                              "Data": iexplore.exe"
                     ],
                      "OperandType": "string",
                      "Options": {
                          "IgnoreCase": true
             "Actions": [
                     "Type": "AOI",
                     "ItemName": "InstigatingProcess",
                     "Position": "PostActivation"
             ]
    ],
    "Tags": [
        "Optics, Exception"
    ]
}
```

#### Response

Please see the Response status codes for more information.

#### **Request or response JSON schema**

| Field Name       | Description                                                                                                    |
|------------------|----------------------------------------------------------------------------------------------------|
| Description      | This is the description for the detection exception.                                                                              |
| Id               | This is the unique identifier for the detection exception.  Part of the response, after the detection exception is updated.       |
| Name             | This is the name of the detection exception.                                                                                      |
| ObjectType       | This is the type of object defined in this rule.  • DetectionRule  • ResponseRule                                                 |
| OperatingSystems | This is the list of operating systems to which the detection exception applies.                                                   |
| Plugin           | This is the name of the product feature to which the detection exception applies.                                                 |
| Product          | This is the name of the Cylance product to which the detection exception applies.                                                 |
| SchemaVersion    | This is the version of the schema.                                                                                                |
| States           | This is the list of all available states. If no paths are specified, the states are transitioned in the order they are specified. |
| Tags             | This is the list of tags associated with the detection exception.                                                                 |
| Version          | This is the version number for the detection exception.  Part of the response, after the detection exception is updated.          |

The "id" and "version" fields are automatically populated when the request is submitted.

## Deactivate or delete detection exception

Deactivate (or "soft delete") a detection exception and remove it from the detection rule sets list.

| Service endpoint                 | /exceptions/v2/{exception_id}/deactivate                                                     |
|----------------------------------|----------------------------------------------------------------------------------------------|
| Optional query string parameters | _                                                                                            |
| Example                          | https://protectapi.cylance.com/exceptions/v2/24eff732-4d39-47df-b246-f7dbb8a8fd87/deactivate |

| Method          | HTTP/1.1 POST                                                                                                    |
|-----------------|----------------------------------------------------------------------------------------------------|
| Request headers | <ul> <li>Accept: application/json</li> <li>Authorization: Bearer JWT Token returned by Auth API with the opticsexception:update scope encoded</li> </ul> |

None

#### Response

Please see the Response status codes for more information. Detection rule sets are not automatically communicated to all endpoints when updates to detection exceptions are made. To ensure that the latest logic is applied to endpoints in the quickest manner, re-save any affected detection rule sets (either via the UI or API).

## **Device commands API**

The CylanceOPTICS device commands API allows users to perform actions on the endpoint. For example, locking down an endpoint or retrieving a file from an endpoint.

The CylanceOPTICS device commands API includes:

- · Locking down an endpoint
- · Getting device lockdown history for a tenant
- · Requesting a file retrieval from an endpoint
- Checking the file retrieval status for an endpoint
- · Getting the retrieved file results

## Lockdown device command

Create a CylanceOPTICS device lockdown command resource for a specific device.

| Service endpoint                 | /devicecommands/v2/{{device_id}}/lockdown?value=true&expires=d:hh:mm                                                                                                    |
|----------------------------------|----------------------------------------------------------------------------------------------------|
| Optional query string parameters | <ul> <li>value: The value specifies whether to lockdown or not. The default value is 'true'.</li> <li>expires: This is the duration of the lockdown. The Format is 'd:hh:mm', where the maximum is 3 days and the minimum is 5 minutes.</li> </ul> |
| Example                          | https://protectapi.cylance.com/devicecommands/<br>v2/45E07F34E76B4A9EB167D6D0C510D6BA/lockdown?<br>value=true&expires=0:00:05                                                                                                    |
| Method                           | HTTP/1.1 PUT                                                                                                    |
| Request headers                  | <ul> <li>Accept: application/json</li> <li>Authorization: Bearer JWT Token returned by Auth API with the opticscommand:create scope encoded</li> </ul>                                                                                             |

**Note:** The format of the device ID must be in all caps with no hyphens.

#### Request

```
{
    "lockdown_config_id": 1,
    "lockdown_type": "Lockdown",
    "expires": "0:00:05",
    "parameters": {
        "Network": {}
    }
}
```

#### Response

Please see the Response status codes for more information.

## **Response JSON schema**

| Field Name            | Description                                                                                                    |
|-----------------------|----------------------------------------------------------------------------------------------------|
| id                    | This is the unique device ID that the lockdown command was issued to. See About device ID for device ID formatting. |
| hostname              | This is the hostname of the device that the lockdown command was issued to.                                         |
| tenant_id             | This is the unique tenant ID of the tenant that the device belongs to.                                              |
| connection_status     | This displays whether or not the device is connected to Cylance's cloud services.                                   |
| optics_device_version | This returns the numerical version of CylanceOPTICS running on the device.                                          |
| password              | This is the password required to unlock the device.                                                                 |
| lockdown_expiration   | This is the timestamp (in UTC) of when the current device lockdown is set to expire.                                |
| lockdown_initiated    | This is the timestamp (in UTC) of when the current device lockdown was initiated.                                   |
| lockdown_history      | This is a list of historical device lockdown commands issued to this particular device.                             |
| user_id               | This is the unique ID of the user who locked down the device.                                                       |
| timestamp             | This is the timestamp (in UTC) of when the command was initiated.                                                   |
| command               | This is the command that was executed.                                                                              |

# **Get device lockdown history**

Request the current lockdown state and lockdown history for a specific device.

| Service endpoint                 | /devicecommands/v2/{{device_id}}/lockdown                                                                                                    |
|----------------------------------|----------------------------------------------------------------------------------------------------|
| Optional query string parameters | _                                                                                                    |
| Example                          | https://protectapi.cylance.com/devicecommands/<br>v2/45E07F34E76B4A9EB167D6D0C510D6BA/lockdown                                                       |
| Method                           | HTTP/1.1 GET                                                                                                    |
| Request headers                  | <ul> <li>Accept: application/json</li> <li>Authorization: Bearer JWT Token returned by Auth API with the opticscommand:read scope encoded</li> </ul> |

**Note:** The format of the device ID must be in all caps with no hyphens.

None

## Response

Please see the Response status codes for more information.

## **Response JSON schema**

| Field Name            | Description                                                                                                    |
|-----------------------|----------------------------------------------------------------------------------------------------|
| id                    | This is the unique device ID that the lockdown command was issued to. See About device ID for device ID formatting. |
| hostname              | This is the hostname of the device that the lockdown command was issued to.                                         |
| tenant_id             | This is the unique tenant ID of the tenant that the device belongs to.                                              |
| connection_status     | This displays whether or not the device is connected to Cylance's cloud services.                                   |
| optics_device_version | This returns the numerical version of CylanceOPTICS running on the device.                                          |
| password              | This is the password required to unlock the device.                                                                 |
| lockdown_expiration   | This is the timestamp (in UTC) of when the current device lockdown is set to expire.                                |
| lockdown_initiated    | This is the timestamp (in UTC) of when the current device lockdown was initiated.                                   |
| lockdown_history      | This is a list of historical device lockdown commands issued to this particular device.                             |
| user_id               | This is the unique ID of the user who locked down the device.                                                       |
| timestamp             | This is the timestamp (in UTC) of when the command was initiated.                                                   |
| command               | This is the command that was executed.                                                                              |

## **Get retrieved file results**

Obtain a history of file retrieval requests for all devices in the tenant.

| Service endpoint /devicecommands/v2/retrieved_files?page=m&page_size=n |
|------------------------------------------------------------------------|
|------------------------------------------------------------------------|

| Optional query string parameters | <ul> <li>q: This is the case-insensitve search term.</li> <li>page: This is the page number to request. Defaults to 1.</li> <li>page_size: This is the number of file retrieval records to retrieve per page. Defaults to 20.</li> <li>sort: This is used to sort by field (adding '-' in front of the value denotes descending order).</li> </ul> |
|----------------------------------|----------------------------------------------------------------------------------------------------|
| Example                          | https://protectapi.cylance.com/devicecommands/v2/retrieved_files?<br>page=1&page_size=100                                                                                                    |
| Method                           | HTTP/1.1 GET                                                                                                    |
| Request headers                  | <ul> <li>Accept: application/json</li> <li>Authorization: Bearer JWT Token returned by Auth API with the opticscommand:read scope encoded</li> </ul>                                                                                                    |

None

## Response

Please see the Response status codes for more information.

| Field Name   | Description                                                                                                    |
|--------------|----------------------------------------------------------------------------------------------------|
| data         | This is an object containing the various fields associated with the file retrieval request.                         |
| tenant_id    | This is the unique tenant ID of the tenant that the device belongs to.                                              |
| user_id      | This is the unique ID of the user who locked down the device.                                                       |
| device_id    | This is the unique device ID that the lockdown command was issued to. See About device ID for device ID formatting. |
| created_at   | This is the timestamp (in UTC) of when the file retrieval was requested.                                            |
| filepath     | This is the file path of the requested file.                                                                        |
| download_url | This is the unique URL and parameters required to download the retrieved file.                                      |

| Field Name              | Description                                                                                                    |
|-------------------------|----------------------------------------------------------------------------------------------------|
| file_status             | This is the status of the file retrieval. This will always be "PENDING" for newly created file retrievals.                                                                                                    |
|                         | <ul> <li>REQUEST: The file retrieval has not been requested, but the user may issue a request for it.</li> <li>RETRY_REQUEST: The file retrieval has been requested previously but no results were received. It can be requested again.</li> <li>PENDING: The file retrieval has been requested but has not yet been completed.</li> <li>DOES_NOT_EXIST: The file retrieval has been requested but is not present on the device.</li> <li>AVAILABLE: The file is available for download. A download link (download_url) is generated and valid for the next 10 minutes.</li> <li>UNAVAILABLE: The file is not available. This status may indicate that the requested device is not online, or the requested device failed to upload the file. This status will become RETRY_REQUEST after an hour.</li> </ul> |
| file_status_description | This displays any errors or status messages associated with the retrieval request.                                                                                                    |
| password                | This is the password required to decrypt the retrieved file.                                                                                                    |
| md5                     | This is the MD5 hash of the retrieved file.                                                                                                    |
| sha1                    | This is the SHA1 hash of the retrieved file.                                                                                                    |
| sha256                  | This is the SHA256 hash of the retrieved file.                                                                                                    |
| correlation_id          | This is the correlation ID associated with this action.                                                                                                    |
| user_login              | This is the email address of the user who initiated the file retrieval request.                                                                                                    |
| hostname                | This is the hostname of the device that the file retrieval was requested on.                                                                                                    |

# Request file retrieval from device

Request that the specified file be retrieved from a specified device and stored in the management console for later analysis.

| Service endpoint                 | /devicecommands/v2/{{device_id}}/getfile                                                      |
|----------------------------------|-----------------------------------------------------------------------------------------------|
| Optional query string parameters | _                                                                                             |
| Example                          | https://protectapi.cylance.com/devicecommands/<br>v2/45E07F34E76B4A9EB167D6D0C510D6BA/getfile |
| Method                           | HTTP/1.1 POST                                                                                 |

| Request headers | <ul> <li>Accept: application/json</li> <li>Authorization: Bearer JWT Token returned by Auth API with the opticscommand:read scope encoded</li> </ul> |  |
|-----------------|----------------------------------------------------------------------------------------------------|--|
|-----------------|----------------------------------------------------------------------------------------------------|--|

**Note:** The format of the device ID must be in all caps with no hyphens.

## Request

```
{
    "file_path": "C:\path\to\file.txt"
}
```

## Response

Please see the Response status codes for more information.

| Field Name              | Description                                                                                                    |
|-------------------------|----------------------------------------------------------------------------------------------------|
| data                    | This is an object containing the various fields associated with the file retrieval request.                         |
| tenant_id               | This is the unique tenant ID of the tenant that the device belongs to.                                              |
| user_id                 | This is the unique ID of the user who locked down the device.                                                       |
| device_id               | This is the unique device ID that the lockdown command was issued to. See About device ID for device ID formatting. |
| created_at              | This is the timestamp (in UTC) of when the file retrieval was requested.                                            |
| filepath                | This is the file path of the requested file.                                                                        |
| download_url            | This is the unique URL and parameters required to download the retrieved file.                                      |
| file_status             | This is the status of the file retrieval. This will always be "PENDING" for newly created file retrievals.          |
| file_status_description | This displays any errors or status messages associated with the retrieval request.                                  |
| password                | This is the password required to decrypt the retrieved file.                                                        |
| md5                     | This is the MD5 hash of the retrieved file.                                                                         |
| sha1                    | This is the SHA1 hash of the retrieved file.                                                                        |
| sha256                  | This is the SHA256 hash of the retrieved file.                                                                      |

| Field Name     | Description                                                                     |
|----------------|---------------------------------------------------------------------------------|
| correlation_id | This is the correlation ID associated with this action.                         |
| user_login     | This is the email address of the user who initiated the file retrieval request. |
| hostname       | This is the hostname of the device that the file retrieval was requested on.    |

## Check file retrieval status from device

Check the status of a previously requested file retrieval operation.

| Service endpoint                 | /devicecommands/v2/{{device_id}}/getfile:get                                                                                                    |
|----------------------------------|----------------------------------------------------------------------------------------------------|
| Optional query string parameters | _                                                                                                    |
| Example                          | https://protectapi.cylance.com/devicecommands/<br>v2/45E07F34E76B4A9EB167D6D0C510D6BA/getfile:get                                                    |
| Method                           | HTTP/1.1 POST                                                                                                    |
| Request headers                  | <ul> <li>Accept: application/json</li> <li>Authorization: Bearer JWT Token returned by Auth API with the opticscommand:read scope encoded</li> </ul> |

**Note:** The format of the device ID must be in all caps with no hyphens.

## Request

```
{
    "file_path": "C:\path\to\file.txt"
}
```

## Response

Please see the Response status codes for more information.

| Field Name | Description                                                                                 |
|------------|---------------------------------------------------------------------------------------------|
| data       | This is an object containing the various fields associated with the file retrieval request. |
| tenant_id  | This is the unique tenant ID of the tenant that the device belongs to.                      |

| Field Name              | Description                                                                                                    |
|-------------------------|----------------------------------------------------------------------------------------------------|
| user_id                 | This is the unique ID of the user who locked down the device.                                                                                                    |
| device_id               | This is the unique device ID that the lockdown command was issued to. See About device ID for device ID formatting.                                                                                                    |
| created_at              | This is the timestamp (in UTC) of when the file retrieval was requested.                                                                                                    |
| filepath                | This is the file path of the requested file.                                                                                                    |
| download_url            | This is the unique URL and parameters required to download the retrieved file.                                                                                                    |
| file_status             | <ul> <li>This is the status of the file retrieval. This will always be "PENDING" for newly created file retrievals.</li> <li>REQUEST: The file retrieval has not been requested, but the user may issue a request for it.</li> </ul>                                                                                                    |
|                         | <ul> <li>RETRY_REQUEST: The file retrieval has been requested previously but no results were received. It can be requested again.</li> <li>PENDING: The file retrieval has been requested but has not yet been completed.</li> <li>DOES_NOT_EXIST: The file retrieval has been requested but is not present on the device.</li> <li>AVAILABLE: The file is available for download. A download link (download_url) is generated and valid for the next 10 minutes.</li> <li>UNAVAILABLE: The file is not available. This status may indicate that the requested device is not online, or the requested device failed to upload the file. This status will become RETRY_REQUEST after an hour.</li> </ul> |
| file_status_description | This displays any errors or status messages associated with the retrieval request.                                                                                                    |
| password                | This is the password required to decrypt the retrieved file.                                                                                                    |
| md5                     | This is the MD5 hash of the retrieved file.                                                                                                    |
| sha1                    | This is the SHA1 hash of the retrieved file.                                                                                                    |
| sha256                  | This is the SHA256 hash of the retrieved file.                                                                                                    |
| correlation_id          | This is the correlation ID associated with this action.                                                                                                    |
| user_login              | This is the email address of the user who initiated the file retrieval request.                                                                                                    |
| hostname                | This is the hostname of the device that the file retrieval was requested on.                                                                                                    |

## **Focus view API**

The CylanceOPTICS focus view API allows users to retrieve an information trail starting with the first event related to an artifact from an InstaQuery result or a CylancePROTECT Desktop event.

The CylanceOPTICS focus view API includes:

- · Searching for focus view results
- · Generating a focus view
- · Getting a summary of a focus view
- · Getting the results of a focus view
- · Getting a list of focus views that have been made in a tenant

## **Get focus view list**

Retrieve a list of focus views that have been made in the tenant.

| Service endpoint                 | /foci/v2?page=m&page_size=n                                                                                                    |
|----------------------------------|----------------------------------------------------------------------------------------------------|
| Optional query string parameters | The 'q' request parameter was replaced with multiple request parameters to provide more flexibility when filtering the Focus View List. Any Get Focus View List requests that contain the 'q' request parameter will not return any results. Requests should use the following parameters:                  |
|                                  | <ul> <li>artifact_type: This is the type of Artifact for the Focus View. Types include<br/>Protect, Process, File, and NetworkConnection. The artifact type is case-<br/>insensitive.</li> </ul>                                                                                                    |
|                                  | <ul> <li>created_at: This is the date when the file retrieval was requested. The date<br/>format is YYYY-MM-DD. The results are for a 24 hour period. For example,<br/>using "&amp;created_at=2019-11-01" will return results that occurred from<br/>2019-11-01:00:00:00 to 2019-11-01:23:59:59.</li> </ul> |
|                                  | <ul> <li>description: This is the human-readable description for the Focus View. The<br/>description is case-insensitive.</li> </ul>                                                                                                    |
|                                  | <ul> <li>hostname: This is the hostname of the device for which the retrieval was<br/>requested. The hostname is case-insensitive.</li> </ul>                                                                                                    |
|                                  | <ul> <li>status: This is the status of the Focus View request or result. Statuses include AVAILABLE, DOES_NOT_EXIST, PENDING, REQUEST, RETRY_REQUEST, UNAVAILABLE, and UNKNOWN_DEVICE. The statuses are case-sensitive.</li> <li>page: This is the page number to request. The default is 1.</li> </ul>     |
|                                  | <ul> <li>page_size: This is the number of file retrieval records to retrieve per page. The<br/>default is 20.</li> </ul>                                                                                                    |
|                                  | <ul> <li>sort: This is used to sort by field (adding '-' in front of the value denotes<br/>descending order).</li> </ul>                                                                                                    |
| Example                          | https://protectapi.cylance.com/foci/v2?page=1&page_size=100                                                                                                    |
| Method                           | HTTP/1.1 GET                                                                                                    |

| Request headers | <ul> <li>Accept: application/json</li> <li>Authorization: Bearer JWT Token returned by Auth API with the opticsfocus:read scope encoded</li> </ul> |
|-----------------|----------------------------------------------------------------------------------------------------|
|-----------------|----------------------------------------------------------------------------------------------------|

None

## Response

Please see the Response status codes for more information.

| Field Name            | Description                                                                                                    |
|-----------------------|----------------------------------------------------------------------------------------------------|
| page_size             | This is the number of items per page.                                                                                                    |
| total_pages           | This is the total number of pages of this page size.                                                                                                    |
| total_number_of_items | This is the total number of Focus Views available in the tenant.                                                                                                    |
| page_number           | This is the current page number.                                                                                                    |
| page_items            | This is a list of Focus View objects.                                                                                                    |
| device_id             | This is the unique device ID that the lockdown command was issued to. See About device ID for device ID formatting.                                                                                                    |
| artifact_type         | This is the type of Artifact for the focus view.                                                                                                    |
|                       | <ul> <li>Protect: Request a focus view for a CylancePROTECT Desktop-generated event.</li> <li>Process: Request a focus view for a process artifact to visualize how a process interacts with the device. This is the most common option.</li> <li>File: Request a focus view for a file artifact to visualize how the file has been interacted with.</li> <li>NetworkConnection: Request a focus view for a network artifact to visualize communications associated with an IP address.</li> </ul> |
| artifact_subtype      | This field should always be "Uid" at this time.                                                                                                    |
| value                 | This is the UID of the Artifact used to gather the focus view.                                                                                                    |
| threat_type           | This is an option field to use with a "Protect" artifact_type to denote the type of threat that a focus view is being generated for.                                                                                                    |
| description           | This is the human-readable description for the focus view.                                                                                                    |
| id                    | This is the unique ID of the focus view.                                                                                                    |

| Field Name | Description                                                                                                    |
|------------|----------------------------------------------------------------------------------------------------|
| tenant_id  | This is the unique tenant ID of the tenant that the device belongs to.                                                                                                    |
| created_at | This is the timestamp (in UTC) of when the file retrieval was requested.                                                                                                    |
| hostname   | This is the hostname of the device that the file retrieval was requested on.                                                                                                    |
| status     | <ul> <li>This is the status of the focus view result or request. Possible values are:</li> <li>AVAILABLE: A focus view has been generated and is available for viewing.</li> <li>DOES_NOT_EXIST: The focus view requested on the device cannot be completed because the requested parameters do not exist on the device.</li> <li>PENDING: The focus view has been requested.</li> <li>REQUEST: The focus view has not been generated, but it can be requested.</li> <li>RETRY_REQUEST: The focus view has not been generated. It was previously requested but no results were received. It can be requested again.</li> <li>UNAVAILABLE: The focus view is not available, and the associated device is not online to fulfill the request. It can be requested at a later time.</li> <li>UNKNOWN_DEVICE: The F focus view is not available, and the associated device is no longer known.</li> </ul> |
| relations  | <ul> <li>This is a list of objects that are related to this focus view. The following fields can be contained:</li> <li>Object: The URL of a focus view, InstaQuery, or Detection Event that is linked to this focus view.</li> <li>Relationship: How the relationship was established.</li> </ul>                                                                                                    |

## **Search for focus view results**

Search for focus views by a list of device ID and CylancePROTECT Desktop event ID pairs, up to 200 at a time. The request requires both a CylancePROTECT Desktop event ID and device ID to determine whether or not a focus view can be created.

| Service endpoint                 | /foci/v2/search                                                                                                    |
|----------------------------------|----------------------------------------------------------------------------------------------------|
| Optional query string parameters | _                                                                                                    |
| Example                          | https://protectapi.cylance.com/foci/v2/search                                                                                                    |
| Method                           | HTTP/1.1 POST                                                                                                    |
| Request headers                  | <ul> <li>Accept: application/json</li> <li>Authorization: Bearer JWT Token returned by Auth API with the opticsfocus:list scope encoded</li> </ul> |

## Response

Please see the Response status codes for more information.

## **Request JSON schema**

| Field Name | Description                                                                                                    |
|------------|----------------------------------------------------------------------------------------------------|
| uid        | This is the unique ID of a CylancePROTECT Desktop event. This is "value" from Get focus view list.                  |
| device_id  | This is the unique device ID that the lockdown command was issued to. See About device ID for device ID formatting. |

| Field Name | Description                                                                                                    |
|------------|----------------------------------------------------------------------------------------------------|
| uid        | This is the unique ID of a CylancePROTECT Desktop event.                                                                                                    |
| device_id  | This is the unique device ID that the lockdown command was issued to. See About device ID for device ID formatting.                                                                                                    |
| status     | This is the status of the focus view result or request. Possible values are:                                                                                                    |
|            | <ul> <li>AVAILABLE: A focus view has been generated and is available for viewing.</li> <li>PENDING: The focus view has been requested.</li> <li>REQUEST: The focus view has not been generated, but it can be requested.</li> <li>RETRY_REQUEST: The focus view has not been generated. It was previously requested but no results were received. It can be requested again.</li> <li>DOES_NOT_EXIST: The focus view requested on the device cannot be completed because the requested parameters do not exist on the device.</li> <li>UNAVAILABLE: The focus view is not available, and the associated device is not online to fulfill the request. It can be requested at a later time.</li> <li>UNKNOWN_DEVICE: The focus view is not available, and the associated device is no longer known.</li> </ul> |
| focus_id   | This is the unique ID of the focus view.                                                                                                    |

## Request a focus view

Request a focus view from a specified device.

| Service endpoint                 | /foci/v2                                                                                                    |
|----------------------------------|----------------------------------------------------------------------------------------------------|
| Optional query string parameters | _                                                                                                    |
| Example                          | https://protectapi.cylance.com/foci/v2                                                                                                    |
| Method                           | HTTP/1.1 POST                                                                                                    |
| Request headers                  | <ul> <li>Accept: application/json</li> <li>Authorization: Bearer JWT Token returned by Auth API with the opticsfocus:create scope encoded</li> </ul> |

#### Request

```
{
   "device_id": "E378DACB9324453AB8C65A8406952195",
   "artifact_type": "Process",
   "artifact_subtype": "Uid",
   "value": "59F849F29BBE4F1F889AAF50F9153618",
   "threat_type": "THREAT",
   "description": "Focus View Example"
}
```

#### Response

Please see the Response status codes for more information.

#### **Request JSON schema**

| Field Name | Description                                                                                                    |
|------------|----------------------------------------------------------------------------------------------------|
| device_id  | This is the unique device ID that the lockdown command was issued to. See About device ID for device ID formatting. |

| Field Name       | Description                                                                                                    |
|------------------|----------------------------------------------------------------------------------------------------|
| artifact_type    | This is the type of artifact for the focus view.                                                                                                    |
|                  | <ul> <li>Protect: Request a focus view for a CylancePROTECT Desktop-generated event.</li> <li>Process: Request a focus view for a process artifact to visualize how a process interacts with the device. This is the most common option.</li> <li>File: Request a focus view for a file artifact to visualize how the file has been interacted with.</li> <li>NetworkConnection: Request a focus view for a Network artifact to visualize communications associated with an IP address.</li> <li>RegistryKey: Request a focus view for a registry artifact to visualize how the registry key or path has been interacted with.</li> </ul> |
| artifact_subtype | This field should always be "Uid" at this time.                                                                                                    |
| value            | This is the UID of the artifact to gather a focus view about. This can be obtained from InstaQuery results, another focus view, the details/associated artifacts of a detection event, or anywhere else an artifact is referenced.                                                                                                    |
| threat_type      | This is an optional field to use with a "Protect" artifact_type to denote the type of threat that a focus view is being generated for.                                                                                                    |
| description      | This is the human-readable description for the focus view.                                                                                                    |

| Field Name       | Description                                                                                                    |
|------------------|----------------------------------------------------------------------------------------------------|
| device_id        | This is the unique device ID that the lockdown command was issued to. See About device ID for device ID formatting.                                                                                                    |
| artifact_type    | <ul> <li>This is the type of artifact for the focus view.</li> <li>Protect: Request a focus view for a CylancePROTECT Desktop-generated event.</li> <li>Process: Request a focus view for a process artifact to visualize how a process interacts with the device. This is the most common option.</li> <li>File: Request a focus view for a file artifact to visualize how the file has been interacted with.</li> </ul> |
|                  | <ul> <li>NetworkConnection: Request a focus view for a network artfiact to visualize communications associated with an IP address.</li> <li>RegistryKey: Request a focus view for a registry artifact to visualize how the registry key or path has been interacted with.</li> </ul>                                                                                                    |
| artifact_subtype | This field should always be "Uid" at this time.                                                                                                    |
| value            | This is the UID of the artifact to gather a focus view about. This can be obtained from InstaQuery results, another focus view, the details/associated artifacts of a detection event, or anywhere else an artifact is referenced.                                                                                                    |

| Field Name  | Description                                                                                                    |
|-------------|----------------------------------------------------------------------------------------------------|
| threat_type | This is an optional field to use with a "Protect" artifact_type to denote the type of threat that a focus view is being generated for.                                                                                                    |
| description | This is the human-readable description for the focus view.                                                                                                    |
| id          | This is the unique ID of the focus view.                                                                                                    |
| tenant_id   | This is the unique ID of the tenant associated with the focus view.                                                                                                    |
| create_at   | This is the timestamp (in UTC) of when the focus view was created.                                                                                                    |
| hostname    | This is the hostname of the device that the focus view was requested from.                                                                                                    |
| status      | <ul> <li>This is the status of the focus view result or request. Possible values are:</li> <li>AVAILABLE: A focus view has been generated and is available for viewing.</li> <li>PENDING: The focus view has been requested.</li> <li>REQUEST: The focus view has not been generated, but it can be requested.</li> <li>RETRY_REQUEST: The focus view has not been generated. It was previously requested but no results were received. It can be requested again.</li> <li>DOES_NOT_EXIST: The focus view requested on the device cannot be completed because the requested parameters do not exist on the device.</li> <li>UNAVAILABLE: The focus view is not available, and the associated device is not online to fulfill the request. It can be requested at a later time.</li> <li>UNKNOWN_DEVICE: The focus view is not available, and the associated device is no longer known.</li> </ul> |
| relations   | <ul> <li>This is a list of objects that are related to this focus view. The following fields can be contained:</li> <li>Object: This is the URL of a focus view, InstaQuery, or detection event that is linked to this focus view.</li> <li>Relationship: This shows how the relationship was established.</li> </ul>                                                                                                    |

# Get a focus view summary

Get the results of an existing focus view.

| Service endpoint                 | /foci/v2/{{focus_id}}                                                       |
|----------------------------------|-----------------------------------------------------------------------------|
| Optional query string parameters | _                                                                           |
| Example                          | https://protectapi.cylance.com/foci/v2/<br>A0AC3D2117C40D0576CED0D99069E96G |
| Method                           | HTTP/1.1 GET                                                                |

| • Author | pt: application/json<br>orization: Bearer <i>JWT Token returned by Auth API</i> with the opticsfocus:read<br>e encoded |
|----------|----------------------------------------------------------------------------------------------------|
|----------|----------------------------------------------------------------------------------------------------|

None

## Response

Please see the Response status codes for more information.

| Field Name       | Description                                                                                                    |
|------------------|----------------------------------------------------------------------------------------------------|
| device_id        | This is the unique device ID that the lockdown command was issued to. See About device ID for device ID formatting.                                                                                                    |
| artifact_type    | <ul> <li>This is the type of artifact for the focus view.</li> <li>Protect: Request a focus view for a CylancePROTECT Desktop-generated event.</li> <li>Process: Request a focus view for a process artifact to visualize how a process interacts with the device. This is the most common option.</li> <li>File: Request a focus view for a file artifact to visualize how the file has been interacted with.</li> <li>NetworkConnection: Request a focus view for a network artifact to visualize communications associated with an IP address.</li> </ul> |
| artifact_subtype | This field should always be "Uid" at this time.                                                                                                    |
| value            | This is the UID of the Artifact used to gather the focus view.                                                                                                    |
| threat_type      | This is an optional field to use with a "Protect" artifact_type to denote the type of threat that a focus view is being generated for.                                                                                                    |
| description      | This is the human-readable description for the focus view.                                                                                                    |
| id               | This is the unique ID of the focus view.                                                                                                    |
| tenant_id        | This is the unique tenant ID of the tenant that the device belongs to.                                                                                                    |
| created_at       | This is the timestamp (in UTC) of when the file retrieval was requested.                                                                                                    |
| hostname         | This is the hostname of the device that the file retrieval was requested on.                                                                                                    |

| Field Name | Description                                                                                                    |
|------------|----------------------------------------------------------------------------------------------------|
| status     | <ul> <li>This is the status of the focus view result or request. The possible values are:</li> <li>AVAILABLE: A focus view has been generated and is available for viewing.</li> <li>PENDING: The focus view has been requested.</li> <li>REQUEST: The focus view has not been generated, but it can be requested.</li> <li>RETRY_REQUEST: The focus view has not been generated. It was previously requested but no results were received. It can be requested again.</li> <li>DOES_NOT_EXIST: The focus view requested on the device cannot be completed because the requested parameters do not exist on the device.</li> <li>UNAVAILABLE: The focus view is not available, and the associated device is not online to fulfill the request. It can be requested at a later time.</li> <li>UNKNOWN_DEVICE: The focus view is not available, and the associated device is no longer known.</li> </ul> |
| relations  | <ul> <li>This is a list of objects that are related to this focus view. The following fields can be contained:</li> <li>Object: This is the URL of a focus view, InstaQuery, or detection event that is linked to this focus view.</li> <li>Relationship: This shows how the relationship was established.</li> </ul>                                                                                                    |

## **Get focus view results**

Get the details of an existing focus view that is used to generate the chart and table in the UI.

| Service endpoint                 | /foci/v2/{{focus_id}}/results                                                                                                    |
|----------------------------------|----------------------------------------------------------------------------------------------------|
| Optional query string parameters | _                                                                                                    |
| Example                          | https://protectapi.cylance.com/foci/v2/<br>A0AC3D2117C40D0576CED0D99069E96G/results                                                                |
| Method                           | HTTP/1.1 GET                                                                                                    |
| Request headers                  | <ul> <li>Accept: application/json</li> <li>Authorization: Bearer JWT Token returned by Auth API with the opticsfocus:read scope encoded</li> </ul> |

## Request

None

## Response

Please see the Response status codes for more information.

| Field Name | Description                                                                                                    |
|------------|----------------------------------------------------------------------------------------------------|
| id         | This is the unique ID of the focus view.                                                                                                    |
| status     | <ul> <li>This is the status of the focus view result or request. The possible values are:</li> <li>AVAILABLE: A focus view has been generated and is available for viewing.</li> <li>PENDING: The focus view has been requested.</li> <li>REQUEST: The focus viewhas not been generated, but it can be requested.</li> <li>RETRY_REQUEST: The focus view has not been generated. It was previously requested but no results were received. It can be requested again.</li> <li>DOES_NOT_EXIST: The focus view requested on the device cannot be completed because the requested parameters do not exist on the device.</li> <li>UNAVAILABLE: The focus view is not available, and the associated device is not online to fulfill the request. It can be requested at a later time.</li> <li>UNKNOWN_DEVICE: The focus view is not available, and the associated device is no longer known.</li> </ul> |
| result     | This is the large structure of data that is used to generate the focus view chart and table in the UI. This field will only be populated if the status field is <i>AVAILABLE</i> .  Parsing this data is beyond the scope of this guide.                                                                                                    |

## **InstaQuery API**

The CylanceOPTICS InstaQuery API allows users to search for system artifacts stored locally by CylanceOPTICS - files, registry key persistence points, processes, etc. Users can investigate incidents, or hunt for potential threats, and then take appropriate remediation actions.

InstaQuery searches are zone based; unzoned endpoints cannot be searched via InstaQuery.

The CylanceOPTICS InstaQuery API includes:

- Creating an InstaQuery
- · Getting a list of InstaQueries in a tenant
- Getting a specific InstaQuery
- Getting the results of an InstaQuery
- Archiving an InstaQuery

## **Get InstaQueries**

Request a page with a list of CylanceOPTICS InstaQuery resources belonging to a tenant, sorted by occurrence time, in descending order (most recent occurred InstaQuery listed first). The page number and page size parameters are optional, when the values are not specified, they default to 1 and 20 respectively.

| Service endpoint                 | /instaqueries/v2?page=m&page_size=n                                                                                                    |
|----------------------------------|----------------------------------------------------------------------------------------------------|
| Optional query string parameters | <ul> <li>q: This is the case-insensitive search term (e.g. name, zones, artifact).</li> <li>archived: Include archived surveys.</li> <li>originated-from: Limit the query by the relationship.</li> <li>page: This is the page number to request. Defaults to 1.</li> <li>page_size: This is the number of detection records to retrieve per page. Defaults to 20.</li> <li>sort: Sort by field (adding '-' in front of the value denotes descending order).</li> </ul> |
| Example                          | https://protectapi.cylance.com/instaqueries/v2?page=m&page_size=n                                                                                                    |
| Method                           | HTTP/1.1 GET                                                                                                    |
| Request headers                  | <ul> <li>Accept: application/json</li> <li>Authorization: Bearer JWT Token returned by Auth API with the opticssurvey:list scope encoded</li> </ul>                                                                                                    |

#### Request

None

#### Response

Please see the Response status codes for more information.

## **Response JSON schema**

| Field Name            | Description                                                                                |
|-----------------------|--------------------------------------------------------------------------------------------|
| page_number           | This is the page number requested.                                                         |
| page_size             | This is the page size requested.                                                           |
| total_number_of_items | This is the total number of resources.                                                     |
| total_pages           | This is the total number of pages that can be retrieved based on the page size specified.  |
| page_items            | This is the list of detections belonging to the requested page.                            |
| name                  | This is the name of the InstaQuery.                                                        |
| description           | This is the description of the InstaQuery.                                                 |
| artifact              | This is the artifact type that was queried.                                                |
| match_value_type      | This is the type (or Facet) of the artifact that was queried.                              |
| match_values          | This is the list of values that were queried for.                                          |
| case_sensitive        | This value indicates whether or not the InstaQuery should take case into account.          |
| match_type            | This is the match type configured for the query, either "fuzzy" or "exact."                |
| zones                 | This is the list of zones queried.                                                         |
| filters               | This is the list of filters applied to the InstaQuery.                                     |
| relations             | This is the list of objects (e.g.: Focus Views) that the InstaQuery is related to.         |
| id                    | This is the unique ID of the InstaQuery.                                                   |
| archived              | This is the timestamp of when the InstaQuery was archived.                                 |
| results_available     | This determines if the InstaQuery has returned any results.                                |
| progress              | This provides the number of devices queried and the number of devices that have responded. |

# **Create InstaQuery**

Update CylanceOPTICS InstaQuery resources for a specific tenant.

| Service endpoint | /instaqueries/v2 |  |  |
|------------------|------------------|--|--|
|------------------|------------------|--|--|

| Optional query string parameters | _                                                                                                    |
|----------------------------------|----------------------------------------------------------------------------------------------------|
| Example                          | https://protectapi.cylance.com/instaqueries/v2                                                                                                    |
| Method                           | HTTP/1.1 POST                                                                                                    |
| Request headers                  | <ul> <li>Accept: application/json</li> <li>Authorization: Bearer JWT Token returned by Auth API with the opticssurvey:create scope encoded</li> </ul> |

```
"name": "InstaQuery Name",
"description": "Test InstaQuery",
"artifact": "File",
"match_value_type": "Path",
"match_values": [
    "exe"
],
"case_sensitive": true,
"match_type": "Fuzzy",
"zones": [
    "D27FF5C45C0D4F56A00DA1FB297E440F"
],
"filters": [
        "aspect": "OS",
"value": "Windows"
],
"relations": [
        "object": "/focus/focus_id",
        "relationship": "originated-from"
]
```

#### Response

Please see the Response status codes for more information.

#### **Request JSON schema**

| Field Name  | Description                                |
|-------------|--------------------------------------------|
| name        | This is the name of the InstaQuery.        |
| description | This is the description of the InstaQuery. |

| Field Name       | Description                                                                                                    |
|------------------|----------------------------------------------------------------------------------------------------|
| artifact         | This is the type of artifact to search. Possible values are "File", "Process", "NetworkConnection", and "RegistryKey".                                                                                                    |
| match_value_type | This is the type of value (also known as a facet) to search. Possible values are dependent on the selected artifact type. Valid selections for each are as follows:  File  Path  Md5  Sha2  Owner  CreationDateTime  Process  Name  Commandline  PrimaryImagePath  PrimaryImageMd5  StartDateTime  NetworkConnection  DestAddr  DestPort  RegistryKey  ProcessName  ProcessPrimaryImagePath  ValueName  FilePath  FileMd5  IsPersistencePoint |
| match_values     | This is a list of strings to be matched against for the InstaQuery.                                                                                                    |
| case_sensitive   | This determines whether to consider case sensitivity when matching values.                                                                                                    |
| match_type       | This determines whether or not to use an exact or "fuzzy" match. The default behavior of InstaQuery is to use a "fuzzy" match. Possible values are:  • Fuzzy  • Exact                                                                                                    |
| zones            | This is a list of zone IDs to perform the InstaQuery against.                                                                                                    |
| filters          | This is a list of filters when performing the InstaQuery.                                                                                                    |
| aspect           | This is the aspect (or type) of filters (for example, "OS").                                                                                                    |
| value            | This is the value to filter for (for example,. "Windows").                                                                                                    |

| Field Name   | Description                                                                                                    |
|--------------|----------------------------------------------------------------------------------------------------|
| relations    | This is a list of objects (for example, Focus View URLs) that are related to the InstaQuery. This is similar to the "Pivot Query" functionality in the Console. |
| object       | This is the URL of the focus view that the InstaQuery relates to.                                                                                               |
| relationship | This is how the InstaQuery relates to the URL. This should almost always be "originated-from".                                                                  |

| Field Name       | Description                                                                                                    |
|------------------|----------------------------------------------------------------------------------------------------|
| name             | This is the name of the InstaQuery.                                                                                                    |
| description      | This is the description of the InstaQuery.                                                                                                    |
| artifact         | This is the type of artifact to search. Possible values are "File", "Process", "NetworkConnection", and "RegistryKey".                                                                                                    |
| match_value_type | This is the type of value (also known as a facet) to search. Possible values are dependent on the selected artifact type. Valid selections for each are as follows:  File  Path  Md5  Sha2  Owner  CreationDateTime  Process  Name  Commandline  PrimaryImagePath  PrimaryImageMd5  StartDateTime  NetworkConnection  DestAddr  DestPort  RegistryKey  ProcessName  ProcessPrimaryImagePath  ValueName  FilePath  FileMd5  IsPersistencePoint |

| Field Name     | Description                                                                                                    |
|----------------|----------------------------------------------------------------------------------------------------|
| match_values   | This is a list of strings to be matched against for the InstaQuery.                                                                                                   |
| case_sensitive | This determines whether to consider case sensitivity when matching values.                                                                                            |
| match_type     | This determines whether or not to use an exact or "fuzzy" match. The default behavior of InstaQuery is to use a "fuzzy" match. Possible values are:  • Fuzzy  • Exact |
| zones          | This is a list of zone IDs to perform the InstaQuery against.                                                                                                    |
| filters        | This is a list of filters when performing the InstaQuery.                                                                                                    |
| aspect         | This is the aspect (or type) of filters (for example, "OS").                                                                                                    |
| value          | This is the value to filter for (for example, "Windows").                                                                                                    |
| relations      | This is a list of objects (for example, Focus View URLs) that are related to the InstaQuery. This is similar to the "Pivot Query" functionality in the Console.       |
| object         | This is the URL of the focus view that the InstaQuery relates to.                                                                                                    |
| relationship   | This is how the InstaQuery relates to the URL. This should almost always be "originated-from".                                                                        |
| id             | This is the unique identifier of the created InstaQuery.                                                                                                    |
| created_at     | This is the date and time that the InstaQuery was created.                                                                                                    |
| progress       | This is the progress of the InstaQuery.                                                                                                    |

# **Get InstaQuery**

Request a specific InstaQuery resource belonging to a tenant.

| Service endpoint                 | /instaqueries/v2{queryID}                                                                                                    |
|----------------------------------|----------------------------------------------------------------------------------------------------|
| Optional query string parameters | _                                                                                                    |
| Example                          | https://protectapi.cylance.com/instaqueries/v2/<br>AF593F38EDC1B743BDC0A6FCC53A03CE                                                                 |
| Method                           | HTTP/1.1 GET                                                                                                    |
| Request headers                  | <ul> <li>Accept: application/json</li> <li>Authorization: Bearer JWT Token returned by Auth API with the opticssurvey:read scope encoded</li> </ul> |

None

## Response

Please see the Response status codes for more information.

| Field Name       | Description                                                                                                    |
|------------------|----------------------------------------------------------------------------------------------------|
| name             | This is the name of the InstaQuery.                                                                                                    |
| description      | This is the description of the InstaQuery.                                                                                                    |
| artifact         | This is the type of artifact to search. Possible values are "File", "Process", "NetworkConnection", and "RegistryKey".                                                                                                    |
| match_value_type | This is the type of value (also known as a facet) to search. Possible values are dependent on the selected artifact type. Valid selections for each are as follows:  File  Path  MD5  SHA256  Owner  CreationDateTime  Process  Name  CommandLine  PrimaryImagePath  PrimaryImageMd5  StartDateTime  NetworkConnection  DestAddr  DestPort  RegistryKey  ProcessPrimaryImagePath  ValueName  FilePath  FileMd5  IsPersistencePoint |
| match_values     | This is a list of strings to be matched against for the InstaQuery.                                                                                                    |
| case_sensitive   | This determines whether to consider case sensitivity when matching values.                                                                                                    |

| Field Name        | Description                                                                                                    |
|-------------------|----------------------------------------------------------------------------------------------------|
| match_type        | This determines whether or not to use an exact or "fuzzy" match. The default behavior of InstaQuery is to use a "fuzzy" match. Possible values are:             |
|                   | <ul><li>Fuzzy</li><li>Exact</li></ul>                                                                                                    |
| zones             | This is a list of zone IDs to perform the InstaQuery against.                                                                                                   |
| filters           | This is a list of filters when performing the InstaQuery.                                                                                                    |
| aspect            | This is the aspect (or type) of filters (for example, "OS").                                                                                                    |
| value             | This is the value to filter for (for example, "Windows").                                                                                                    |
| relations         | This is a list of objects (for example, Focus View URLs) that are related to the InstaQuery. This is similar to the "Pivot Query" functionality in the Console. |
| object            | This is the URL of the focus view that the InstaQuery relates to.                                                                                               |
| relationship      | This is how the InstaQuery relates to the URL. This should almost always be "originated-from".                                                                  |
| id                | This is the unique identifier of the created InstaQuery.                                                                                                    |
| archived          | This is the timestamp of when the InstaQuery was archived.                                                                                                    |
| results_available | This determines if the InstaQuery has returned any results.                                                                                                    |
| created_at        | This is the date and time that the InstaQuery was created.                                                                                                    |
| progress          | This is the progress of the InstaQuery.                                                                                                    |

# **Get InstaQuery results**

Request a CylanceOPTICS InstaQuery resource results belonging to a tenant.

| Service endpoint                 | /instaqueries/v2{queryID}/results                                                                                                    |
|----------------------------------|----------------------------------------------------------------------------------------------------|
| Optional query string parameters | _                                                                                                    |
| Example                          | https://protectapi.cylance.com/instaqueries/v2/<br>AF593F38EDC1B743BDC0A6FCC53A03CE/results                                                         |
| Method                           | HTTP/1.1 GET                                                                                                    |
| Request headers                  | <ul> <li>Accept: application/json</li> <li>Authorization: Bearer JWT Token returned by Auth API with the opticssurvey:read scope encoded</li> </ul> |

None

## Response

Please see the Response status codes for more information.

| Field Name        | Description                                                                                                    |
|-------------------|----------------------------------------------------------------------------------------------------|
| Id                | This is the unique ID of the InstaQuery.                                                                                                    |
| Status            | This is the status of the InstaQuery.                                                                                                    |
| Result            | This is the list of responses to the InstaQuery.                                                                                                    |
| @timestamp        | This is the timestamp that the result was reported in Unix epoch time.                                                                                                    |
| HostName          | This is the hostname of the device that returned the result.                                                                                                    |
| DeviceID          | This is the unique ID of the device that returned the result.                                                                                                    |
| @version          | This is the version format of the result.                                                                                                    |
| CorrelationID     | This is the unique correlation ID of the result object.                                                                                                    |
| Result            | This is the object containing response data.                                                                                                    |
| FirstObservedTime | This is the timestamp that the result was first observed on the system (for example, when a file was first observed on the system as in a file being created) .                                      |
| LastObservedTime  | This is the timestamp that the result was last observed on the system (for example, when a file was last observed as in the last time a file was interacted with).                                   |
|                   | This value will be the same as the FirstObservedTimestamp for<br>NetworkConnection and process artifacts.                                                                                            |
| Uid               | This is the unique ID of the result.                                                                                                    |
| Туре              | This is the type of artifact that the result's "properties" contain.                                                                                                    |
| Properties        | This is the object containing the individual elements of the result. This will vary depending on the artifact and type that was queried. The following 4 cells outline the possible property values: |

| Field Name | Description                                                                                                    |
|------------|----------------------------------------------------------------------------------------------------|
| File       | <ul> <li>Path: This is the full path to the file.</li> <li>CreationDateTime: This is the timestamp (in UTC) of when the file was created on the responding system.</li> <li>Md5: This is the MD5 hash of the file result (where applicable).</li> <li>Sha256: This is the SHA256 hash of the file result (where applicable).</li> <li>Owner: This is the owner of the file.</li> <li>SuspectedFileType: This is the suspected file type of the file object (where applicable).</li> <li>FileSignature: This is a set of information derived about the file's signature status.</li> <li>Size: This is the size of the file object (in bytes).</li> <li>OwnerUid: This is the unique ID of the owner of the file.</li> </ul>                                                                                                    |
| Process    | <ul> <li>Name: This is the name of the process.</li> <li>CommandLine: This is the command line arguments that the process was executed with.</li> <li>StartDateTime: This is the timestamp (in UTC) of when the process was executed on the responding system.</li> <li>PrimaryImagePath: This is the image file path of the process.</li> <li>PrimaryImageMd5: This is the MD5 hash of the image file of the process.</li> <li>PrimaryImageSha256: This is the SHA256 hash of the image file of the process.</li> <li>PrimaryImageUid: This is the unique ID of the image file of the process.</li> <li>Owner: This is the user who owns the process.</li> <li>OwnerUid: This is the unique ID of the user who owns the process.</li> <li>SuspectedFileType: This is the suspected file type of the image file of the process.</li> <li>FileSignature: This is a set of information derived about the image file's siganture status.</li> <li>IsBeingDebugged: This is a Boolean value to determine if the process has a debugger attached to it.</li> </ul> |
| Network    | <ul> <li>DestinationAddress: This is the IP address that the connection was destined to.</li> <li>DestinationPort: This is the port associated with the remote IP address.</li> <li>ProcessName: This is the process name that was associated with the connection.</li> <li>ProcessPrimaryImageUid: This is the unique ID of the process associated with the connection.</li> <li>ProcessPrimaryImagePath: This is the image file path of the process associated with the connection.</li> <li>ProcessImageMd5: This is the MD5 hash of the image file of the process associated with the connection.</li> <li>ProcessImageSha256: This is the SHA256 hash of the image file of the process associated with the connection.</li> <li>SuspectedFileType: This is the suspected file type of the image file of the process associated with the connection.</li> </ul>                                                                                                    |

| Field Name | Description                                                                                                    |
|------------|----------------------------------------------------------------------------------------------------|
| Registry   | <ul> <li>IsPersistencePoint: This is a binary value (1 or 0) to determine if the resulting Registry item is a common persistence location.</li> <li>ValueName: This is the name of the Registry Value that was interacted with.</li> <li>Path: This is the full path of the Registry Key.</li> <li>FilePath: This is the full path of the file referenced in the Registry Value (where applicable).</li> <li>FileMd5: This is the MD5 hash of the file referenced in the Registry Value (where applicable).</li> <li>FileSha256: This is the SHA256 hash of the file referenced in the Registry Value (where applicable).</li> <li>FileUid: This is the unique ID of the file referenced in the Registry Value (where applicable).</li> <li>SuspectedFileType: This is the suspected file type of the file referenced in the Registry Value (where applicable).</li> <li>FileSignature: This is a set of information derived about a file's signature status that is referenced in the Registry Value (where applicable).</li> </ul> |

# **Archive InstaQuery**

Archive a CylanceOPTICS InstaQuery resource belonging to a tenant. Surveys are archived instead of deleted so that user activity history can be maintained.

| Service endpoint                 | /instaqueries/v2{queryID}/archive                                                                                                    |
|----------------------------------|----------------------------------------------------------------------------------------------------|
| Optional query string parameters | _                                                                                                    |
| Example                          | https://protectapi.cylance.com/instaqueries/v2/<br>AF593F38EDC1B743BDC0A6FCC53A03CE/archive                                                           |
| Method                           | HTTP/1.1 POST                                                                                                    |
| Request headers                  | <ul> <li>Accept: application/json</li> <li>Authorization: Bearer JWT Token returned by Auth API with the opticssurvey:update scope encoded</li> </ul> |

#### Request

None

#### Response

Please see the Response status codes for more information.

# CylanceOPTICS policy API

The CylanceOPTICS policy API allows administrators to get a list of all polices and if a detection rule set is assigned to each policy. Administrators can also assign or unassign a detection rule set to a policy.

### Get detection rule sets to policy mapping

Get a list of Cylance policies, the unique ID of the detection rule set currently assigned to the policy, and a list of all detection rule sets available to the policy.

| Service endpoint                 | /opticsPolicies/v2/configurations                                                                                                    |
|----------------------------------|----------------------------------------------------------------------------------------------------|
| Optional query string parameters | _                                                                                                    |
| Example                          | https://protectapi.cylance.com/opticsPolicies/v2/configurations                                                                                     |
| Method                           | HTTP/1.1 GET                                                                                                    |
| Request headers                  | <ul> <li>Accept: application/json</li> <li>Authorization: Bearer JWT Token returned by Auth API with the opticspolicy:list scope encoded</li> </ul> |

#### Request

None

#### Response

Please see the Response status codes for more information.

#### **Response JSON schema**

| Field Name       | Description                                                                                                    |
|------------------|----------------------------------------------------------------------------------------------------|
| configuration_id | This is the unique ID for the detection rule set. Matching this number to the DETECTION number gives you the name of the detection rule set assigned to the policy. |
| DETECTION        | This is the unique ID for the detection rule set assigned to the policy.                                                                                            |
| device_count     | This is the number of devices assigned to the policy.                                                                                                    |
| display_name     | This is the detection rule set name.                                                                                                    |
| page_number      | This is the page number displayed.                                                                                                    |
| page_size        | This is the number of items to list per page.                                                                                                    |

| Field Name            | Description                                                                 |
|-----------------------|-----------------------------------------------------------------------------|
| policy_id             | This is the unique ID for the policy.                                       |
| total_number_of_items | This is the total number of policies in a tenant.                           |
| total_pages           | This is the total number of pages, based on the page_size selected.         |
| type                  | This is the configuration type. For detection rule sets, this is DETECTION. |

## Get detection rule set for a policy

Get the detection rule set assigned to a policy.

| Service Endpoint                 | /opticsPolicies/v2/configurations/{policy_id}                                                                                                    |
|----------------------------------|----------------------------------------------------------------------------------------------------|
| Optional query string parameters | _                                                                                                    |
| Example                          | https://protectapi.cylance.com/opticsPolicies/v2/configurations/d5c6d6a3-0599-4fb5-96bc-0fdc7eacb6ea                                                |
| Method                           | HTTP/1.1 GET                                                                                                    |
| Request headers                  | <ul> <li>Accept: application/json</li> <li>Authorization: Bearer JWT Token returned by Auth API with the opticspolicy:read scope encoded</li> </ul> |

### Request

None

### Response

Please see the Response status codes for more information.

#### **Response JSON schema**

| Field Name       | Description                                                                                                    |
|------------------|----------------------------------------------------------------------------------------------------|
| configuration_id | This is the unique ID for the Detection Rule Set. Matching this number to the DETECTION number gives you the name of the Detection Rule Set assigned to the policy. |
| DETECTION        | This is the unique ID for the Detection Rule Set assigned to the policy.                                                                                            |
| device_count     | This is the number of devices assigned to the policy.                                                                                                    |

| Field Name   | Description                                                                 |
|--------------|-----------------------------------------------------------------------------|
| display_name | This is the Detection Rule Set name.                                        |
| policy_id    | This is the unique ID for the policy.                                       |
| type         | This is the configuration type. For Detection Rule Sets, this is DETECTION. |

## Update a detection rule set in a policy

Update the detection rule set assigned to a policy.

| Service endpoint                 | /opticsPolicies/v2/configurations                                                                                                    |
|----------------------------------|----------------------------------------------------------------------------------------------------|
| Optional query string parameters | _                                                                                                    |
| Example                          | https://protectapi.cylance.com/opticsPolicies/v2/configurations                                                                                       |
| Method                           | HTTP/1.1 POST                                                                                                    |
| Request headers                  | <ul> <li>Accept: application/json</li> <li>Authorization: Bearer JWT Token returned by Auth API with the opticspolicy:create scope encoded</li> </ul> |

#### Request

```
{
    "configuration_type": "DETECTION",
    "configuration_id": "d23198bd-2725-4660-969c-971f1548ffc3",
    "link": [d5c6d6a3-0599-4fb5-96bc-0fdc7eacb6ea],
    "unlink": []
}
```

#### Response

Please see the Response status codes for more information.

#### **Request JSON schema**

| Field Name         | Description                                                                                                    |
|--------------------|----------------------------------------------------------------------------------------------------|
| configuration_id   | This is the detection rule set unique identifier (ID). Use get all detection rule sets or get single detection rule set requests to get this ID. |
| configuration_type | This is the configuration type. For detection rule sets, this is DETECTION.                                                                      |

| Field Name | Description                                                               |
|------------|---------------------------------------------------------------------------|
| link       | This adds the policy ID to assign the detection rule set to the policy.   |
| unlink     | This adds the policy ID to remove the detection rule set from the policy. |

### Response JSON schema

| Field Name | Description                                                                                                    |
|------------|----------------------------------------------------------------------------------------------------|
| id         | This is the policy ID.                                                                                                    |
| message    | <ul> <li>This displays the assignment of the detection rule set to the policy.</li> <li>link: This is the detection rule set is assigned to the policy.</li> <li>unlink: This is the detection rule set was removed from the policy.</li> </ul>    |
| success    | <ul> <li>This displays if the update was successful or not.</li> <li>false: The process of updating the detection rule set in the policy failed.</li> <li>true: The process of updating the detection rule set in the policy succeeded.</li> </ul> |

## **Lockdown configurations API**

The CylanceOPTICS lockdown configurations API allows users to perform actions by partially locking an infected device. The CylanceOPTICS lockdown configurations API includes:

- · Getting a list of custom partial lockdown profiles
- · Creating a custom partial lockdown profile
- · Updating a custom partial lockdown profile
- · Deleting a custom partial lockdown profile

For more information about custom lockdown profiles, see Lock a device in the Cylance Endpoint Security Administration content.

### **Get lockdown configurations**

Request custom partial lockdown profiles.

| Service endpoint                 | /opticsLockdownConfigurations/                                                                    |
|----------------------------------|---------------------------------------------------------------------------------------------------|
| Optional query string parameters | count: This is a boolean to include the count of devices currently locked with this configuration |
| Example                          | https://protectapi.cylance.com/opticsLockdownConfigurations/v2                                    |
| Method                           | Http/1.1 GET                                                                                      |
| Request headers                  | <ul><li>Accept: application/json</li><li>Authorization: Bearer JWT Token</li></ul>                |

#### Response

Please see the Response status codes for more information.

#### Response JSON schema

```
{
  "lockdown_config_id":123,
   "name":"Test Config",
  "description":"Optional Description",
  "date_added":"DateTime",
  "date_modified":"DateTime",
  "default_config":0,
  "count":(optional)
}
```

### **Get lockdown configuration**

Request a custom partial lockdown profile.

| Service endpoint                 | /opticsLockdownConfigurations/v2/{lockdown_config_id}                              |
|----------------------------------|------------------------------------------------------------------------------------|
| Optional query string parameters | _                                                                                  |
| Example                          | https://protectapi.cylance.com/opticsLockdownConfigurations/v2/123                 |
| Method                           | Http/1.1 GET                                                                       |
| Request headers                  | <ul><li>Accept: application/json</li><li>Authorization: Bearer JWT Token</li></ul> |

#### Response

Please see the Response status codes for more information.

#### **Response JSON schema**

## **Create lockdown configuration**

Create a custom partial lockdown profile.

| Service endpoint                 | /opticsLockdownConfigurations/v2                               |
|----------------------------------|----------------------------------------------------------------|
| Optional query string parameters | _                                                              |
| Example                          | https://protectapi.cylance.com/opticsLockdownConfigurations/v2 |
| Method                           | Http/1.1 POST                                                  |

Request headers

• Accept: application/json
• Authorization: Bearer JWT Token

#### Request

#### Response

Please see the Response status codes for more information.

#### **Response JSON schema**

There is no response JSON schema.

## **Update lockdown configuration**

Update a custom partial lockdown profile.

| Service endpoint                 | /opticsLockdownConfigurations/v2/{lockdown_config_id}                              |
|----------------------------------|------------------------------------------------------------------------------------|
| Optional query string parameters | _                                                                                  |
| Example                          | https://protectapi.cylance.com/opticsLockdownConfigurations/v2/123                 |
| Method                           | Http/1.1 PUT                                                                       |
| Request headers                  | <ul><li>Accept: application/json</li><li>Authorization: Bearer JWT Token</li></ul> |

#### Request

#### Response

Please see the Response status codes for more information.

#### Response JSON schema

There is no response JSON schema.

### **Delete lockdown configuration**

Delete a custom partial lockdown profile.

| Service endpoint                 | /opticsLockdownConfigurations/v2/{lockdown_config_id}                              |
|----------------------------------|------------------------------------------------------------------------------------|
| Optional query string parameters | -                                                                                  |
| Example                          | https://protectapi.cylance.com/opticsLockdownConfigurations/v2/123                 |
| Method                           | Http/1.1 DELETE                                                                    |
| Request headers                  | <ul><li>Accept: application/json</li><li>Authorization: Bearer JWT Token</li></ul> |

#### Response

Please see the Response status codes for more information.

### Response JSON schema

There is no response JSON schema.

### Legal notice

©2023 BlackBerry Limited. Trademarks, including but not limited to BLACKBERRY, BBM, BES, EMBLEM Design, ATHOC, CYLANCE and SECUSMART are the trademarks or registered trademarks of BlackBerry Limited, its subsidiaries and/or affiliates, used under license, and the exclusive rights to such trademarks are expressly reserved. All other trademarks are the property of their respective owners.

Patents, as applicable, identified at: www.blackberry.com/patents.

This documentation including all documentation incorporated by reference herein such as documentation provided or made available on the BlackBerry website provided or made accessible "AS IS" and "AS AVAILABLE" and without condition, endorsement, guarantee, representation, or warranty of any kind by BlackBerry Limited and its affiliated companies ("BlackBerry") and BlackBerry assumes no responsibility for any typographical, technical, or other inaccuracies, errors, or omissions in this documentation. In order to protect BlackBerry proprietary and confidential information and/or trade secrets, this documentation may describe some aspects of BlackBerry technology in generalized terms. BlackBerry reserves the right to periodically change information that is contained in this documentation; however, BlackBerry makes no commitment to provide any such changes, updates, enhancements, or other additions to this documentation to you in a timely manner or at all.

This documentation might contain references to third-party sources of information, hardware or software, products or services including components and content such as content protected by copyright and/or third-party websites (collectively the "Third Party Products and Services"). BlackBerry does not control, and is not responsible for, any Third Party Products and Services including, without limitation the content, accuracy, copyright compliance, compatibility, performance, trustworthiness, legality, decency, links, or any other aspect of Third Party Products and Services. The inclusion of a reference to Third Party Products and Services in this documentation does not imply endorsement by BlackBerry of the Third Party Products and Services or the third party in any way.

EXCEPT TO THE EXTENT SPECIFICALLY PROHIBITED BY APPLICABLE LAW IN YOUR JURISDICTION, ALL CONDITIONS, ENDORSEMENTS, GUARANTEES, REPRESENTATIONS, OR WARRANTIES OF ANY KIND, EXPRESS OR IMPLIED, INCLUDING WITHOUT LIMITATION, ANY CONDITIONS, ENDORSEMENTS, GUARANTEES, REPRESENTATIONS OR WARRANTIES OF DURABILITY, FITNESS FOR A PARTICULAR PURPOSE OR USE, MERCHANTABILITY, MERCHANTABLE QUALITY, NON-INFRINGEMENT, SATISFACTORY QUALITY, OR TITLE, OR ARISING FROM A STATUTE OR CUSTOM OR A COURSE OF DEALING OR USAGE OF TRADE, OR RELATED TO THE DOCUMENTATION OR ITS USE, OR PERFORMANCE OR NON-PERFORMANCE OF ANY SOFTWARE, HARDWARE, SERVICE, OR ANY THIRD PARTY PRODUCTS AND SERVICES REFERENCED HEREIN, ARE HEREBY EXCLUDED. YOU MAY ALSO HAVE OTHER RIGHTS THAT VARY BY STATE OR PROVINCE. SOME JURISDICTIONS MAY NOT ALLOW THE EXCLUSION OR LIMITATION OF IMPLIED WARRANTIES AND CONDITIONS. TO THE EXTENT PERMITTED BY LAW, ANY IMPLIED WARRANTIES OR CONDITIONS RELATING TO THE DOCUMENTATION TO THE EXTENT THEY CANNOT BE EXCLUDED AS SET OUT ABOVE, BUT CAN BE LIMITED, ARE HEREBY LIMITED TO NINETY (90) DAYS FROM THE DATE YOU FIRST ACQUIRED THE DOCUMENTATION OR THE ITEM THAT IS THE SUBJECT OF THE CLAIM.

TO THE MAXIMUM EXTENT PERMITTED BY APPLICABLE LAW IN YOUR JURISDICTION, IN NO EVENT SHALL BLACKBERRY BE LIABLE FOR ANY TYPE OF DAMAGES RELATED TO THIS DOCUMENTATION OR ITS USE, OR PERFORMANCE OR NON-PERFORMANCE OF ANY SOFTWARE, HARDWARE, SERVICE, OR ANY THIRD PARTY PRODUCTS AND SERVICES REFERENCED HEREIN INCLUDING WITHOUT LIMITATION ANY OF THE FOLLOWING DAMAGES: DIRECT, CONSEQUENTIAL, EXEMPLARY, INCIDENTAL, INDIRECT, SPECIAL, PUNITIVE, OR AGGRAVATED DAMAGES, DAMAGES FOR LOSS OF PROFITS OR REVENUES, FAILURE TO REALIZE ANY EXPECTED SAVINGS, BUSINESS INTERRUPTION, LOSS OF BUSINESS INFORMATION, LOSS OF BUSINESS OPPORTUNITY, OR CORRUPTION OR LOSS OF DATA, FAILURES TO TRANSMIT OR RECEIVE ANY DATA, PROBLEMS ASSOCIATED WITH ANY APPLICATIONS USED IN CONJUNCTION WITH BLACKBERRY PRODUCTS OR SERVICES, DOWNTIME COSTS, LOSS OF THE USE OF BLACKBERRY PRODUCTS OR SERVICES OR ANY PORTION THEREOF OR OF ANY AIRTIME SERVICES, COST OF SUBSTITUTE GOODS, COSTS OF COVER, FACILITIES OR SERVICES, COST OF CAPITAL, OR OTHER SIMILAR PECUNIARY LOSSES, WHETHER OR NOT SUCH DAMAGES

WERE FORESEEN OR UNFORESEEN, AND EVEN IF BLACKBERRY HAS BEEN ADVISED OF THE POSSIBILITY OF SUCH DAMAGES.

TO THE MAXIMUM EXTENT PERMITTED BY APPLICABLE LAW IN YOUR JURISDICTION, BLACKBERRY SHALL HAVE NO OTHER OBLIGATION, DUTY, OR LIABILITY WHATSOEVER IN CONTRACT, TORT, OR OTHERWISE TO YOU INCLUDING ANY LIABILITY FOR NEGLIGENCE OR STRICT LIABILITY.

THE LIMITATIONS, EXCLUSIONS, AND DISCLAIMERS HEREIN SHALL APPLY: (A) IRRESPECTIVE OF THE NATURE OF THE CAUSE OF ACTION, DEMAND, OR ACTION BY YOU INCLUDING BUT NOT LIMITED TO BREACH OF CONTRACT, NEGLIGENCE, TORT, STRICT LIABILITY OR ANY OTHER LEGAL THEORY AND SHALL SURVIVE A FUNDAMENTAL BREACH OR BREACHES OR THE FAILURE OF THE ESSENTIAL PURPOSE OF THIS AGREEMENT OR OF ANY REMEDY CONTAINED HEREIN; AND (B) TO BLACKBERRY AND ITS AFFILIATED COMPANIES, THEIR SUCCESSORS, ASSIGNS, AGENTS, SUPPLIERS (INCLUDING AIRTIME SERVICE PROVIDERS), AUTHORIZED BLACKBERRY DISTRIBUTORS (ALSO INCLUDING AIRTIME SERVICE PROVIDERS) AND THEIR RESPECTIVE DIRECTORS, EMPLOYEES, AND INDEPENDENT CONTRACTORS.

IN ADDITION TO THE LIMITATIONS AND EXCLUSIONS SET OUT ABOVE, IN NO EVENT SHALL ANY DIRECTOR, EMPLOYEE, AGENT, DISTRIBUTOR, SUPPLIER, INDEPENDENT CONTRACTOR OF BLACKBERRY OR ANY AFFILIATES OF BLACKBERRY HAVE ANY LIABILITY ARISING FROM OR RELATED TO THE DOCUMENTATION.

Prior to subscribing for, installing, or using any Third Party Products and Services, it is your responsibility to ensure that your airtime service provider has agreed to support all of their features. Some airtime service providers might not offer Internet browsing functionality with a subscription to the BlackBerry® Internet Service. Check with your service provider for availability, roaming arrangements, service plans and features. Installation or use of Third Party Products and Services with BlackBerry's products and services may require one or more patent, trademark, copyright, or other licenses in order to avoid infringement or violation of third party rights. You are solely responsible for determining whether to use Third Party Products and Services and if any third party licenses are required to do so. If required you are responsible for acquiring them. You should not install or use Third Party Products and Services until all necessary licenses have been acquired. Any Third Party Products and Services that are provided with BlackBerry's products and services are provided as a convenience to you and are provided "AS IS" with no express or implied conditions, endorsements, guarantees, representations, or warranties of any kind by BlackBerry and BlackBerry assumes no liability whatsoever, in relation thereto. Your use of Third Party Products and Services shall be governed by and subject to you agreeing to the terms of separate licenses and other agreements applicable thereto with third parties, except to the extent expressly covered by a license or other agreement with BlackBerry.

The terms of use of any BlackBerry product or service are set out in a separate license or other agreement with BlackBerry applicable thereto. NOTHING IN THIS DOCUMENTATION IS INTENDED TO SUPERSEDE ANY EXPRESS WRITTEN AGREEMENTS OR WARRANTIES PROVIDED BY BLACKBERRY FOR PORTIONS OF ANY BLACKBERRY PRODUCT OR SERVICE OTHER THAN THIS DOCUMENTATION.

BlackBerry Enterprise Software incorporates certain third-party software. The license and copyright information associated with this software is available at http://worldwide.blackberry.com/legal/thirdpartysoftware.jsp.

BlackBerry Limited 2200 University Avenue East Waterloo, Ontario Canada N2K 0A7

BlackBerry UK Limited Ground Floor, The Pearce Building, West Street, Maidenhead, Berkshire SL6 1RL United Kingdom

Published in Canada